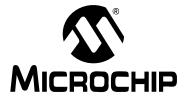

# MPLAB® C18 C COMPILER USER'S GUIDE

#### Note the following details of the code protection feature on Microchip devices:

- Microchip products meet the specification contained in their particular Microchip Data Sheet.
- Microchip believes that its family of products is one of the most secure families of its kind on the market today, when used in the intended manner and under normal conditions.
- There are dishonest and possibly illegal methods used to breach the code protection feature. All of these methods, to our
  knowledge, require using the Microchip products in a manner outside the operating specifications contained in Microchip's Data
  Sheets. Most likely, the person doing so is engaged in theft of intellectual property.
- · Microchip is willing to work with the customer who is concerned about the integrity of their code.
- Neither Microchip nor any other semiconductor manufacturer can guarantee the security of their code. Code protection does not
  mean that we are guaranteeing the product as "unbreakable."

Code protection is constantly evolving. We at Microchip are committed to continuously improving the code protection features of our products. Attempts to break Microchip's code protection feature may be a violation of the Digital Millennium Copyright Act. If such acts allow unauthorized access to your software or other copyrighted work, you may have a right to sue for relief under that Act.

Information contained in this publication regarding device applications and the like is provided only for your convenience and may be superseded by updates. It is your responsibility to ensure that your application meets with your specifications. MICROCHIP MAKES NO REPRESENTATIONS OR WAR-RANTIES OF ANY KIND WHETHER EXPRESS OR IMPLIED, WRITTEN OR ORAL, STATUTORY OR OTHERWISE, RELATED TO THE INFORMATION, INCLUDING BUT NOT LIMITED TO ITS CONDITION, QUALITY, PERFORMANCE, MERCHANTABILITY OR FITNESS FOR PURPOSE. Microchip disclaims all liability arising from this information and its use. Use of Microchip's products as critical components in life support systems is not authorized except with express written approval by Microchip. No licenses are conveyed, implicitly or otherwise, under any Microchip intellectual property rights.

#### **Trademarks**

The Microchip name and logo, the Microchip logo, Accuron, dsPIC, KEELOQ, microID, MPLAB, PIC, PICmicro, PICSTART, PRO MATE, PowerSmart, rfPIC, and SmartShunt are registered trademarks of Microchip Technology Incorporated in the U.S.A. and other countries.

AmpLab, FilterLab, Migratable Memory, MXDEV, MXLAB, PICMASTER, SEEVAL, SmartSensor and The Embedded Control Solutions Company are registered trademarks of Microchip Technology Incorporated in the U.S.A.

Analog-for-the-Digital Age, Application Maestro, dsPICDEM, dsPICDEM.net, dsPICworks, ECAN, ECONOMONITOR, FanSense, FlexROM, fuzzyLAB, In-Circuit Serial Programming, ICSP, ICEPIC, Linear Active Thermistor, MPASM, MPLIB, MPLINK, MPSIM, PICkit, PICDEM, PICDEM.net, PICLAB, PICtail, PowerCal, PowerInfo, PowerMate, PowerTool, rfLAB, rfPICDEM, Select Mode, Smart Serial, SmartTel, Total Endurance and WiperLock are trademarks of Microchip Technology Incorporated in the U.S.A. and other countries.

 $\ensuremath{\mathsf{SQTP}}$  is a service mark of Microchip Technology Incorporated in the U.S.A.

All other trademarks mentioned herein are property of their respective companies.

© 2005, Microchip Technology Incorporated, Printed in the U.S.A., All Rights Reserved.

Printed on recycled paper.

QUALITY MANAGEMENT SYSTEM

CERTIFIED BY DNV

ISO/TS 16949:2002

Microchip received ISO/TS-16949:2002 quality system certification for its worldwide headquarters, design and wafer fabrication facilities in Chandler and Tempe, Arizona and Mountain View, California in October 2003. The Company's quality system processes and procedures are for its PICmicro® 8-bit MCUs, KEELOQ® code hopping devices, Serial EEPROMs, microperipherals, nonvolatile memory and analog products. In addition, Microchip's quality system for the design and manufacture of development systems is ISO 9001:2000 certified.

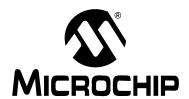

# MPLAB® C18 C COMPILER USER'S GUIDE

# **Table of Contents**

| Preface    |      |                                                                                                    | 1                    |
|------------|------|----------------------------------------------------------------------------------------------------|----------------------|
| Chapter 1. |      |                                                                                                    |                      |
| -          | 1.1  | Overview                                                                                                    | 7                    |
|            | 1.2  | Invoking the Compiler  1.2.1 Creating Output Files  1.2.2 Displaying Diagnostics  1.2.3 Defining Macros  1.2.4 Selecting the Processor  1.2.5 Selecting the Mode | 8<br>8<br>9          |
| Chantar 1  | Long | g .                                                                                                    | 3                    |
| Chapter 2. | 2.1  | uage Specifics         Data Types and Limits         2.1.1 Integer Types         2.1.2 Floating-point Types                                                      | . 11                 |
|            | 2.2  | Data Type Storage – Endianness                                                                                                    | . 12                 |
|            | 2.3  | Storage Classes                                                                                                    | . 12<br>. 12         |
|            | 2.4  | Storage Qualifiers                                                                                                    | . 14<br>. 14<br>. 14 |
|            | 2.5  | Include File Search Paths 2.5.1 System Header Files 2.5.2 User Header Files                                                                                      | . 15                 |
|            | 2.6  | Predefined Macro Names                                                                                                    | . 15                 |
|            | 2.7  | ISO Divergences 2.7.1 Integer Promotions 2.7.2 Numeric Constants 2.7.3 String Constants 2.7.4 stdio.h Functions                                                  | . 15<br>. 16<br>. 16 |
|            | 2.8  | Language Extensions                                                                                                    | . 18<br>. 18         |

|            | 2.9  | Pragmas                                                         |    |
|------------|------|-----------------------------------------------------------------|----|
|            |      | 2.9.1 #pragma sectiontype                                       | 20 |
|            |      | #pragma interrupt fname                                         | 27 |
|            |      | 2.9.3 #pragma tmpdata [section-name]                            |    |
|            |      | 2.9.4 #pragma varlocate bank variable-name                      |    |
|            |      | <pre>#pragma varlocate "section-name" variable-name</pre>       |    |
|            | 2 10 | Processor-Specific Header Files                                 |    |
|            |      | Processor-Specific Register Definitions Files                   |    |
| Ob audau O |      | · · · · · · · · · · · · · · · · · · ·                           | 30 |
| Chapter 3. |      |                                                                 | 00 |
|            | 3.1  | Memory Models                                                   |    |
|            | 3.2  | Calling Conventions                                             |    |
|            |      | 3.2.2 Extended Mode Convention                                  |    |
|            |      | 3.2.3 Return Values                                             |    |
|            |      | 3.2.4 Managing the Software Stack                               | 43 |
|            |      | 3.2.5 Mixing C and Assembly                                     | 43 |
|            | 3.3  | Start-up Code                                                   |    |
|            |      | 3.3.1 Default Behavior                                          |    |
|            | 0.4  | 3.3.2 Customization                                             |    |
|            | 3.4  | Compiler-Managed Resources                                      | 50 |
| Chapter 4. | -    |                                                                 |    |
|            | 4.1  | Duplicate String Merging                                        |    |
|            | 4.2  | Branches                                                        |    |
|            | 4.3  | Banking                                                         |    |
|            | 4.4  | WREG Content Tracking                                           |    |
|            | 4.5  | Code Straightening                                              | 53 |
|            | 4.6  | Tail Merging                                                    | 54 |
|            | 4.7  | Unreachable Code Removal                                        | 55 |
|            | 4.8  | Copy Propagation                                                | 55 |
|            | 4.9  | Redundant Store Removal                                         | 56 |
|            | 4.10 | Dead Code Removal                                               | 57 |
|            | 4.11 | Procedural Abstraction                                          | 57 |
| Chapter 5. | Exam | ples                                                            |    |
| •          | 5.1  | Application: Embedded "Hello, World!" Using LEDs and Interrupts | 59 |
|            | 5.2  | Application: Creating Large Data Objects and the USART          |    |
|            | 5.3  | Application: Using EEDATA and Multiple Interrupt Sources        |    |

### Appendix A. COFF File Format

| A.1 | struct filehdr - File Header                                     |    |
|-----|------------------------------------------------------------------|----|
|     | A.1.1 unsigned short f_magic                                     |    |
|     | A.1.2 unsigned short f_nscns                                     |    |
|     | A.1.3 unsigned long f_timdat                                     |    |
|     | A.1.4 unsigned long f_symptr  A.1.5 unsigned long f nsyms        |    |
|     | A.1.6 unsigned short f opthdr                                    |    |
|     | A.1.7 unsigned short f_flags                                     |    |
| A.2 | struct opthdr – Optional File Header                             |    |
|     | A.2.1 unsigned short magic                                       |    |
|     | A.2.2 unsigned long vstamp                                       | 74 |
|     | A.2.3 unsigned long proc_type                                    |    |
|     | A.2.4 unsigned long rom_width_bits                               |    |
|     | A.2.5 unsigned long ram_width_bits                               |    |
| A.3 | struct scnhdr - Section Header                                   |    |
|     | A.3.1 union _s                                                   |    |
|     | A.3.2 unsigned long s_size                                       |    |
|     | A.3.3 unsigned long s_scnptr  A.3.4 unsigned long s_relptr       |    |
|     | A.3.5 unsigned long s lnnoptr                                    |    |
|     | A.3.6 unsigned short s nreloc                                    |    |
|     | A.3.7 unsigned short s nlnno                                     |    |
|     | A.3.8 unsigned long s_flags                                      |    |
| A.4 | struct reloc - Relocation Entry                                  | 79 |
|     | A.4.1 unsigned long r_vaddr                                      | 79 |
|     | A.4.2 unsigned long r_symndx                                     |    |
|     | A.4.3 short r_offset                                             |    |
|     | A.4.4 unsigned short r_type                                      |    |
| A.5 | struct syment - Symbol Table Entry                               |    |
|     | A.5.1 union _n                                                   |    |
|     | A.5.2 unsigned long n_value  A.5.3 short n scnum                 |    |
|     | A.5.4 unsigned long n type                                       |    |
|     | A.5.5 char n_sclass                                              |    |
|     | A.5.6 unsigned charn numaux                                      |    |
| A.6 | struct coff_lineno - Line Number Entry                           |    |
| ,   | A.6.1 unsigned long l srcndx                                     |    |
|     | A.6.2 unsigned short l_lnno                                      |    |
|     | A.6.3 unsigned long l_paddr                                      | 84 |
|     | A.6.4 unsigned short l_flags                                     |    |
|     | A.6.5 unsigned long l_fcnndx                                     |    |
| A.7 | struct aux_file - Auxiliary Symbol Table Entry for a Source File |    |
|     | A.7.1 unsigned long x_offset                                     |    |
|     | A.7.2 unsigned long x_incline                                    |    |
|     | A73 unsigned charx flags                                         | 85 |

|             | A.8                      | Struct aux_scn - Auxiliary Symbol Table Entry for a Section                             |                      |
|-------------|--------------------------|-----------------------------------------------------------------------------------------|----------------------|
|             |                          | A.8.2 unsigned short x nreloc                                                           |                      |
|             |                          | A.8.3 unsigned short x nlinno                                                           |                      |
|             | A.9                      | struct aux tag – Auxiliary Symbol Table Entry for a                                     |                      |
|             |                          | struct/union/enum Tagname                                                               |                      |
|             |                          | A.9.1 unsigned short x_size                                                             |                      |
|             |                          | A.9.2 unsigned long x_endndx                                                            | 85                   |
|             | A.10                     | struct aux_eos - Auxiliary Symbol Table Entry for an End of                             | 00                   |
|             |                          | struct/union/enum                                                                       |                      |
|             |                          | A.10.2 unsigned short x size                                                            |                      |
|             | Δ 11                     | struct aux fcn – Auxiliary Symbol Table Entry for a                                     |                      |
|             | Λ.ΙΙ                     | Function Name                                                                           | 86                   |
|             |                          | A.11.1 unsigned long x_tagndx                                                           |                      |
|             |                          | A.11.2 unsigned long x_lnnoptr                                                          | 86                   |
|             |                          | A.11.3 unsigned long x_endndx                                                           |                      |
|             |                          | A.11.4 short x_actscnum                                                                 | 86                   |
|             | A.12                     | struct aux_fcn_calls - Auxiliary Symbol Table Entry for                                 | 07                   |
|             |                          | Function Call References                                                                |                      |
|             |                          | A.12.1 unsigned long x _calleenax                                                       |                      |
|             | Δ 13                     | struct aux arr – Auxiliary Symbol Table Entry for an Array                              |                      |
|             | Α.15                     | A.13.1 unsigned long x tagndx                                                           |                      |
|             |                          | A.13.2 unsigned short x size                                                            |                      |
|             |                          | A.13.3 unsigned short x_dimen[X_DIMNUM]                                                 |                      |
|             | A.14                     | struct aux_eobf - Auxiliary Symbol Table Entry for the End of a Block or Function       | 88                   |
|             |                          | A.14.1 unsigned short x_lnno                                                            | 88                   |
|             | A.15                     | struct aux_bobf - Auxiliary Symbol Table Entry for the Beginning of a Block or Function |                      |
|             |                          | A.15.1 unsigned short x_lnno                                                            |                      |
|             |                          | A.15.2 unsigned long x_endndx                                                           |                      |
|             | A.16                     | struct aux var – Auxiliary Symbol Table Entry for a                                     |                      |
|             |                          | Variable of Type struct/union/enum                                                      |                      |
|             |                          | A.16.2 unsigned short x size                                                            |                      |
|             | A 17                     | struct aux field – Auxiliary Entry for a bit field                                      |                      |
|             | , ,                      | A.17.1 unsigned short x size                                                            |                      |
| Appendix B. | ANS                      | SI Implementation-defined Behavior                                                      |                      |
| • •         | B.1                      | Introduction                                                                            | 91                   |
|             |                          | Identifiers                                                                             |                      |
|             | B.2                      | loenimers                                                                               |                      |
|             | B.2<br>B.3               |                                                                                         |                      |
|             | B.3                      | Characters                                                                              | 91                   |
|             | B.3<br>B.4               | Characters                                                                              | 91<br>92             |
|             | B.3<br>B.4<br>B.5        | Characters                                                                              | 91<br>92<br>92       |
|             | B.3<br>B.4<br>B.5<br>B.6 | Characters Integers Floating-point Arrays and Pointers                                  | 91<br>92<br>92<br>93 |
|             | B.3<br>B.4<br>B.5        | Characters                                                                              | 91<br>92<br>92<br>93 |

# **Table of Contents**

|            | B.9   | Bit fields                        | 93  |
|------------|-------|-----------------------------------|-----|
|            | B.10  | Enumerations                      | 94  |
|            |       | Switch Statement                  |     |
|            |       | Preprocessing Directives          |     |
| Appendix C | . Cor | mmand-line Summary                | 95  |
|            |       | LAB C18 Diagnostics               |     |
| • •        | D.1   | Errors                            | 97  |
|            | D.2   | Warnings                          |     |
|            | D.3   | Messages                          |     |
| Appendix E | . Ext | ended Mode                        |     |
| • •        | E.1   | Source Code Compatibility         | 113 |
|            |       | E.1.1 Stack Frame Size            |     |
|            |       | E.1.2 static Parameters           | 113 |
|            |       | E.1.3 overlay Keyword             | 113 |
|            |       | E.1.4 Inline Assembly             |     |
|            |       | E.1.5 Predefined Macros           |     |
|            | E.2   | Command-line Option Differences   | 115 |
|            | E.3   | COFF File Differences             | 115 |
|            |       | E.3.1 Generic Processor           |     |
|            |       | E.3.2 File Header's f_flags Field |     |
| Glossary   |       |                                   | 117 |
| Index      |       |                                   | 123 |
|            |       | and Service                       |     |

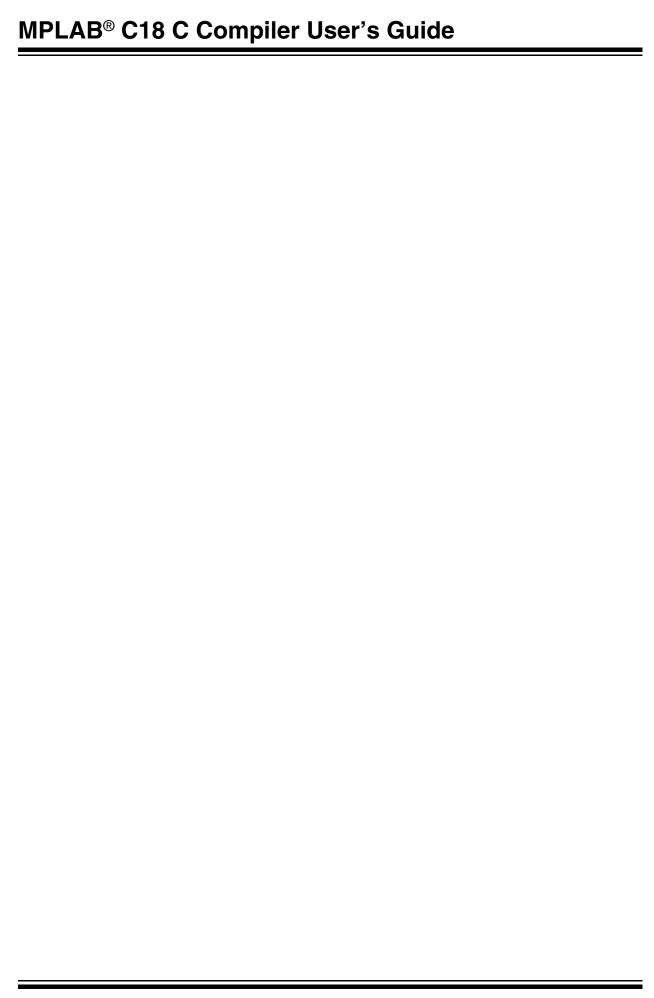

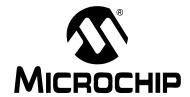

# MPLAB® C18 C COMPILER USER'S GUIDE

### **Preface**

#### **NOTICE TO CUSTOMERS**

All documentation becomes dated, and this manual is no exception. Microchip tools and documentation are constantly evolving to meet customer needs, so some actual dialogs and/or tool descriptions may differ from those in this document. Please refer to our web site (www.microchip.com) to obtain the latest documentation available.

Documents are identified with a "DS" number. This number is located on the bottom of each page, in front of the page number. The numbering convention for the DS number is "DSXXXXXA", where "XXXXXX" is the document number and "A" is the revision level of the document.

#### INTRODUCTION

This document discusses the technical details of the MPLAB<sup>®</sup> C18 compiler. This document will explain all functionality of the MPLAB C18 compiler. It assumes that the programmer already:

- knows how to write C programs
- knows how to use the MPLAB Integrated Development Environment (IDE) to create and debug projects
- has read and understands the processor data sheet for which code is being written

#### **DOCUMENT LAYOUT**

This document layout is as follows:

- **Chapter 1. Introduction** Provides an overview of the MPLAB C18 compiler and information on invoking the compiler.
- Chapter 2. Language Specifics Discusses how the MPLAB C18 compiler differs from the ANSI standard.
- Chapter 3. Run-time Model Discusses how the MPLAB C18 compiler utilizes the resources of the PIC18 PICmicro<sup>®</sup> microcontrollers.
- Chapter 4. Optimizations Discusses the optimizations that are performed by the MPLAB C18 compiler.
- Chapter 5. Examples Provides several sample applications and describes the source code with references to the specific topics discussed in the User's Guide.

- Appendix A. COFF File Format Provides details of the Microchip COFF format.
- Appendix B. ANSI Implementation-defined Behavior Discusses MPLAB C18 implementation-defined behavior as required by the ANSI standard.
- Appendix C. Command-line Summary Lists command-line options along with references to sections that discuss each of the command-line options.
- Appendix D. MPLAB C18 Diagnostics Lists errors, warnings and messages.
- Appendix E. Extended Mode Discusses differences between Non-Extended and Extended modes.

#### **CONVENTIONS USED IN THIS GUIDE**

This manual uses the following documentation conventions:

#### **DOCUMENTATION CONVENTIONS**

| Description             | Represents                                                   | Examples                                     |  |
|-------------------------|--------------------------------------------------------------|----------------------------------------------|--|
| Arial font:             |                                                              |                                              |  |
| Italic characters       | Referenced books                                             | MPLAB <sup>®</sup> IDE User's Guide          |  |
| Courier New font:       |                                                              |                                              |  |
| Plain Courier New       | Sample source code                                           | #define START                                |  |
|                         | Filenames                                                    | autoexec.bat                                 |  |
|                         | File paths                                                   | c:\mcc18\h                                   |  |
|                         | Keywords                                                     | _asm, _endasm, static                        |  |
|                         | Command-line options                                         | -Opa+, -Opa-                                 |  |
| Italic Courier New      | A variable argument                                          | file.o, where file can be any valid filename |  |
| 0b <i>nnnn</i>          | A binary number where <i>n</i> is a binary digit             | 0b00100, 0b10                                |  |
| 0xnnnn                  | A hexadecimal number where n is a hexadecimal digit          | 0xFFFF, 0x007A                               |  |
| Square brackets []      | Optional arguments                                           | mcc18 [options] file [options]               |  |
| Ellipses                | Replaces repeated text                                       | <pre>var_name [, var_name]</pre>             |  |
|                         | Represents code supplied by user                             | <pre>void main (void) { }</pre>              |  |
| Icon:                   |                                                              |                                              |  |
| Full<br>Version<br>Only | Features supported only in the full version of the software. | Full Version 1.2.5 Selecting the Mode Only   |  |

#### PIC18 DEVELOPMENT REFERENCES

#### readme.c18

This file is included with the software and contains updated information that may not be included in this document.

#### PIC18 Configuration Settings Addendum (DS51537)

Lists the Configuration Bit Settings for the Microchip PIC18 devices supported by the MPLAB C18 C compiler's #pragma config directive and the MPASM™ assembler's CONFIG directive.

#### MPLAB® C18 C Compiler Getting Started (DS51295)

Describes how to install the MPLAB C18 compiler, how to write simple programs and how to use the MPLAB IDE with the compiler.

#### MPLAB® C18 C Compiler Libraries (DS51297)

Reference guide for MPLAB C18 libraries and precompiled object files. Lists all library functions provided with the MPLAB C18 C compiler with detailed descriptions of their use.

#### MPLAB® IDE Quick Start Guide (DS51281)

Describes how to set up the MPLAB IDE software and use it to create projects and program devices.

# MPASM<sup>™</sup> Assembler, MPLINK<sup>™</sup> Object Linker, MPLIB<sup>™</sup> Object Librarian User's Guide (DS33014)

Describes how to use the Microchip PICmicro MCU assembler (MPASM), linker (MPLINK) and librarian (MPLIB).

#### PICmicro® 18C MCU Family Reference Manual (DS39500)

Focuses on the Enhanced MCU family of devices. The operation of the Enhanced MCU family architecture and peripheral modules is explained but does not cover the specifics of each device.

#### **PIC18 Device Data Sheets and Application Notes**

Data sheets describe the operation and electrical specifications of PIC18 devices. Application notes describe how to use PIC18 devices.

To obtain any of the above listed documents, visit the Microchip web site (www.microchip.com) to retrieve these documents in Adobe Acrobat (.pdf) format.

#### **C REFERENCES**

American National Standard for Information Systems – *Programming Language – C.*American National Standards Institute (ANSI), 11 West 42nd. Street, New York, New York, 10036.

This standard specifies the form and establishes the interpretation of programs expressed in the programming language C. Its purpose is to promote portability, reliability, maintainability and efficient execution of C language programs on a variety of computing systems.

Harbison, Samuel P. and Steele, Guy L., *C: A Reference Manual,* Fourth Edition. Prentice-Hall, Englewood Cliffs, New Jersey 07632.

Covers the C programming language in great detail. This book is an authoritative reference manual that provides a complete description of the C language, the run-time libraries and a style of C programming that emphasizes correctness, portability and maintainability.

Huang, Han-Way. PIC® Microcontroller: An Introduction to Software & Hardware Interfacing. Thomson Delmar Learning, Clifton Park, New York 12065.

Presents a thorough introduction to the Microchip PIC18 microcontroller family, including all the PIC microcontroller (MCU) programming and interfacing for peripheral functions. Both PIC MCU assembly language and the MPLAB C18 C compiler are used in this college level textbook.

Kernighan, Brian W. and Ritchie, Dennis M. *The C Programming Language*, Second Edition. Prentice Hall, Englewood Cliffs, New Jersey 07632.

Presents a concise exposition of C as defined by the ANSI standard. This book is an excellent reference for C programmers.

Kochan, Steven G. *Programming In ANSI C*, Revised Edition. Hayden Books, Indianapolis, Indiana 46268.

Another excellent reference for learning ANSI C, used in colleges and universities.

Peatman, John B. *Embedded Design with the PIC18F452 Microcontroller*, First Edition. Pearson Education, Inc., Upper Saddle River, New Jersey 07458.

Focuses on Microchip Technology's PIC18FXXX family and writing enhanced application code.

Van Sickle, Ted. *Programming Microcontrollers in C*, First Edition. LLH Technology Publishing, Eagle Rock, Virginia 24085.

Although this book focuses on Motorola microcontrollers, the basic principles of programming with C for microcontrollers is useful.

#### OTHER REFERENCES

Standards Committee of the IEEE Computer Society – *IEEE Standard for Binary Floating-Point Arithmetic.* The Institute of Electrical and Electronics Engineers, Inc., 345 East 47th Street, New York, New York 10017.

This standard describes the floating point format used in MPLAB C18.

#### THE MICROCHIP WEB SITE

Microchip provides online support via our WWW site at www.microchip.com. This web site is used as a means to make files and information easily available to customers. Accessible by using your favorite Internet browser, the web site contains the following information:

- Product Support Data sheets and errata, application notes and sample programs, design resources, user's guides and hardware support documents, latest software releases and archived software
- General Technical Support Frequently Asked Questions (FAQ), technical support requests, online discussion groups, Microchip consultant program member listing
- Business of Microchip Product selector and ordering guides, latest Microchip press releases, listing of seminars and events, listings of Microchip sales offices, distributors and factory representatives

#### DEVELOPMENT SYSTEMS CUSTOMER CHANGE NOTIFICATION SERVICE

Microchip's customer notification service helps keep customers current on Microchip products. Subscribers will receive e-mail notification whenever there are changes, updates, revisions or errata related to a specified product family or development tool of interest.

To register, access the Microchip web site at www.microchip.com, click on Customer Change Notification and follow the registration instructions.

The Development Systems product group categories are:

- Compilers The latest information on Microchip C compilers and other language tools. These include the MPLAB C17, MPLAB C18 and MPLAB C30 C compilers; MPASM™ and MPLAB ASM30 assemblers; MPLINK™ and MPLAB LINK30 object linkers; and MPLIB™ and MPLAB LIB30 object librarians.
- **Emulators** The latest information on Microchip in-circuit emulators. This includes the MPLAB ICE 2000 and MPLAB ICE 4000.
- In-Circuit Debuggers The latest information on the Microchip in-circuit debugger, MPLAB ICD 2.
- MPLAB IDE The latest information on Microchip MPLAB IDE, the Windows<sup>®</sup> Integrated Development Environment for development systems tools. This list is focused on the MPLAB IDE, MPLAB SIM and MPLAB SIM30 simulators, MPLAB IDE Project Manager and general editing and debugging features.
- Programmers The latest information on Microchip programmers. These include the MPLAB PM3 and PRO MATE<sup>®</sup> II device programmers and the PICSTART<sup>®</sup> Plus development programmer.

#### **CUSTOMER SUPPORT**

Users of Microchip products can receive assistance through several channels:

- Distributor or Representative
- · Local Sales Office
- Field Application Engineer (FAE)
- · Technical Support
- · Development Systems Information Line

Customers should contact their distributor, representative or field application engineer (FAE) for support. Local sales offices are also available to help customers. A listing of sales offices and locations is included in the back of this document.

Technical support is available through the web site at: http://support.microchip.com

In addition, there is a Development Systems Information Line which lists the latest versions of Microchip's development systems software products. This line also provides information on how customers can receive currently available upgrade kits.

The Development Systems Information Line numbers are:

1-800-755-2345 - United States and most of Canada

1-480-792-7302 - Other International Locations

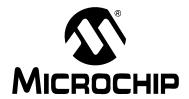

# MPLAB® C18 C COMPILER USER'S GUIDE

### **Chapter 1. Introduction**

#### 1.1 OVERVIEW

The MPLAB C18 compiler is a free-standing, optimizing ANSI C compiler for the PIC18 PICmicro microcontrollers (MCU). The compiler deviates from the ANSI standard X3.159-1989 only where the standard conflicts with efficient PICmicro MCU support. The compiler is a 32-bit Windows® console application and is fully compatible with Microchip's MPLAB IDE, allowing source-level debugging with the MPLAB ICE in-circuit emulator, the MPLAB ICD 2 in-circuit debugger or the MPLAB SIM simulator.

The MPLAB C18 compiler has the following features:

- ANSI '89 compatibility
- Integration with the MPLAB IDE for easy-to-use project management and source-level debugging
- · Generation of relocatable object modules for enhanced code reuse
- Compatibility with object modules generated by the MPASM assembler, allowing complete freedom in mixing assembly and C programming in a single project
- · Transparent read/write access to external memory
- Strong support for inline assembly when total control is absolutely necessary
- Efficient code generator engine with multi-level optimization
- Extensive library support, including PWM, SPI™, I<sup>2</sup>C™, UART, USART, string manipulation and math libraries
- Full user-level control over data and code memory allocation

#### 1.2 INVOKING THE COMPILER

The MPLAB® C18 C Compiler Getting Started (DS51295) describes how to use the compiler with the MPLAB IDE. The compiler can also be invoked from the command line. The command-line usage is:

mcc18 [options] file [options]

A single source file and any number of command-line options can be specified. The <code>--help</code> command-line option lists all command-line options accepted by the compiler. The <code>-verbose</code> command-line option causes the compiler to show a banner containing the version number and the total number of errors, warnings and messages upon completion.

#### 1.2.1 Creating Output Files

By default, the compiler will generate an output object file named file.o, where file is the name of the source file specified on the command line minus the extension. The output object file name can be overridden with the -fo command-line option. For example:

mcc18 -fo bar.o foo.c

If the source file contains errors, then the compiler generates an error file named file.err, where file is the name of the source file specified on the command line minus the extension. The error file name can be overridden using the -fe command-line option. For example:

mcc18 -fe bar.err foo.c

#### 1.2.2 Displaying Diagnostics

Diagnostics can be controlled using the -w and -nw command-line options. The -w command-line option sets the level of warning diagnostics (1, 2 or 3). Table 1-1 shows the level of warning diagnostics and the type of diagnostics that are shown. The -nw command-line option suppresses specific messages (**Appendix D. "MPLAB C18 Diagnostics"** or the --help-message-list command-line option lists all messages generated by the compiler). Help on all messages can be seen using the --help-message-all command-line option. For help on a specific diagnostic, the --help-message command-line option can be used. For example:

mcc18 --help-message=2068

#### displays the following results:

2068: obsolete use of implicit 'int' detected.

The ANSI standard allows a variable to be declared without a base type being specified, e.g., "extern x;", in which case a base type of 'int' is implied. This usage is deprecated by the standard as obsolete, and therefore a diagnostic is issued to that effect.

TABLE 1-1: WARNING LEVELS

| Warning Level | Diagnostics Shown            |
|---------------|------------------------------|
| 1             | Errors (fatal and non-fatal) |
| 2             | Level 1 plus warnings        |
| 3             | Level 2 plus messages        |

#### 1.2.3 Defining Macros

The -D command-line option allows a macro to be defined. The -D command-line option can be specified in one of two ways: -Dname or -Dname=value. -Dname defines the macro name with 1 as its definition. -Dname=value defines the macro name with value as its definition. For example:

```
mcc18 -DMODE
```

defines the macro MODE to have a value of 1, whereas:

```
mcc18 -DMODE=2
```

defines the macro MODE to have a value of 2.

An instance of utilizing the -D command-line option is in conditional compilation of code. For example:

```
#if MODE == 1
    x = 5;
#elif MODE == 2
    x = 6;
#else
    x = 7;
#endif
```

#### 1.2.4 Selecting the Processor

By default, MPLAB C18 compiles an application for a generic PIC18 PICmicro microcontroller. The object file can be limited to a specific processor with the -pprocessor command-line option, where processor specifies the particular processor to utilize. For example, to limit an object file for use with only the PIC18F452, the command-line option -p18f452 should be used. The command-line option -p18cxx explicitly specifies that the source is being compiled for a generic PIC18 microcontroller.

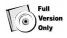

#### 1.2.5 Selecting the Mode

The compiler can operate in one of two different modes: Extended<sup>1</sup> or Non-Extended. When operating in the Extended mode, the compiler will utilize the extended instructions (i.e., ADDFSR, ADDULNK, CALLW, MOVSF, MOVSS, PUSHL, SUBFSR and SUBULNK) and the indexed with literal offset addressing, which generally requires fewer instructions for accessing stack-based variables (resulting in a smaller program memory image). When operating in Non-Extended mode, the compiler will not utilize the extended instructions nor the indexed with literal offset addressing. The --extended and --no-extended command-line options tell the compiler the mode in which to operate. When the --extended command-line option is specified, the compiler expects that the processor selected with the -p option supports the extended instruction set or is being compiled for a generic PIC18 microcontroller (see Section 1.2.4 "Selecting the Processor"). The --no-extended command-line option can be utilized with any PIC18 microcontroller, including the generic microcontroller. If neither the --extended nor the --no-extended command-line options is specified on the command line, the compiler will operate in Non-Extended mode, regardless of the processor selected. Table 1-2 outlines the mode in which the compiler will operate based on the command-line options specified.

<sup>1.</sup> When the time limit for the demo version expires, the compiler cannot operate in Extended mode.

TABLE 1-2: MODE SELECTION

|               | -p extended  | -p no-extended | -р18схх      | No Processor<br>Specified |
|---------------|--------------|----------------|--------------|---------------------------|
| extended      | Extended     | Error          | Extended     | Extended                  |
| no-extended   | Non-Extended | Non-Extended   | Non-Extended | Non-Extended              |
| Not Specified | Non-Extended | Non-Extended   | Non-Extended | Non-Extended              |

If the compiler is invoked with mccl8 --help, the help displayed will be for the compiler operating in the Non-Extended mode; however, not all of the command-line options are valid when the compiler is operating in the Extended mode. The command line mccl8 --extended --help should be utilized to see help for the compiler operating in the Extended mode.

Note: Other command-line options are discussed throughout the User's Guide, and a summary of all the command-line options can be found in **Appendix** C. "Command-line Summary".

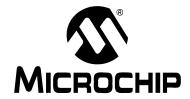

# MPLAB® C18 C COMPILER USER'S GUIDE

# **Chapter 2. Language Specifics**

#### 2.1 DATA TYPES AND LIMITS

#### 2.1.1 Integer Types

The MPLAB C18 compiler supports the standard ANSI-defined integer types. The ranges of the standard integer types are documented in Table 2-1. In addition, MPLAB C18 supports a 24-bit integer type short long int (or long short int), in both a signed and unsigned variety. The ranges of this type are also documented in Table 2-1.

TABLE 2-1: INTEGER DATA TYPE SIZES AND LIMITS

| Туре                  | Size    | Minimum        | Maximum       |
|-----------------------|---------|----------------|---------------|
| char <sup>(1,2)</sup> | 8 bits  | -128           | 127           |
| signed char           | 8 bits  | -128           | 127           |
| unsigned char         | 8 bits  | 0              | 255           |
| int                   | 16 bits | -32,768        | 32,767        |
| unsigned int          | 16 bits | 0              | 65,535        |
| short                 | 16 bits | -32,768        | 32,767        |
| unsigned short        | 16 bits | 0              | 65,535        |
| short long            | 24 bits | -8,388,608     | 8,388,607     |
| unsigned short long   | 24 bits | 0              | 16,777,215    |
| long                  | 32 bits | -2,147,483,648 | 2,147,483,647 |
| unsigned long         | 32 bits | 0              | 4,294,967,295 |

**Note 1:** A plain *char* is signed by default.

#### 2.1.2 Floating-point Types

32-bit floating-point types are native to MPLAB C18 using either the double or float data types. MPLAB C18 utilizes the IEEE-754 floating-point standard to represent floating-point types. The ranges of the floating-point type are documented in Table 2-2.

TABLE 2-2: FLOATING-POINT DATA TYPE SIZES AND LIMITS

| Туре   | Size    | -    | Maximum<br>Exponent | Minimum Normalized                  | Maximum Normalized                                          |
|--------|---------|------|---------------------|-------------------------------------|-------------------------------------------------------------|
| float  | 32 bits | -126 | 128                 | $2^{-126} \approx 1.17549435e - 38$ | 2 <sup>128</sup> * (2-2 <sup>-15</sup> ) ≈ 6.80564693e + 38 |
| double | 32 bits | -126 | 128                 | $2^{-126} \approx 1.17549435e - 38$ | $2^{128} * (2-2^{-15}) \approx 6.80564693e + 38$            |

<sup>2:</sup> A plain *char* may be unsigned by default via the -k command-line option.

#### 2.2 DATA TYPE STORAGE – ENDIANNESS

Endianness refers to the ordering of bytes in a multi-byte value. MPLAB C18 stores data in little-endian format. Bytes at lower addresses have lower significance (the value is stored "little-end-first"). For example:

```
#pragma idata test=0x0200
long l=0xAABBCCDD;
```

results in a memory layout as follows:

| Address | 0x0200 | 0x0201 | 0x0202 | 0x0203 |
|---------|--------|--------|--------|--------|
| Content | 0xDD   | 0xCC   | 0xBB   | 0xAA   |

#### 2.3 STORAGE CLASSES

MPLAB C18 supports the ANSI standard storage classes (auto, extern, register, static and typedef).

#### 2.3.1 Overlay

The MPLAB C18 compiler introduces a storage class of overlay. The overlay storage class applies only when the compiler is operating in Non-Extended mode (see **Section 1.2.5 "Selecting the Mode"**). The overlay storage class may be applied to local variables (but not formal parameters, function definitions or global variables). The overlay storage class will allocate the associated symbols into a function-specific, static overlay section. Such a variable will be allocated statically, but initialized upon each function entry. For example, in:

```
void f (void)
{
   overlay int x = 5;
   x++;
}
```

 ${f x}$  will be initialized to 5 upon each function entry, although its storage will be statically allocated. If no initializer is present, then its value upon function entry is undefined.

The MPLINK linker will attempt to overlay local storage specified as overlay from functions that are ensured not to be active simultaneously. For example, in:

```
int f (void)
{
  overlay int x = 1;
  return x;
}
int g (void)
{
  overlay int y = 2;
  return y;
}
```

If f and g will never be active at the same time, x and y become candidates for sharing the same memory location. However, in:

```
int f (void)
{
   overlay int x = 1;
   return x;
}
int g (void)
{
   overlay int y = 2;
   y = f ();
   return y;
}
```

since f and g may be simultaneously active, x and y will not be overlaid. The advantage of using overlay locals is that they are statically allocated, which means that, in general, fewer instructions are required to access them (resulting in a smaller program memory image). At the same time, the total data memory allocation required for these variables may be less than what would be required had they been declared as static due to the fact that some of the variables may be overlaid.

If the MPLINK linker detects a recursive function that contains a local variable of storage class <code>overlay</code>, it emits an error and aborts. If the MPLINK linker detects a call through a function pointer in any module and a local variable of storage class <code>overlay</code> in any (and not necessarily the same) module, it emits an error and aborts.

The default storage class for local variables is auto. This can be overridden explicitly with the static or overlay keywords or implicitly with either the -scs (static local variables) or -sco (overlay local variables) command-line option. For completeness, MPLAB C18 also supports the -sca command-line option. This option allows the storage class for local variables to be explicitly specified as auto.

#### 2.3.2 static Function Arguments

Function parameters can have storage class auto or static. An auto parameter is placed on the software stack, enabling reentrancy. A static parameter is allocated globally, enabling direct access for generally smaller code. static parameters are valid only when the compiler is operating in Non-Extended mode (see Section 1.2.5 "Selecting the Mode").

The default storage class for function parameters is auto. This can be overridden explicitly with the static keyword or implicitly with the -scs command-line option. The -sco command-line option will also implicitly override function parameters' storage class with static.

#### 2.4 STORAGE QUALIFIERS

In addition to the ANSI standard storage qualifiers (const, volatile), the MPLAB C18 compiler introduces storage qualifiers of far, near, rom and ram. Syntactically, these new qualifiers bind to identifiers just as the const and volatile qualifiers do in ANSI C. Table 2.3 shows the location of an object based on the storage qualifiers specified when it was defined. The default storage qualifiers for an object defined without explicit storage qualifiers are far and ram.

TABLE 2-3: LOCATION OF OBJECT BASED ON STORAGE QUALIFIERS

|      | rom                                          | ram                               |
|------|----------------------------------------------|-----------------------------------|
| far  | Anywhere in program memory                   | Anywhere in data memory (default) |
| near | In program memory with address less than 64K | In access memory                  |

#### 2.4.1 near/far Data Memory Objects

The far qualifier is used to denote that a variable that is located in data memory lives in a memory bank and that a bank switching instruction is required prior to accessing this variable. The near qualifier is used to denote that a variable located in data memory lives in access RAM.

#### 2.4.2 near/far Program Memory Objects

The far qualifier is used to denote that a variable that is located in program memory can be found anywhere in program memory, or, if a pointer, that it can access up to and beyond 64K of program memory space. The near qualifier is used to denote that a variable located in program memory is found at an address less than 64K, or, if a pointer, that it can access only up to 64K of program memory space.

#### 2.4.3 ram/rom Qualifiers

Because the PICmicro microcontrollers use separate program memory and data memory address busses in their design, MPLAB C18 requires extensions to distinguish between data located in program memory and data located in data memory. The ANSI/ISO C standard allows for code and data to be in separate address spaces, but this is not sufficient to locate data in the code space as well. To this purpose, MPLAB C18 introduces the rom and ram qualifiers. The rom qualifier denotes that the object is located in program memory, whereas the ram qualifier denotes that the object is located in data memory.

Pointers can point to either data memory (ram pointers) or program memory (rom pointers). Pointers are assumed to be ram pointers unless declared as rom. The size of a pointer is dependent on the type of the pointer and is documented in Table 2.4.

**Note:** When writing to a rom variable, the compiler uses a TBLWT instruction; however, there may be additional application code that needs to be written based on the type of memory being utilized. See the data sheet for more information.

TABLE 2-4: POINTER SIZES

| Pointer Type                | Example               | Size    |
|-----------------------------|-----------------------|---------|
| Data memory pointer         | char * dmp;           | 16 bits |
| Near program memory pointer | rom near char * npmp; | 16 bits |
| Far program memory pointer  | rom far char * fpmp;  | 24 bits |

#### 2.5 INCLUDE FILE SEARCH PATHS

#### 2.5.1 System Header Files

Source files included with #include <filename> are searched for in the path specified in the MCC\_INCLUDE environment variable and the directories specified via the -I command-line option. Both the MCC\_INCLUDE environment variable and the -I values are a semicolon delimited list of directories to search. If the included file exists in both a directory listed in the MCC\_INCLUDE environment variable and a directory listed in a -I command-line option, the file will be included from the directory listed in the -I command-line option. This allows the MCC\_INCLUDE environment variable to be overridden with a -I command-line option.

#### 2.5.2 User Header Files

Source files included with #include "filename" are searched for in the directory containing the including file. If not found, the file is searched for as a system header file (see Section 2.5.1 "System Header Files").

#### 2.6 PREDEFINED MACRO NAMES

In addition to the standard predefined macro names, MPLAB C18 provides the following predefined macros:

| 18CXX The constant 1, intended to indicate the MPLAB C18 compiler.                                                                                                    |
|----------------------------------------------------------------------------------------------------|
| PROCESSOR The constant 1 if compiled for the particular processor. For example18C452 would be defined as the constant 1 if compiled with the -p18c452 command-line option and18F258 would be defined as the constant 1 if compiled with the -p18f258 command-line option. |
| SMALL The constant 1 if compiled with the -ms command-line option.                                                                                                    |
| LARGE The constant 1 if compiled with the -ml command-line option.                                                                                                    |
| TRADITIONAL18 The constant 1 if the Non-Extended mode is being used (see Section 1.2.5 "Selecting the Mode").                                                                                                    |
| EXTENDED18 The constant 1 if the Extended mode is being used  (see Section 1.2.5 "Selecting the Mode")                                                                                                    |

#### 2.7 ISO DIVERGENCES

#### 2.7.1 Integer Promotions

ISO mandates that all arithmetic be performed at int precision or greater. By default, MPLAB C18 will perform arithmetic at the size of the largest operand, even if both operands are smaller than an int. The ISO mandated behavior can be instated via the -oi command-line option.

#### For example:

```
unsigned char a, b;
unsigned i;
a = b = 0x80;
i = a + b; /* ISO requires that i == 0x100, but in C18 i == 0 */
```

Note that this divergence also applies to constant literals. The chosen type for constant literals is the first one from the appropriate group that can represent the value of the constant without overflow.

#### For example:

#### 2.7.2 Numeric Constants

MPLAB C18 supports the standard prefixes for specifying hexadecimal (0x) and octal (0) values and adds support for specifying binary values using the 0b prefix. For example, the value two hundred thirty seven may be denoted as the binary constant 0b11101101.

#### 2.7.3 String Constants

The primary use of data located in program memory is for static strings. In keeping with this, MPLAB C18 automatically places all string constants in program memory. This type of a string constant is "array of char located in program memory", (const rom char []). The .stringtable section is a romdata (see **Section 2.9.1** "#pragma sectiontype") section that contains all constant strings. For example, the string "hello" in the following would be located in the .stringtable section:

```
strcmppgm2ram (Foo, "hello");
```

Due to the fact that constant strings are kept in program memory, there are multiple versions of the standard functions that deal with strings. For example, the strcpy function has four variants, allowing the copying of a string to and from data and program memory:

When using MPLAB C18, a string table in program memory can be declared as:

The declaration of table declares an array of four strings that are each 20 characters long, and so takes 80 bytes of program memory. table2 is declared as an array of pointers to program memory. The rom qualifier after the \* places the array of pointers in program memory as well. All of the strings in table2 are 9 bytes long, and the array is four elements long, so table2 takes (9\*4+4\*2) = 44 bytes of program memory. Accesses to table2 may be less efficient than accesses to table, however, because of the additional level of indirection required by the pointer.

An important consequence of the separate address spaces for MPLAB C18 is that pointers to data in program memory and pointers to data in data memory are not compatible. Two pointer types are not compatible unless they point to objects of compatible types and the objects they point to are located in the same address space. For example, a pointer to a string in program memory and a pointer to a string in data memory are not compatible because they refer to different address spaces.

A function to copy a string from program to data memory could be written as follows:

```
void str2ram(static char *dest, static char rom *src)
{
  while ((*dest++ = *src++) != '\0')
  ;
}
```

The following code will send a string located in program memory to the USART on a PIC18C452 using the PICmicro MCU C libraries. The library function to send a string to the USART, putsUSART (const char \*str), takes a pointer to a string as its argument, but that string must be in data memory.

```
rom char mystring[] = "Send me to the USART";

void foo( void )
{
   char strbuffer[21];
   str2ram (strbuffer, mystring);
   putsUSART (strbuffer);
}
```

Alternatively, the library routine can be modified to read from a string located in program memory.

```
/*
 * The only changes required to the library routine are to
 * change the name so the new routine does not conflict with
 * the original routine and to add the rom qualifier to the
 * parameter.
 */
void putsUSART_rom( static const rom char *data )
{
    /* Send characters up to the null */
    do
    {
      while (BusyUSART())
      ;
      /* Write a byte to the USART */
      putcUSART (*data);
    } while (*data++);
}
```

#### 2.7.4 stdio.h Functions

The output functions defined in stdio.h differ from the ANSI defined versions with regards to data in program memory, floating-point format support, and MPLAB C18 specific extensions.

The functions puts and fputs expect the output string to be stored in program memory. The functions vsprintf, vprintf, sprintf, printf, fprintf and vfprintf expect the format string to be stored in program memory.

The functions vsprintf, vprintf, sprintf, printf, fprintf and vfprintf do not support floating-point conversion specifiers.

The MPLAB C18 specific extensions for 24-bit integers and data in program memory are described in Section 4.7 of MPLAB® C18 C Compiler Libraries.

#### 2.8 LANGUAGE EXTENSIONS

#### 2.8.1 Anonymous Structures

MPLAB C18 supports anonymous structures inside of unions. An anonymous structure has the form:

```
struct { member-list };
```

An anonymous structure defines an unnamed object. The names of the members of an anonymous structure must be distinct from other names in the scope in which the structure is declared. The members are used directly in that scope without the usual member access syntax.

#### For example:

A structure for which objects or pointers are declared is not an anonymous structure. For example:

```
union foo
{
    struct
    {
        int a;
        int b;
    } f, *ptr;
    char c;
} bar;
char c:
...
bar.a = c;    /* error */
bar.ptr->a = c; /* ok */
```

The assignment to bar.a is illegal since the member name is not associated with any particular object.

#### 2.8.2 Inline Assembly

MPLAB C18 provides an internal assembler using a syntax similar to the MPASM assembler. The block of assembly code must begin with <code>\_asm</code> and end with <code>\_endasm</code>. The syntax within the block is:

```
[label:] [<instruction> [arg1[, arg2[, arg3]]]]
```

The internal assembler differs from the MPASM assembler as follows:

- · No directive support
- Comments must be C or C++ notation
- Full text mnemonics must be used for table reads/writes. i.e.,
  - TBLRD
  - TBLRDPOSTDEC
  - TBLRDPOSTINC
  - TBLRDPREINC
  - TBLWT
  - TBLWTPOSTDEC
  - TBLWTPOSTINC
  - TBLWTPREINC
- No defaults for instruction operands all operands must be fully specified
- · Default radix is decimal
- Literals are specified using C radix notation, not MPASM assembler notation. For example, a hex number should be specified as 0x1234, not H'1234'.
- · Label must include colon
- Indexed addressing syntax (i.e., []) is not supported must specify literal and access bit (e.g., specify as CLRF 2,0, not CLRF [2])

#### For example:

It is generally recommended to limit the use of inline assembly to a minimum. Any functions containing inline assembly will not be optimized by the compiler. To write large fragments of assembly code, use the MPASM assembler and link the modules to the C modules using the MPLINK linker.

#### 2.9 PRAGMAS

#### 2.9.1 #pragma sectiontype

The section declaration pragmas change the current section into which MPLAB C18 will allocate information of the associated type.

A section is a portion of an application located at a specific address of memory. Sections can contain code or data. A section can be located in either program or data memory. There are two types of sections for each type of memory.

- program memory
  - code contains executable instructions
  - romdata contains variables and constants
- · data memory
  - udata contains statically allocated uninitialized user variables
  - idata contains statically allocated initialized user variables

Sections are absolute, assigned or unassigned. An absolute section is one that is given an explicit address via the <code>=address</code> of the section declaration pragma. An assigned section is one that is ascribed to a specific section via the <code>SECTION</code> directive of the linker script. An unassigned section is one that is neither absolute nor assigned.

#### 2.9.1.1 SYNTAX

section-directive:

```
# pragma udata [attribute-list] [section-name [=address]]
| # pragma idata [attribute-list] [section-name [=address]]
| # pragma romdata [overlay] [section-name [=address]]
| # pragma code [overlay] [section-name [=address]]
attribute-list:
    attribute
| attribute-list attribute
attribute:
    access
| overlay
section-name: C identifier
address: integer constant
```

#### 2.9.1.2 SECTION CONTENTS

A code section contains executable content, located in program memory. A romdata section contains data allocated into program memory (normally variables declared with the rom qualifier). For additional information on romdata usage (e.g., for memory-mapped peripherals), see the MPASM<sup>TM</sup> Assembler, MPLINK<sup>TM</sup> Object Linker, MPLIB<sup>TM</sup> Object Librarian User's Guide (DS33014). A udata section contains uninitialized global data statically allocated into data memory. An idata section contains initialized global data statically allocated into data memory.

Table 2-5 shows which section each of the objects in the following example will be located in:

```
rom int ri;
rom char rc = 'A';
int ui;
char uc;
int ii = 0;
char ic = 'A';

void foobar (void)
{
   static rom int foobar_ri;
   static rom char foobar_rc = 'Z';
   ...
}

void foo (void)
{
   static int foo_ui;
   static char foo_uc;
   ...
}

void bar (void)
{
   static int bar_ii = 5;
   static char bar_ic = 'Z';
   ...
}
```

TABLE 2-5: OBJECTS' SECTION LOCATION

| Object    | Section Location |  |
|-----------|------------------|--|
| ri        | romdata          |  |
| rc        | romdata          |  |
| foobar_ri | romdata          |  |
| foobar_rc | romdata          |  |
| ui        | udata            |  |
| uc        | udata            |  |
| foo_ui    | udata            |  |
| foo_uc    | udata            |  |
| ii        | idata            |  |
| ic        | idata            |  |
| bar_ii    | idata            |  |
| bar_ic    | idata            |  |
| foo       | code             |  |
| bar       | code             |  |
| foobar    | code             |  |

#### 2.9.1.3 DEFAULT SECTIONS

A default section exists for each section type in MPLAB C18 (see Table 2-6).

TABLE 2-6: DEFAULT SECTION NAMES

| Section Type | Default Name      |  |
|--------------|-------------------|--|
| code         | .code_filename    |  |
| romdata      | .romdata_filename |  |
| udata        | .udata_filename   |  |
| idata        | .idata_filename   |  |

filename is the name of the object file being generated. For example, "mcc18 foo.c -fo=foo.o" will produce an object file with a default code section named ".code\_foo.o".

Specifying a section name that has been previously declared causes MPLAB C18 to resume allocating data of the associated type into the specified section. The section attributes must match the previous declaration; otherwise, an error will occur (see **Appendix D. "MPLAB C18 Diagnostics"**).

A section pragma directive with no name resets the allocation of data of the associated type to the default section for the current module. For example:

```
/*
 * The following statement changes the current code
 * section to the absolute section high_vector
 */
#pragma code high_vector=0x08
...
/*
 * The following statement returns to the default code
 * section
 */
#pragma code
...
```

When the MPLAB C18 compiler begins compiling a source file, it has default data sections for both initialized and uninitialized data. These default sections are located in either access or non-access RAM depending on whether the compiler was invoked with a -Oa+ option or not, respectively. The -Oa+ command-line option applies only when operating in Non-Extended mode (see **Section 1.2.5 "Selecting the Mode"**). When a #pragma udata [access] name directive is encountered in the source code, the current uninitialized data section becomes name, which is located in access or non-access RAM depending on whether the optional access attribute was specified. The same is true for the current initialized data section when a #pragma idata [access] name directive is encountered.

Objects are placed in the current initialized data section when an object definition with an explicit initializer is encountered. Objects without an explicit initializer in their definition are placed in the current uninitialized data section. For example, in the following code snippet,  $\dot{\mathtt{l}}$  would be located in the current initialized data section and  $\mathtt{u}$  would be placed in the current uninitialized data section.

```
int i = 5;
int u;

void main(void)
{
    ...
}
```

If an object's definition has an explicit far qualifier (see Section 2.4 "Storage Qualifiers"), the object is located in non-access memory. Similarly, an explicit near qualifier (see Section 2.4 "Storage Qualifiers") tells the compiler that the object is located in access memory. If an object's definition has neither the near or far qualifier, the compiler looks at whether the -Oa+ option was specified on the command line.

#### 2.9.1.4 RESERVED SECTION NAMES

Table 2-7 lists the section names reserved for use by the compiler.

TABLE 2-7: RESERVED SECTION NAMES

| Section Name       | Purpose                                                                                                    |
|--------------------|----------------------------------------------------------------------------------------------------|
| _entry_scn         | Contains a jump to the start-up code. Located at the RESET vector.                                                                            |
| _startup_scn       | Contains the start-up code, which calls the application's main() function.                                                                    |
| _cinit_scn         | Contains the start-up function that performs data initialization.                                                                             |
| .cinit             | Contains a copy of initialized data in program memory that is used by the start-up code to perform the initialization.                        |
| MATH_DATA          | Contains arguments, return values, and temporary locations used by the math library functions.                                                |
| .tmpdata           | Contains the compiler temporary variables for the non-interrupt service routine source.                                                       |
| <pre>isr_tmp</pre> | Contains the compiler temporary variables for the interrupt service routine, <i>isr</i> (see <b>Section 2.9.2</b> "#pragma interrupt fname"). |
| .stringtable       | Contains all constant strings (see Section 2.7.3 "String Constants").                                                                         |
| .code_filename     | Contains, by default, the executable content for the file, filename.                                                                          |

TABLE 2-7: RESERVED SECTION NAMES (CONTINUED)

| Section Name             | Purpose                                                                                                    |
|--------------------------|----------------------------------------------------------------------------------------------------|
| .idata_filename          | Contains, by default, the initialized data for the file, filename.                                                |
| .udata_filename          | Contains, by default, the uninitialized data for the file, filename.                                              |
| .romdata_filename        | Contains, by default, the data allocated in program memory for the file, filename.                                |
| .config_address_filename | Contains the configuration settings specified for the given address and filename.                                 |
| .stack                   | Contains the software stack.                                                                                      |
| CTYPE                    | Contains the executable content for the character classification functions (see MPLAB® C18 C Compiler Libraries). |
| D100TCYXCODE             | Contains the library function Delay100TCYx (see MPLAB® C18 C Compiler Libraries).                                 |
| D10KTCYXCODE             | Contains the library function Delay10KTCYx (see MPLAB® C18 C Compiler Libraries).                                 |
| D10TCYXCODE              | Contains the library function Delay10TCYx (see MPLAB® C18 C Compiler Libraries).                                  |
| D1KTCYXCODE              | Contains the library function Delay1KTCYx (see MPLAB® C18 C Compiler Libraries).                                  |
| DELAYDAT1                | Contains uninitialized data used by some of the Delay functions (see <i>MPLAB® C18 C Compiler Libraries</i> ).    |
| DELAYDAT2                | Contains uninitialized data used by some of the Delay functions (see <i>MPLAB® C18 C Compiler Libraries</i> ).    |
| PROG                     | Contains the executable content of the math library (see MPLAB® C18 C Compiler Libraries).                        |
| SEED_DATA                | Contains the initialized data used by rand and srand functions (see MPLAB® C18 C Compiler Libraries).             |
| SFR_BANKED*              | Contains the SFRs located in banked RAM.                                                                          |
| SFR_UNBANKED*            | Contains the SFRs located in access RAM.                                                                          |
| STDIO                    | Contains the executable content of the peripheral output routines for the standard library output functions.      |
| STDLIB                   | Contains the executable content of the data conversion functions (see MPLAB® C18 C Compiler Libraries).           |
| STRING                   | Contains the memory and string manipulation functions (see MPLAB® C18 C Compiler Libraries).                      |
| UARTCODE                 | Contains the executable content for the software UART functions (see <i>MPLAB® C18 C Compiler Libraries</i> ).    |
| UARTDATA                 | Contains uninitialized data used by the software UART functions (see <i>MPLAB® C18 C Compiler Libraries</i> ).    |

The \* denotes a wildcard.

#### 2.9.1.5 SECTION ATTRIBUTES

The #pragma sectiontype directive may optionally include two section attributes – access or overlay.

#### 2.9.1.5.1 access

The access attribute tells the compiler to locate the specified section in an access region of data memory (see the device data sheets or the *PICmicro® 18C MCU Family Reference Manual* (DS39500) for more on access data memory).

Data sections with the access attribute will be placed into memory regions that are defined as ACCESSBANK in the linker script file. These regions are those accessed via the access bit of an instruction, (i.e., no banking is required (see the device data sheet)). Variables located in an access section must be declared with the near keyword. For example:

```
#pragma udata access my_access
/* all accesses to these will be unbanked */
near unsigned char av1, av2;
```

#### 2.9.1.5.2 overlay

The overlay attribute permits other sections to be located at the same physical address. This can conserve memory by locating variables to the same location (as long as both are not active at the same time). The overlay attribute can be used in conjunction with the access attribute.

In order to overlay two sections, four requirements must be met:

- 1. Each section must reside in a different source file.
- 2. Both sections must have the same name.
- If the access attribute is specified with one section, it must be specified with the other.
- 4. If an absolute address is specified with one section, the same absolute address must be specified with the other.

Code sections that have the overlay attribute can be located at an address that overlaps other overlay code sections. For example:

#### file1.c:

```
#pragma code overlay my_overlay_scn=0x1000
void f (void)
{
   ...
}
```

#### file2.c:

```
#pragma code overlay my_overlay_scn=0x1000
void g (void)
{
   ...
}
```

Data sections that have the <code>overlay</code> attribute can be located at an address that overlaps other <code>overlay</code> data sections. This feature can be useful for allowing a single data range to be used for multiple variables that are never active simultaneously. For example:

#### file1.c:

```
#pragma udata overlay my_overlay_data=0x1fc
/* 2 bytes will be located at 0x1fc and 0x1fe */
int int_var1, int_var2;
file2.c:
```

```
#pragma udata overlay my_overlay_data=0x1fc
/* 4 bytes will be located at 0x1fc */
long long var;
```

For more information on the handling of overlay sections, see *MPASM™ Assembler*, *MPLINK™ Object Linker*, *MPLIB™ Object Librarian User's Guide* (DS33014).

#### 2.9.1.6 LOCATING CODE

Following a #pragma code directive, all generated code will be assigned to the specified code section until another #pragma code directive is encountered. An absolute code section allows the location of code to a specific address. For example:

```
#pragma code my code=0x2000
```

will locate the code section my code at program memory address 0x2000.

The linker will enforce that code sections be placed in program memory regions however, a code section can be located in a specified memory region. The SECTION directive of the linker script is used to assign a section to a specific memory region. The following linker script directive assigns code section my\_code1 to memory region page1:

```
SECTION NAME=my_code1 ROM=page1
```

#### 2.9.1.7 LOCATING DATA

Data can be placed in either data or program memory with the MPLAB C18 compiler. Data that is placed in on-chip program memory can be read but not written without additional user-supplied code. Data placed in external program memory can generally be either read or written without additional user-supplied code.

For example, the following declares a section for statically allocated uninitialized data (udata) at absolute address 0x120:

```
#pragma udata my new data section=0x120
```

The rom keyword tells the compiler that a variable should be placed in program memory. The compiler will allocate this variable into the current romdata type section. For example:

The linker will enforce that romdata sections be placed in program memory regions and that udata and idata sections be placed in data memory regions however, a data section can also be located in a specified memory region. The SECTION directive of the linker script is used to assign a section to a specific memory region. The following assigns udata section my\_data to memory region gpr1:

```
SECTION NAME=my_data RAM=gpr1
```

# 2.9.2 #pragma interruptlow fname/ #pragma interrupt fname

The interrupt pragma declares a function to be a high-priority interrupt service routine (ISR); the interruptlow pragma declares a function to be a low-priority interrupt service routine.

An interrupt suspends the execution of a running application, saves the current context information and transfers control to an ISR so that the event may be processed. Upon completion of the ISR, previous context information is restored and normal execution of the application resumes. The minimal context saved and restored for an interrupt is WREG, BSR and STATUS. A high-priority interrupt uses the shadow registers to save and restore the minimal context, while a low-priority interrupt uses the software stack to save and restore the minimal context. As a consequence, a high-priority interrupt terminates with a fast "return from interrupt", while a low-priority interrupt terminates with a normal "return from interrupt". Two MOVFF instructions are required for each byte of context preserved via the software stack except for WREG, which requires a MOVWF instruction and a MOVF instruction; therefore, in order to preserve the minimal context, a low-priority interrupt has an additional 10-word overhead beyond the requirements of a high-priority interrupt.

Interrupt service routines use a temporary data section that is distinct from that used by normal C functions. Any temporary data required during the evaluation of expressions in the interrupt service routine is allocated in this section and is not overlaid with the temporary locations of other functions, including other interrupt functions. The interrupt pragmas allow the interrupt temporary data section to be named. If this section is not named, the compiler temporary variables are created in a udata section named <code>fname tmp</code>. For example:

```
void foo(void);
...
#pragma interrupt foo
void foo(void)
{
    /* perform interrupt function here */
}
```

The compiler temporary variables for interrupt service routine foo will be placed in the udata section foo tmp.

#### 2.9.2.1 SYNTAX

```
interrupt-directive:
```

```
# pragma interrupt function-name [tmp-section-name] [save=Save-list] [nosave=nosave-list]
| # pragma interruptlow function-name [tmp-section-name] [save=Save-list] [nosave=nosave-list]
save-list:
    location-specifier
| save-list, location-specifier
nosave-list:
```

```
location-specifier nosave-list, location-specifier
```

#### location-specifier:

```
symbol-name
| section("section-name")
```

function-name: C identifier - names the C function serving as an ISR.

tmp-section-name: C identifier – names the section in which to allocate the ISR's temporary data

symbol-name: C identifier – names the variable that will be restored following interrupt processing

section-name: C identifier with the exception that the first character can be a dot (.) – names the section that will be restored following interrupt processing

#### 2.9.2.2 INTERRUPT SERVICE ROUTINES

An MPLAB C18 ISR is like any other C function in that it can have local variables and access global variables; however, an ISR must be declared with no parameters and no return value since the ISR, in response to a hardware interrupt, is invoked asynchronously. Global variables that are accessed by both an ISR and mainline functions should be declared volatile.

ISR's should only be invoked through a hardware interrupt and not from other C functions. An ISR uses the return from interrupt (RETFIE) instruction to exit from the function rather than the normal RETURN instruction. Using a fast RETFIE instruction out of context can corrupt WREG, BSR and STATUS.

#### 2.9.2.3 INTERRUPT VECTORS

MPLAB C18 does not automatically place an ISR at the interrupt vector. Commonly, a GOTO instruction is placed at the interrupt vector for transferring control to the ISR proper. For example:

```
#include <p18cxxx.h>
void low isr(void);
void high isr(void);
/*
* For PIC18 devices the low interrupt vector is found at
* 00000018h. The following code will branch to the
* low_interrupt_service_routine function to handle
* interrupts that occur at the low vector.
#pragma code low_vector=0x18
void interrupt at low vector(void)
  _asm GOTO low_isr _endasm
#pragma code /* return to the default code section */
#pragma interruptlow low isr
void low isr (void)
{
    ... */
 * For PIC18 devices the high interrupt vector is found at
* 00000008h. The following code will branch to the
* high_interrupt_service_routine function to handle
* interrupts that occur at the high vector.
#pragma code high vector=0x08
void interrupt at high vector(void)
  _asm GOTO high_isr _endasm
#pragma code /* return to the default code section */
#pragma interrupt high isr
void high_isr (void)
  /* ... */
```

For a complete example, see Chapter 5. "Examples"

#### 2.9.2.4 ISR CONTEXT SAVING

MPLAB C18 will preserve the compiler-managed resources by default (**Section 3.4** "**Compiler-Managed Resources**"), and the save= clause allows additional arbitrary symbols to be saved and restored by the function.

To save a user-defined global variable named myint, the following pragma directive would be used:

#pragma interrupt high\_interrupt\_service\_routine save=myint

In addition to variables, entire data sections can also be named in the save= clause. For example, to save a user-defined section named mydata, the following pragma directive would be used:

#pragma interrupt high interrupt service routine save=section("mydata")

All previous examples show a single value being saved. Multiple variables and sections may be saved using the same save= qualifier. If an interrupt service routine used the myint variable and the mydata section, these should be saved using the save=myint, section ("mydata") qualifier on the interrupt pragma directive. For example:

#pragma interrupt isr save=myint, section("mydata")

#### 2.9.2.5 SPECIFYING RESOURCES AS INTERRUPT ONLY

As some applications will only use locations preserved by the compiler in an interrupt context, it is not always necessary to actively save and restore the values of those locations. The nosave= clause allows compiler managed resources to be specified as being used only in the interrupt service routine, and therefore not actively preserved across the interrupt. For a high-priority interrupt, the location specified in the nosave= clause may be one of the following: FSR0, TBLPTR, TBLPTRU, TABLAT, PCLATH, PCLATU, PROD, section(".tmpdata"), or section("MATH\_DATA"). For a low-priority interrupt, the nosave= clause may be any one of the locations for a high-priority interrupt or one of the following: WREG, BSR, or STATUS. In addition, when compiling for Extended mode, the compiler will also accept \_\_\_RETVAL0 as a reference to the MATH\_DATA section.

For example, to specify that the TBLPTR and TABLAT registers are used only in the context of the high-priority interrupt function foo, and therefore do not need to be saved and restored by the compiler, the following pragma directive would be used:

#pragma interrupt foo nosave=TBLPTR, TABLAT

#### 2.9.2.6 LATENCY

The time between when an interrupt occurs and when the first ISR instruction is executed is the latency of the interrupt. The three elements that affect latency are:

- Processor servicing of interrupt: The amount of time it takes the processor to recognize the interrupt and branch to the first address of the interrupt vector. To determine this value refer to the processor data sheet for the specific processor and interrupt source being used.
- 2. **Interrupt vector execution**: The amount of time it takes to execute the code at the interrupt vector that branches to the ISR.
- 3. **ISR prologue code**: The amount of time it takes MPLAB C18 to save the compiler managed resources and the data in the save= list.

#### 2.9.2.7 NESTING INTERRUPTS

Low-priority interrupts may be nested since active registers are saved onto the software stack. Only a single instance of a high-priority interrupt service routine may be active at a time since these ISR's use the single-level hardware shadow registers.

If nesting of low-priority interrupts is desired, a statement to set the GIEL bit can be added near the beginning of the ISR. See the processor data sheet for details.

#### 2.9.3 #pragma tmpdata [section-name]

The tmpdata pragma changes the current section in which the compiler creates its temporary variables. By default, MPLAB C18 creates temporary variables for mainline (i.e., non-ISR) functions in a section named .tmpdata.

The following statement changes the current temporary data section to the section named user\_tmp. All non-ISR functions following the statement will use the user\_tmp section for compiler generated temporary variables until another #pragma tmpdata directive is parsed by the compiler.

```
#pragma tmpdata user tmp
```

The following statement resets the temporary data section to the default temporary data section, .tmpdata.

#pragma tmpdata

Note: When the compiler preserves context for an ISR, it will NOT save any temporary data sections created by the #pragma tmpdata directive. It will only save the default temporary data section, .tmpdata. In order to tell the compiler not to add the context saving overhead for the .tmpdata section, the nosave= clause of the interrupt pragma is used (see Section 2.9.2 "#pragma interruptlow fname/#pragma interrupt fname").

#### 2.9.3.1 SYNTAX

tmpdata-directive:

```
#pragma tmpdata [section-name]
```

section-name: C identifier – names the temporary data section in which the compiler should create its temporary variables.

## 2.9.3.2 SHARING TEMPORARY DATA SECTIONS BETWEEN ISR FUNCTIONS AND NON-ISR FUNCTIONS

The tmpdata pragma may be used to share temporary data between interrupt service routines and non-interrupt functions. In the following example, the compiler temporary variables for the interrupt service routine isr and the non-interrupt function increment are both placed in the udata section isr tmp.

```
void increment (int counter);
void isr (void);
#pragma interrupt isr nosave=section(".tmpdata")
void isr (void)
{
    static int foo = 0;
    ...
    increment (foo);
    ...
}
#pragma tmpdata isr_tmp
void increment (int counter)
{
    ...
}
#pragma tmpdata
```

when the compiler preserves context for an ISR, the compiler will automatically save the default temporary data section, .tmpdata, even if the tmpdata pragma specifies a different temporary data section for the ISR-called functions. In order to tell the compiler not to add the context saving overhead for the .tmpdata section, the nosave= clause of the interrupt pragma is used (see Section 2.9.2 "#pragma interruptlow fname / #pragma interrupt fname").

#### 2.9.3.3 MULTIPLE HIGH-PRIORITY INTERRUPTS

Since high-priority interrupts are serviced one at a time, the same temporary data section may be used for each and shared with a function that is called by each ISR. In the following example, the section  $isr\_tmp$  is used for compiler-generated temporaries in both the high-priority ISRs and the increment function that is called by both ISRs.

#### 2.9.3.4 NESTED INTERRUPTS

Nested interrupts add another level of complexity to the temporary data handling. In the case of nested interrupts, care must be taken to make sure that the temporary data utilized by an interrupt service routine is preserved. The following example shows that the section used for temporary data in the interrupt service routine must be saved upon entry into the interrupt service routine.

```
void increment (int counter);
void isr1 (void);
void isr2 (void);
#pragma interrupt isr1 isr tmp save=section("isr tmp") nosave=section(".tmpdata")
void isr1 (void)
  static int foo = 0;
  increment (foo);
#pragma interruptlow isr2 isr tmp save=section("isr tmp") nosave=section(".tmpdata")
void isr2 (void)
  static int foo = 0;
  INTCONbits.GIE = 1;
  increment (foo);
#pragma tmpdata isr tmp
void increment (int counter)
   . . .
#pragma tmpdata
```

## 2.9.4 #pragma varlocate bank variable-name #pragma varlocate "section-name" variable-name

The varlocate pragma tells the compiler where a variable will be located at link time, enabling the compiler to perform more efficient bank switching.

The varlocate specifications are not enforced by the compiler or linker. The sections that contain the variables should be assigned to the correct bank explicitly in the linker script or via absolute sections in the module(s) where they are defined.

#### 2.9.4.1 SYNTAX

variable-locate-directive:

```
# pragma varlocate bank variable-name[, variable-name...]
| # pragma varlocate "section-name" variable-name[, variable-name...]
bank:integer constant
variable-name: C identifier
section-name: C identifier
```

#### 2.9.4.2 **EXAMPLE USING** # pragma varlocate bank variable-name

In one file, c1 and c2 are explicitly assigned to bank 1.

```
#pragma udata bank1=0x100
signed char c1;
signed char c2;
```

In a second file, the compiler is told that both c1 and c2 are located in bank 1.

```
#pragma varlocate 1 c1
extern signed char c1;

#pragma varlocate 1 c2
extern signed char c2;

void main (void)
{
   c1 += 5;
   /* No MOVLB instruction needs to be generated here. */
   c2 += 5;
}
```

When c1 and c2 are used in the second file, the compiler knows that both variables are in the same bank and does not need to generate a second MOVLB instruction when using c2 immediately after c1.

#### 2.9.4.3 EXAMPLE USING # pragma varlocate "section-name" variable-name

In one file, c3 and c4 are created in the udata section my section.

```
#pragma udata my_section
signed char c3;
signed char c4;
#pragma udata
```

In a second file, the compiler is told that both c3 and c4 are located in the udata section my section.

```
#pragma varlocate "my_section" c3, c4
extern signed char c3;
extern signed char c4;

void main (void)
{
   c3 += 5;
   /* No MOVLB instruction needs to be generated here. */
   c4 += 5;
}
```

When c3 and c4 are used in the second file, the compiler knows that both variables are in the same section and does not need to generate a second MOVLB instruction when using c4 immediately after c3.

#### 2.9.5 #pragma config

The #pragma config directive specifies the processor-specific configuration settings (i.e., configuration bits) to be used by the application.

Configuration settings may be specified with multiple #pragma config directives. MPLAB C18 verifies that the configuration settings specified are valid for the processor for which it is compiling. If a given setting in the configuration byte has not been specified in any #pragma config directive, the bits associated with that setting will default to the unprogrammed value.

For each configuration byte for which a setting is specified with the #pragma config directive, the compiler generates an absolute romdata section named .config\_address\_filename, where address is the hexadecimal representation of the address of the configuration byte, and filename is the name of the object file being generated. For example, if a configuration setting was specified for the configuration byte located at address 0x300001 and the source file was compiled with the command-line option "mcc18 foo.c -fo=foo.o", a romdata section named .config 300001 foo.o would be created.

#### 2.9.5.1 SYNTAX

The setting-name and value-name are device specific and can be determined by utilizing the --help-config command-line option. Additionally, the available settings and associated values for each device are listed in the PIC18 Configuration Settings Addendum (DS51537).

#### 2.9.5.2 EXAMPLE

The following example shows how the #pragma config directive might be utilized. The example does the following:

- · Enables the Watchdog Timer,
- Sets the Watchdog Postscaler to 1:128, and
- · Selects the HS oscillator

```
#pragma config WDT = ON, WDTPS = 128
#pragma config OSC = HS
...
void main (void)
{
...
}
```

#### 2.10 PROCESSOR-SPECIFIC HEADER FILES

The processor-specific header file is a C file that contains external declarations for the special function registers, which are defined in the register definitions file (see **Section 2.11 "Processor-Specific Register Definitions Files"**). For example, in the PIC18C452 processor-specific header file, PORTA is declared as:

```
extern volatile near unsigned char PORTA;
and as:
extern volatile near union {
 struct {
   unsigned RA0:1;
   unsigned RA1:1;
   unsigned RA2:1;
   unsigned RA3:1;
   unsigned RA4:1;
   unsigned RA5:1;
   unsigned RA6:1;
 } ;
 struct {
   unsigned AN0:1;
   unsigned AN1:1;
   unsigned AN2:1;
   unsigned AN3:1;
   unsigned TOCKI:1;
   unsigned SS:1;
   unsigned OSC2:1;
  } ;
 struct {
   unsigned :2;
   unsigned VREFM:1;
   unsigned VREFP:1;
   unsigned :1;
   unsigned AN4:1;
   unsigned CLKOUT:1;
 struct {
   unsigned:5;
   unsigned LVDIN:1;
} PORTAbits ;
```

The first declaration specifies that PORTA is a byte (unsigned char). The extern modifier is needed since the variables are declared in the register definitions file. The volatile modifier tells the compiler that it cannot assume that PORTA retains values assigned to it. The near modifier specifies that the port is located in access RAM.

The second declaration specifies that PORTAbits is a union of bit-addressable anonymous structures (see **Section 2.8.1 "Anonymous Structures"**). Since individual bits in a special function register may have more than one function (and hence more than one name), there are multiple structure definitions inside the union all referring to the same register. Respective bits in all structure definitions refer to the same bit in the register. Where a bit has only one function for its position, it is simply padded in other structure definitions. For example, bits 1 and 2 on PORTA are simply padded in the third and fourth structures because they only have two names, whereas, bit 6 has four names and is specified in each of the structures.

Any of the following statements can be written to use the PORTA special function register:

```
PORTA = 0x34; /* Assigns the value 0x34 to the port */
PORTAbits.ANO = 1; /* Sets the ANO pin high */
PORTAbits.RAO = 1; /* Sets the RAO pin high, same as above statement */
```

In addition to register declarations, the processor-specific header file defines inline assembly macros. These macros represent certain PICmicro MCU instructions that an application may need to execute from C code. Although these instructions could be included as inline assembly instructions, as a convenience they are provided as C macros (see Table 2-8).

In order to use the processor-specific header file, the header file that pertains to the device being used should be included (e.g., if using a PIC18C452, #include <p18c452.h>) in the application source code. The processor-specific header files are located in the c:\mcc18\h directory, where c:\mcc18 is the directory where the compiler is installed. Alternatively, #include <p18cxxx.h> will include the proper processor-specific header file based on the processor selected on the command line via the -p command-line option.

TABLE 2-8: C MACROS PROVIDED FOR PICmicro® MCU INSTRUCTIONS

| Instruction Macro <sup>(1)</sup> | Action                                                              |
|----------------------------------|---------------------------------------------------------------------|
| Nop()                            | Executes a no operation (NOP)                                       |
| ClrWdt()                         | Clears the Watchdog Timer (CLRWDT)                                  |
| Sleep()                          | Executes a SLEEP instruction                                        |
| Reset()                          | Executes a device reset (RESET)                                     |
| Rlcf(var, dest, access) (2,3)    | Rotates var to the left through the carry bit                       |
| Rlncf(var, dest, access) (2,3)   | Rotates var to the left without going through the carry bit         |
| Rrcf(var, dest, access) (2,3)    | Rotates var to the right through the carry bit                      |
| Rrncf(var, dest, access) (2,3)   | Rotates <i>var</i> to the right without going through the carry bit |
| Swapf(var, dest, access) (2,3)   | Swaps the upper and lower nibble of var                             |

- **Note 1:** Using any of these macros in a function affects the ability of the MPLAB<sup>®</sup> C18 compiler to perform optimizations on that function.
  - 2: var must be an 8-bit quantity (i.e., char) and not located on the stack.
  - **3:** If *dest* is 0, the result is stored in WREG, and if *dest* is 1, the result is stored in *var*. If *access* is 0, the access bank will be selected, overriding the BSR value. If *access* is 1, then the bank will be selected as per the BSR value.

#### 2.11 PROCESSOR-SPECIFIC REGISTER DEFINITIONS FILES

The processor-specific register definitions file is an assembly file that contains definitions for all the special function registers on a given device. The processor-specific register definitions file, when compiled, will become an object file that will need to be linked with the application (e.g., p18c452.asm compiles to p18c452.o). This object file is contained in p18xxxx.lib (e.g., p18c452.o is contained in p18c452.lib).

The source code for the processor-specific register definitions files is found in both the c:\mcc18\src\traditional\proc and c:\mcc18\src\extended\proc directories. Compiled object code is found in the c:\mcc18\lib directory, where c:\mcc18 is the directory where the compiler is installed.

For example, PORTA is defined in the PIC18C452 processor-specific register definitions file as:

```
SFR_UNBANKEDO UDATA_ACS H'f80'
PORTA
PORTAbits RES 1 ; 0xf80
```

The first line specifies the file register bank where PORTA is located and the starting address for that bank. PORTA has two labels, PORTAbits and PORTA, both referring to the same location (in this case 0xf80).

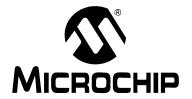

# MPLAB® C18 C COMPILER USER'S GUIDE

## Chapter 3. Run-time Model

This section discusses the run-time model or the set of assumptions that the MPLAB C18 compiler operates, including information about how the MPLAB C18 compiler uses the resources of the PIC18 PICmicro microcontrollers.

#### 3.1 MEMORY MODELS

MPLAB C18 provides full library support for both a small and a large memory model (see Table 3-1). The small memory model is selected using the -ms command-line option and the large memory model using the -ml option. If neither is provided, the small memory model is used by default.

TABLE 3-1: MEMORY MODEL SUMMARY

| Memory Model Command-line Switch |     | Default ROM<br>Range Qualifier | Size of Pointers to<br>Program Space |  |
|----------------------------------|-----|--------------------------------|--------------------------------------|--|
| small                            | -ms | near                           | 16 bits                              |  |
| large                            | -ml | far                            | 24 bits                              |  |

The difference between the small and large models is the size of pointers that point to program memory. In the small memory model, both function and data pointers that point to program memory use 16 bits. This has the effect of restricting pointers to addressing only the first 64K of program memory in the small model. In the large memory model, 24 bits are used. Applications using more than 64K of program memory must use the large memory model.

The memory model setting can be overridden on a case-by-case basis by using the near or far qualifier when declaring a pointer into program space. Pointers to near memory use 16 bits as in the small memory model, and pointers to far memory use 24 bits as in the large memory model.

The following example creates a pointer to program memory that can address up to and beyond 64K of program memory space, even when the small memory model is being used<sup>1</sup>:

```
far rom *pgm ptr;
```

The following example creates a function pointer that can address up to and beyond 64K of program memory space, even when the small memory model is being used<sup>2</sup>:

```
far rom void (*fp) (void);
```

If the same memory model is not used for all files in a project, all global pointers to program memory should be declared with explicit near or far qualifiers so that they are accessed correctly in all modules. The pre-compiled libraries distributed with MPLAB C18 can be used with either the small or large memory models.

© 2005 Microchip Technology Inc.

<sup>1.</sup> Following the use of a far data pointer in a small memory model program, the TBLPTRU byte must be cleared by the user. MPLAB C18 does not clear this byte.

Following the use of a far function pointer in a small memory model program, the PCLATU byte must be cleared by the user. MPLAB C18 does not clear this byte.

#### 3.2 CALLING CONVENTIONS

The MPLAB C18 software stack is an upward growing stack data structure on which the compiler places function arguments and local variables that have the storage class auto. The software stack is distinct from the hardware stack upon which the PICmicro microcontroller places function call return addresses. Figure 3-1 shows an example of the software stack.

FIGURE 3-1: EXAMPLE OF SOFTWARE STACK

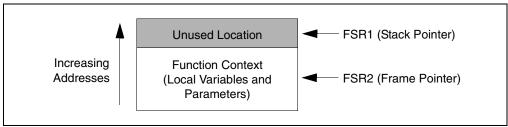

The Stack Pointer (FSR1) always points to the next available stack location. MPLAB C18 uses FSR2 as the Frame Pointer, providing quick access to local variables and parameters. When a function is invoked, its stack-based arguments are pushed onto the stack in right-to-left order and the function is called. The leftmost function argument is on the top of the software stack upon entry into the function. Figure 3-2 shows the software stack immediately prior to a function call.

FIGURE 3-2: EXAMPLE OF SOFTWARE STACK IMMEDIATELY PRIOR TO FUNCTION CALL

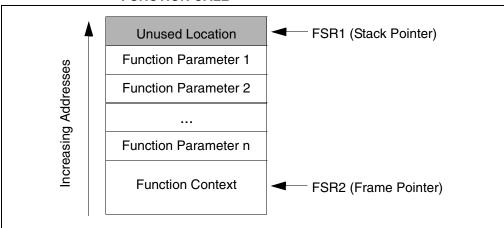

#### 3.2.1 Non-Extended Mode Convention

For the Non-Extended mode, the Frame Pointer references the location on the stack that separates the stack-based arguments from the stack-based local variables. Stack-based arguments are located at negative offsets from the Frame Pointer, and stack-based local variables are located at positive offsets from the Frame Pointer. Immediately upon entry into a C function, the called function pushes the value of FSR2 onto the stack and copies the value of FSR1 into FSR2, thereby saving the context of the calling function and initializing the Frame Pointer of the current function. Then the total size of stack-based local variables for the function is added to the Stack Pointer, allocating stack space for those variables. References to stack-based local variables and stack-based arguments are resolved according to offsets from the Frame Pointer. Figure 3-3 shows a software stack following a call to a C function in Non-Extended mode.

Unused Location
Local Variable n

Local Variable 2
Local Variable 1
Previous Frame Pointer

Called Function Parameter 1
Called Function Parameter 2
...

Called Function Parameter n
Called Function Variable Length
Parameters
Caller Function's Context

FIGURE 3-3: EXAMPLE OF SOFTWARE STACK FOLLOWING A C FUNCTION CALL IN NON-EXTENDED MODE

#### 3.2.2 Extended Mode Convention

For the Extended mode, the Frame Pointer references the low byte of the rightmost named parameter of the function. Both local variables and parameters are located at a non-negative offset from the Frame Pointer, allowing the compiler to access them via indexed with literal offset addressing. Upon entry to the called function, the value of FSR2 is saved to the stack, the value of FSR1 is copied to FSR2, and the size of the named parameters plus the size of the saved Frame Pointer is subtracted from FSR2. This saves the calling function's Frame Pointer and initializes the current function's Frame Pointer. Then, the total size of the local variables for the function is added to FSR1, allocating space for those locals. Figure 3-4 shows a software stack following a call to a C function in Extended mode.

FIGURE 3-4: EXAMPLE OF SOFTWARE STACK IMMEDIATELY FOLLOWING A C FUNCTION CALL IN EXTENDED MODE

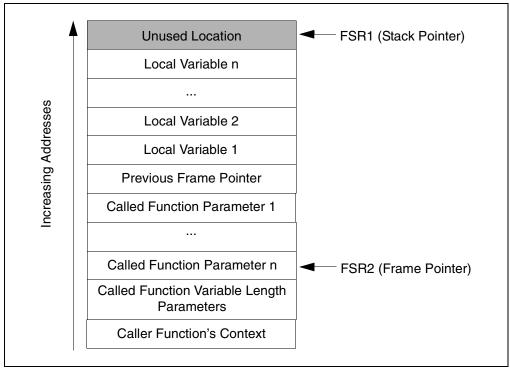

#### 3.2.3 Return Values

The location of the return value is dependent on the size of the return value. Table 3-2 details the location of the return value based on its size.

**TABLE 3-2: RETURN VALUES** 

| Return Value Size | Return Value Location                                                                                              |
|-------------------|----------------------------------------------------------------------------------------------------|
| 8 bits            | WREG                                                                                                    |
| 16 bits           | PRODH:PRODL                                                                                                    |
| 24 bits           | [Non-Extended mode] (AARGB2+2):(AARGB2+1):AARGB2 (1) [Extended mode]RETVAL2:RETVAL1:RETVAL0 (1)                    |
| 32 bits           | [Non-Extended mode] (AARGB3+3):(AARGB3+2):(AARGB3+1):AARGB3 (1) [Extended mode]RETVAL3:RETVAL2:RETVAL1:RETVAL0 (1) |
| > 32 bits         | On the stack, and FSR0 points to the return value                                                                  |

Note 1: Locations reserved for use by the compiler.

#### 3.2.4 Managing the Software Stack

The stack is sized and placed via the linker script with the STACK directive. The STACK directive has two arguments: SIZE and RAM to control the allocated stack size and its location, respectively. For example, to allocate a 128-byte stack and place that stack in the memory region gpr3:

```
STACK SIZE=0x80 RAM=qpr3
```

MPLAB C18 supports stack sizes greater than 256 bytes. The default linker scripts allocate one memory region per bank of memory, so to allocate a stack larger than 256 bytes requires combining two or more memory regions, as the stack section cannot cross memory region boundaries. For example, the default linker script for the PIC18C452 contains the definitions:

```
DATABANK NAME=gpr4 START=0x400 END=0x4ff
DATABANK NAME=gpr5 START=0x500 END=0x5ff
...
STACK SIZE=0x100 RAM=gpr5
```

To allocate a 512 byte stack in banks 4 and 5, these definitions should be replaced with:

```
DATABANK NAME=stackregion START=0x400 END=0x5ff PROTECTED STACK SIZE=0x200 RAM=stackregion
```

If a stack larger than 256 bytes is used, the -ls option must be given to the compiler. There is a slight performance penalty that is incurred when using a large stack, as both bytes of the Frame Pointer (FSR2L and FSR2H) must be incremented/decremented when doing a push/pop, rather than just the low-byte.

The size of the software stack required by an application varies with the complexity of the program. When nesting function calls, all auto parameters and variables of the calling function will remain on the stack. Therefore, the stack must be large enough to accommodate the requirements by all functions in a call tree.

MPLAB C18 supports parameters and local variables allocated either on the software stack or directly from global memory. The static keyword places a local variable or a function parameter in global memory instead of on the software stack. In general, stack-based local variables and function parameters require more code to access than static local variables and function parameters (see Section 2.3.2 "static Function Arguments"). Functions that use stack-based variables are more flexible in that they can be reentrant and/or recursive.

#### 3.2.5 Mixing C and Assembly

#### 3.2.5.1 CALLING C FUNCTIONS FROM ASSEMBLY

When calling C functions from assembly:

- C functions are inherently global, unless defined as static.
- The C function name must be declared as an extern symbol in the assembly file.
- A CALL or an RCALL must be used to make the function call.

static parameters are valid only when the compiler is operating in Non-Extended mode (see Section 1.2.5 "Selecting the Mode").

#### 3.2.5.1.1 auto Parameters

auto parameters are pushed onto the software stack from right to left. For multi-byte data, the low byte is pushed onto the software stack first.

#### **EXAMPLE 3-1:**

Given the following prototype for a C function:

```
char add (auto char x, auto char y);
```

to call the function add with values x = 0x61 and y = 0x65, the value for y must be pushed onto the software stack followed by the value of x. The return value, since it is 8 bits, will be returned in WREG (see Table 3-2), i.e.,

```
EXTERN add ; defined in C module ...

MOVLW 0x65

MOVWF POSTINC1 ; y = 0x65 pushed onto stack

MOVLW 0x61

MOVWF POSTINC1 ; x = 0x61 pushed onto stack

CALL add

MOVWF result ; result is returned in WREG
...
```

#### **EXAMPLE 3-2:**

Given the following prototype for a C function:

```
int sub (auto int x, auto int y);
```

to call the function sub with values x = 0x7861 and y = 0x1265, the value for y must be pushed onto the software stack followed by the value of x. The return value, since it is 16 bits, will be returned in PRODH: PRODL (see Table 3-2), i.e.,

```
EXTERN sub ; defined in C module
...

MOVLW 0x65

MOVWF POSTINC1

MOVLW 0x12

MOVWF POSTINC1 ; y = 0x1265 pushed onto stack

MOVWF POSTINC1

MOVUW 0x78

MOVWF POSTINC1 ; x = 0x7861 pushed onto stack

CALL sub

MOVFF PRODL, result

MOVFF PRODH, result+1 ; result is returned in PRODH:PRODL
...
```

#### 3.2.5.1.2 static Parameters

static parameters are allocated globally, enabling direct access. static parameters are valid only when the compiler is operating in Non-Extended mode (see **Section 1.2.5 "Selecting the Mode"**). The naming convention for static parameters is  $\_function\_name:n$ , where  $function\_name$  is replaced by the name of the function and n is the parameter position, with numbering starting from 0. For example, given the following prototype for a C function:

```
char add (static char x, static char y);
```

the value for y is accessed by using  $\__add:1$ , and the value of x is accessed by using add:0.

**Note:** Since ':' is not a valid character in the MPASM assembler's labels, accessing static parameters in assembly functions is not supported.

#### 3.2.5.2 CALLING ASSEMBLY FUNCTIONS FROM C

When calling assembly functions from C:

- The function label must be declared as global in the ASM module.
- The function must be declared as extern in the C module.
- If case sensitivity is disabled for the ASM module, the function must be declared as ALL CAPS in the C module.
- The function must maintain the MPLAB C18 compiler's run-time model (e.g., return values must be returned in the locations specified in Table 3-2).
- The function is called from C using standard C function notation.

#### **EXAMPLE 3-3:**

Given the following function written in assembly:

```
UDATA_ACS
delay_temp RES 1

CODE

asm_delay

SETF delay_temp

not_done

DECF delay_temp

BNZ not_done

done

RETURN

GLOBAL asm_delay ; export so linker can see it
```

to call the function <code>asm\_delay</code> from a C source file, an external prototype for the assembly function must be added, and the function called using standard C function notation:

```
/* asm_delay is found in an assembly file */
extern void asm_delay (void);

void main (void)
{
   asm_delay ();
}
```

#### **EXAMPLE 3-4:**

Given the following function written in assembly,

```
CODE

asm_timed_delay
not_done

; Figure 3-2 is what the stack looks like upon
; entry to this function.
;
; 'time' is passed on the stack and must be >= 0
MOVLW 0xff
DECF PLUSW1, 0x1, 0x0
BNZ not_done

done

RETURN
; export so linker can see it
GLOBAL asm_timed_delay
END
```

to call the function <code>asm\_timed\_delay</code> from a C source file, an external prototype for the assembly function must be added, and the function called using standard C function notation:

```
/* asm_timed_delay is found in an assembly file */
extern void asm_timed_delay (unsigned char);

void main (void)
{
   asm_timed_delay (0x80);
}
```

#### 3.2.5.3 USING C VARIABLES IN ASSEMBLY

When using C variables in assembly:

- The C variable must have global scope in the C source file.
- The C variable must be declared as an extern symbol in the assembly file.

#### **EXAMPLE 3-5:**

Given the following written in C:

```
unsigned int c_variable;
void main (void)
{
   ...
}
```

to modify the variable  $c\_variable$  from assembly, an external declaration must be added for the variable in the assembly source file:

```
EXTERN c_variable ; defined in C module
MYCODE CODE
asm_function
    MOVLW 0xff
    ; put 0xfffff in the C declared variable
    MOVWF c_variable
    MOVWF c_variable+1
done
    RETURN

; export so linker can see it
    GLOBAL asm_function
    END
```

#### 3.2.5.4 USING ASSEMBLY VARIABLES IN C

When using assembly variables in C:

- The variable must be declared as global in the ASM module.
- The variable must be declared as extern in the C module.
- If case sensitivity is disabled for the ASM module, the variable must be declared as ALL CAPS in the C module.

#### **EXAMPLE 3-6:**

Given the following written in assembly,

```
MYDATA UDATA
asm_variable RES 2 ; 2 byte variable
    ; export so linker can see it
    GLOBAL asm_variable
    FND
```

to change the variable  $asm\_variable$  from a C source file, an external declaration must be added for the variable in the C source file. The variable can be used as if it were a C variable:

```
extern unsigned int asm_variable;
void change_asm_variable (void)
{
  asm_variable = 0x1234;
}
```

#### 3.3 START-UP CODE

#### 3.3.1 Default Behavior

The MPLAB C18 start-up begins at the reset vector (address 0). The reset vector jumps to a function that initializes FSR1 and FSR2 to reference the software stack, optionally calls a function to initialize idata sections (data memory initialized data) from program memory, and loops on a call to the application's main() function.

Whether the start-up code initializes idata sections is determined by which start-up code module is linked with the application. The <code>c018i.o</code> and <code>c018i\_e.o</code> modules perform the initialization, while the <code>c018.o</code> and <code>c018\_e.o</code> modules do not. The default linker scripts provided by MPLAB C18 link with either the <code>c018i.o</code> or <code>c018i\_e.o</code> module depending on whether Non-Extended mode or Extended mode is being utilized, respectively.

The ANSI standard requires that all objects with static storage duration that are not initialized explicitly are set to zero. With both the  $c018.o/c018\_e.o$  and  $c018i.o/c018i\_e.o$  start-up code modules, this requirement is not met. A third type of start-up module, c018iz.o and c018iz.e.o, is provided to meet this requirement. If this start-up code module is linked with the application, then, in addition to initializing idata sections, all objects with static storage duration that are not initialized explicitly are set to zero.

To perform initialization of data memory, the MPLINK linker creates a copy of initialized data memory in program memory that the start-up code copies to data memory. The .cinit section is populated by the MPLINK linker to describe where the program memory images should be copied. Table 3-3 describes the format of the .cinit section.

TABLE 3-3: FORMAT OF .cinit

| Field          | Description                                                     | Size    |
|----------------|-----------------------------------------------------------------|---------|
| num_init       | Number of sections                                              | 16 bits |
| from_addr_0    | Program memory start address of section 0                       | 32 bits |
| to_addr_0      | Data memory start address of section 0                          | 32 bits |
| size_0         | Number of data memory bytes to initialize for section 0         | 32 bits |
|                |                                                                 |         |
| from_addr_n(1) | Program memory start address of section $n^{(1)}$               | 32 bits |
| to_addr_n(1)   | Data memory start address of section $n^{(1)}$                  | 32 bits |
| size_n(1)      | Number of data memory bytes to initialize for section $n^{(1)}$ | 32 bits |

**Note 1:** *n* = num\_init - 1

After the start-up code sets up the stack and optionally copies initialized data, it calls the main() function of the C program. There are no arguments passed to main(). MPLAB C18 transfers control to main() via a looped call, i.e.:

```
loop:
   // Call the user's main routine
   main();
goto loop;
```

#### 3.3.2 Customization

To execute application-specific code immediately after a device reset but before any other code generated by the compiler is executed, edit the desired start-up file and add the code to the beginning of the  $_{entry}()$  function.

To customize the start-up files if using Non-Extended mode:

- 1. Go to the c:\mcc18\src\traditional\startup directory, where c:\mcc18 is the directory where the compiler is installed.
- 2. Edit either c018.c, c018i.c or c018iz.c to add any customized start-up code desired.
- 3. Compile the updated start-up file to generate either c018.o, c018i.o or c018iz.o.
- 4. Copy the start-up module to c:\mcc18\lib, where c:\mcc18 is the directory where the compiler is installed.

To customize the start-up files if using Extended mode:

- 1. Go to the c:\mcc18\src\extended\startup directory, where c:\mcc18 is the directory where the compiler is installed.
- 2. Edit either c018\_e.c, c018i\_e.c or c018iz\_e.c to add any customized start-up code desired.
- 3. Compile the updated start-up file to generate either c018\_e.o, c018i\_e.o or c018iz e.o.
- 4. Copy the start-up module to c:\mcc18\lib, where C:\mcc18 is the directory where the compiler is installed.

#### 3.4 COMPILER-MANAGED RESOURCES

Certain special function registers and data sections of the PIC18 PICmicro microcontrollers are used by MPLAB C18 and are not available for general purpose user code. Table 3-4 indicates each of these resources and their primary use by the compiler. All compiler-managed resources are automatically preserved across an ISR.

TABLE 3-4: COMPILER-MANAGED RESOURCES

| Compiler-Managed Resource | Primary Use(s)                                                              |  |  |
|---------------------------|-----------------------------------------------------------------------------|--|--|
| PC                        | Execution control                                                           |  |  |
| WREG                      | Intermediate calculations                                                   |  |  |
| STATUS                    | Calculation results                                                         |  |  |
| BSR                       | Bank selection                                                              |  |  |
| PROD                      | Multiplication results, return values, intermediate calculations            |  |  |
| section.tmpdata(1)        | Intermediate calculations                                                   |  |  |
| FSR0                      | Pointers to RAM                                                             |  |  |
| FSR1                      | Stack Pointer                                                               |  |  |
| FSR2                      | Frame Pointer                                                               |  |  |
| TBLPTR(2)                 | Accessing values in program memory                                          |  |  |
| TABLAT                    | Accessing values in program memory                                          |  |  |
| PCLATH                    | Function pointer invocation                                                 |  |  |
| PCLATU(3)                 | Function pointer invocation                                                 |  |  |
| section MATH_DATA         | Arguments, return values and temporary locations for math library functions |  |  |

- Note 1: When the compiler preserves context for an ISR, it will NOT save any temporary data sections created by the #pragma tmpdata directive. It will only save the default temporary data section, .tmpdata. See Section 2.9.3.3 "Multiple High-Priority Interrupts".
  - 2: In the small memory model, TBLPTRU is automatically saved if it is used in the interrupt function body, but not because of a function call. In the large memory model, TBLPTRU is automatically saved if it is used in the interrupt function body or because of a function call.
  - 3: In the small memory model, PCLATU is automatically saved if it is used in the interrupt function body, but not because of a function call. In the large memory model, PCLATU is automatically saved if it is used in the interrupt function body or because of a function call.

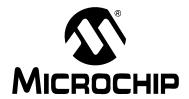

# MPLAB® C18 C COMPILER USER'S GUIDE

## **Chapter 4. Optimizations**

The MPLAB C18 compiler is an optimizing compiler. It performs optimizations that are primarily intended to reduce code size. All of the optimizations that can be performed by the MPLAB C18 compiler are enabled by default, but can be completely disabled using the -O- command-line option. The MPLAB C18 compiler also allows optimizations to be enabled or disabled on a case-by-case basis. Table 4-1 outlines each of the optimizations that can be performed by the MPLAB C18 compiler, including the command-line option to enable or disable it, whether or not it affects debugging, and the section where it is discussed.

**Note:** Optimizations will not occur on any function containing inline assembly

TABLE 4-1: MPLAB® C18 Optimizations

| Optimization             | To Enable | To Disable | Affects<br>Debugging | Section |
|--------------------------|-----------|------------|----------------------|---------|
| Duplicate String Merging | -Om+      | - Om -     |                      | 4.1     |
| Branches                 | -Ob+      | -Ob-       |                      | 4.2     |
| Banking                  | -On+      | -On-       |                      | 4.3     |
| WREG Content Tracking    | -Ow+      | - Ow -     |                      | 4.4     |
| Code Straightening       | -0s+      | -0s-       |                      | 4.5     |
| Tail Merging             | -Ot+      | -Ot-       | ✓                    | 4.6     |
| Unreachable Code Removal | -Ou+      | -Ou-       | ✓                    | 4.7     |
| Copy Propagation         | -Op+      | -Op-       | ✓                    | 4.8     |
| Redundant Store Removal  | -Or+      | -Or-       | ✓                    | 4.9     |
| Dead Code Removal        | -0d+      | -0d-       | ✓                    | 4.10    |
| Procedural Abstraction   | -0pa+     | -Opa-      | ✓                    | 4.11    |

#### 4.1 DUPLICATE STRING MERGING

-Om+ / -Om-

Duplicate string merging, when enabled, will take two or more identical literal strings and combine them into a single string table entry with a single instance of the raw data stored in program memory. For example, given the following, when duplicate string merging is enabled (-Om+), only a single instance of the data for the string "foo" would be stored in the output object file, and both a and b would reference this data.

```
const rom char *a = "foo";
const rom char *b = "foo";
```

The -Om- command-line option disables duplicate string merging.

Duplicate string merging should not affect the ability to debug source code.

4.2 BRANCHES -ob+ / -ob-

The following branch optimizations are performed by the MPLAB C18 compiler when the -Ob+ command-line option is specified:

- 1. A branch (conditional or unconditional) to an unconditional branch can be modified to target the latter's target instead.
- 2. An unconditional branch to a RETURN, ADDULNK or SUBULNK instruction can be replaced by a RETURN, ADDULNK or SUBULNK instruction, respectively.
- 3. A branch (conditional or unconditional) to the instruction immediately following the branch can be removed.
- 4. A conditional branch to a conditional branch can be modified to target the latter's target if both branches branch on the same condition.
- 5. A conditional branch immediately followed by an unconditional branch to the same destination can be removed (i.e., the unconditional branch is sufficient).

The -Ob- command-line option disables branch optimizations.

Some of the branch optimizations save program space, while others may expose unreachable code, which can be removed by Unreachable Code Removal (see **Section 4.7 "Unreachable Code Removal"**). Branch optimization should not affect the ability to debug source code.

4.3 **BANKING** -on-

Banking optimization removes MOVLB instruction in instances where it can be determined that the Bank Select register already contains the correct value. For example, given the following C source code fragment:

```
unsigned char a, b;
a = 5;
b = 5;
```

If compiled with banking optimization disabled (-On-), MPLAB C18 will load the Bank Select register prior to each assignment:

```
0x000000 MOVLB a
0x000002 MOVLW 0x5
0x000004 MOVWF a,0x1
0x000006 MOVLB b
0x000008 MOVWF b,0x1
```

When this same code is compiled with banking optimization enabled (-On+), MPLAB C18 may be able to eliminate the second MOVLB instruction by determining that the value of the Bank Select register will not change:

```
0x000000 MOVLB a
0x000002 MOVLW 0x5
0x000004 MOVWF a,0x1
0x000006 MOVWF b,0x1
```

The banking optimization should not affect the ability to debug source code.

#### 4.4 WREG CONTENT TRACKING

```
-Ow+ / -Ow-
```

WREG content tracking removes MOVLW instructions in instances where it can be determined that the Working register already contains the correct value. For example, given the following C source code fragment:

```
unsigned char a, b;
a = 5;
b = 5;
```

If compiled with WREG content tracking disabled (-Ow-), MPLAB C18 will load a value of 5 into the Working register prior to each assignment:

```
0x0000000 MOVLW 0x5
0x0000002 MOVWF a,0x1
0x0000004 MOVLW 0x5
0x0000006 MOVWF b,0x1
```

When this same code is compiled with WREG tracking enabled (-Ow+), MPLAB C18 may be able to eliminate the second MOVLW instruction by determining that the value of WREG must already be 5 at this point:

```
0x000000 MOVLW 0x5
0x000002 MOVWF a,0x1
0x000004 MOVWF b,0x1
```

WREG content tracking should not affect the ability to debug source code.

#### 4.5 CODE STRAIGHTENING

```
-0s+ / -0s-
```

Code straightening attempts to reorder code sequences so that they appear in the order in which they will be executed. This can move or remove branching instructions so that code may be smaller and more efficient. An example where this may occur in C is:

```
first:
    sub1();
    goto second;
third:
    sub3();
    goto fourth;
second:
    sub2();
    goto third;
fourth:
    sub4();
```

In this example, the function calls will occur in numerical order, namely: sub1, sub2, sub3 and then sub4. With code straightening disabled (-Os-), the original flow of the code is mirrored in the generated assembly code:

```
0x0000000 first CALL sub1,0x0
0x0000002
0x0000004 BRA second
0x0000008
0x0000000 BRA fourth
0x000000c second CALL sub2,0x0
0x000000e
0x000010 BRA third
0x0000012 fourth CALL sub4,0x0
0x0000014
```

With code straightening enabled (-Os+), the code is reordered sequentially, removing the branching instructions:

```
0x0000000 first CALL sub1,0x0

0x0000002

0x0000004 second CALL sub2,0x0

0x000006

0x0000008 third CALL sub3,0x0

0x000000a

0x000000c fourth CALL sub4,0x0

0x000000e
```

Code straightening should not affect the ability to debug source code.

#### 4.6 TAIL MERGING

```
-Ot+ / -Ot-
```

Tail merging attempts to combine multiple sequences of identical instructions into a single sequence. For example, given the following C source code fragment:

```
if ( user_value )
  PORTB = 0x55;
else
  PORTB = 0x80
```

When compiled with tail merging disabled (-Ot-), a MOVWF PORTB, 0x0 is generated in both cases of the if statement:

```
0x000000 MOVF user_value,0x0,0x0
0x000002 BZ 0xa
0x000004 MOVLW 0x55
0x000006 MOVWF PORTB,0x0
0x000008 BRA 0xe
0x00000a MOVLW 0x80
0x00000c MOVWF PORTB,0x0
0x00000c RETURN 0x0
```

However, when compiled with tail merging enabled (-Ot+), only a single MOVWF PORTB,  $0 \times 0$  is generated and is used by both the if and else portions of the code:

```
0x000000 MOVF user_value,0x0,0x0
0x000002 BZ 0x8
0x000004 MOVLW 0x55
0x000006 BRA 0xa
0x000008 MOVLW 0x80
0x00000a MOVWF PORTB,0x0
0x00000c RETURN 0x0
```

When debugging source code compiled with this optimization enabled, the incorrect source line may be highlighted because two or more source lines may share a single sequence of assembly code, making it difficult for the debugger to identify which source line is being executed.

#### 4.7 UNREACHABLE CODE REMOVAL

```
-Ou+ / -Ou-
```

Unreachable code will attempt to remove any code that can be provably demonstrated to not execute during normal program flow. An example where this may occur in C is:

```
if (1)
{
    x = 5;
}
else
{
    x = 6;
}
```

In this code it is obvious that the else portion of this code snippet can never be reached. With unreachable code disabled (-Ou-), the generated assembly code will include the instructions necessary to move 6 to  $\mathbf x$  and the instruction to branch around these instructions:

```
0x000000 MOVLB x
0x000002 MOVLW 0x5
0x000004 BRA 0xa
0x000006 MOVLB x
0x000008 MOVLW 0x6
0x000000 MOVWF x,0x1
```

With unreachable code enabled (-Ou+), the generated assembly code will not include the instructions for the else:

```
0x000000 MOVLB x
0x000002 MOVLW 0x5
0x000004 MOVWF x,0x1
```

The unreachable code optimization may affect the ability to set breakpoints on certain lines of C source code.

#### 4.8 COPY PROPAGATION

```
-Op + / -Op -
```

Copy propagation is a transformation that, given an assignment  $x \leftarrow y$  for some variables x and y, replaces later uses of x with uses of y, as long as intervening instructions have not changed the value of either x or y. This optimization by itself does not save any instructions, but enables dead code removal (see **Section 4.10 "Dead Code Removal"**). An example where this may occur in C is:

```
char c;
void foo (char a)
{
   char b;
   b = a;
   c = b;
}
```

With copy propagation disabled (-Op-), the original code is mirrored in the generated assembly code:

```
0x000000 foo MOVFF a,b
0x000002
0x000004 MOVFF b,c
0x000006
0x000008 RETURN 0x0
```

With copy propagation enabled (-Op+), instead of b being moved to c for the second instruction, a is moved to c:

```
0x000000 foo MOVFF a,b
0x000002
0x000004 MOVFF a,c
0x000006
0x000008 RETURN 0x0
```

Dead code removal would then delete the useless assignment of a to b (see **Section 4.10 "Dead Code Removal"**).

Copy propagation may affect the ability to debug source code.

#### 4.9 REDUNDANT STORE REMOVAL

```
-Or+ / -Or-
```

When assignment of the form  $x \leftarrow y$  appears multiple times in an instruction sequence and the intervening code has not changed the value of x or y, the second assignment may be removed. This is a special case of common sub-expression elimination. An example where this may occur in C is:

```
char c;
void foo (char a)
{
    c = a;
    c = a;
}
```

With redundant store removal disabled (-Or-), the original code is mirrored in the generated assembly code:

```
0x000000 foo MOVFF a,c

0x000002

0x000004 MOVFF a,c

0x000006

0x000008 RETURN 0x0
```

With redundant store removal enabled (-or+), the second assignment of c to a is not required:

```
0x000000 foo MOVFF a,c
0x000002
0x000004 RETURN 0x0
```

Redundant store removal may affect the ability to set breakpoints on certain lines of C source code.

#### 4.10 DEAD CODE REMOVAL

```
-Od+ / -Od-
```

Values computed in a function which are not used on any path to the function's exit are considered dead. Instructions which compute only dead values are themselves considered dead. Values stored to locations visible outside the scope of the function are considered used (and therefore not dead), since it is not determinable whether the value is used or not. Using the same example as that shown in **Section 4.8 "Copy Propagation"**:

```
char c;
void foo (char a)
{
    char b;
    b = a;
    c = b;
}
```

With copy propagation enabled (-Op+) and dead code removal disabled (-Od-), the generated assembly code is that shown in **Section 4.8** "**Copy Propagation**":

```
0x000000 foo MOVFF a,b
0x000002
0x000004 MOVFF a,c
0x000006
0x000008 RETURN 0x0
```

With copy propagation enabled (-Op+) and dead code removal enabled (-Od+), instead of b being moved to c for the second instruction, a is moved to c thus making the assignment to b dead and able to be removed:

```
0x000000 foo MOVFF a,c
0x000002
0x000004 RETURN 0x0
```

The dead code removal optimization may affect the ability to set breakpoints on certain lines of C source code.

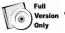

#### 4.11 PROCEDURAL ABSTRACTION

-Opa+ / -Opa-

MPLAB C18, like most compilers, frequently generates code sequences that appear multiple times in a single object file. This optimization reduces the size of the generated code by creating a procedure containing the repeated code and replacing the copies with a call to the procedure. Procedural abstraction is performed across all functions in a given code section.<sup>1</sup>

**Note:** Procedural abstraction generates a savings in program space at the potential expense of execution time.

For example, given the following C source code fragment:

```
distance -= time * speed;
position += time * speed;
```

<sup>1.</sup> When the time limit for the demo version expires, procedural abstraction will not be performed.

When compiled with procedural abstraction disabled (-Opa-), the code sequence generated for time \* speed is generated for each instruction listed above. It is shown in bold below.

```
0x000000 main
                   MOVLB time
0x000002
                   MOVF time, 0x0,0x1
0x000004
                   MULWF speed, 0x1
0x000006
                  MOVF PRODL, 0x0, 0x0
0x000008
                  MOVWF PRODL, 0x0
0x00000a
                  CLRF PRODL+1,0x0
0x00000c
                  MOVF WREG, 0x0, 0x0
0x00000e
                  SUBWF distance, 0x1, 0x1
0 \times 0 0 0 0 1 0
                  MOVF PRODL+1,0x0,0x0
0x000012
                  SUBWFB distance+1,0x1,0x1
0x000014
                   MOVF time, 0x0,0x1
                   MULWF speed, 0x1
0x000016
0x000018
                   MOVF PRODL, 0 \times 0, 0 \times 0
0x00001a
                   MOVWF PRODL, 0x0
0x00001c
                   CLRF PRODL+1,0x0
0x00001e
                  MOVF WREG, 0x0, 0x0
0x000020
                  ADDWF position, 0x1, 0x1
0x000022
                  MOVF PRODL+1,0x0,0x0
0×000024
                    ADDWFC position+1,0x1,0x1
0 \times 000026
                    RETURN 0x0
```

Whereas, when compiled with procedural abstraction enabled (-Opa+), these two code sequences are abstracted into a procedure and the repeated code is replaced by a call to the procedure.

```
0x000000 main
                    MOVLB time
0x000002
                    CALL _pa_0,0x0
0x000004
                   SUBWF distance, 0x1, 0x1
0x000006
0x000008
                  MOVF PRODL+1,0x0,0x0
                   SUBWFB distance+1,0x1,0x1
0x00000a
0x0000c
                   CALL pa 0,0x0
0x00000e
0 \times 0 0 0 0 1 0
                  ADDWF position, 0x1, 0x1
0x000012
                  MOVF PRODL+1,0x0,0x0
0x000014
                   ADDWFC position+1,0x1,0x1
0 \times 000016
                   RETURN 0x0
0x000018 __pa_0 MOVF time,0x0,0x1
0x00001a
                   MULWF speed, 0x1
0x00001c
                   MOVF PRODL, 0x0, 0x0
0x00001e
                  MOVWF PRODL, 0x0
0x000020
                  CLRF PRODL+1,0x0
0 \times 0 0 0 0 2 2
                   MOVF WREG, 0x0, 0x0
0x000024
                    RETURN 0x0
```

Not all matches are able to be abstracted in a single pass of procedural abstraction. Procedural abstraction is performed until no more abstractions occur or a maximum of four passes. The number of passes can be controlled via the -pa=n command-line option. Procedural abstraction can potentially add an additional  $2^n$  - 1 levels of function calls, where n is the total number of passes. If the hardware stack is a limited resource in an application, the -pa=n command-line option can be used to adjust the number of times procedural abstraction is performed.

When debugging source code compiled with this optimization enabled, the incorrect source line may be highlighted because two or more source lines may share a single sequence of assembly code, making it difficult for the debugger to identify which source line is being executed.

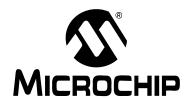

# MPLAB® C18 C COMPILER USER'S GUIDE

## Chapter 5. Examples

## 5.1 APPLICATION: EMBEDDED "HELLO, WORLD!" USING LEDS AND INTERRUPTS

The following sample application will flash LEDs connected to PORTB of a PIC18F452 microcontroller. The command line used to build this application is:

mcc18 -p 18f452 -I c:\mcc18\h leds.c

where c:\mcc18 is the directory in which the compiler is installed. This sample application was designed for use with a PICDEM™ 2 demo board. This sample covers the following items:

- 1. Interrupt handling (#pragma interruptlow, interrupt vectors, and interrupt service routines)
- 2. System header files
- 3. Processor-specific header files
- 4. #pragma sectiontype
- 5. Inline assembly

```
/* 1 */ #include <p18cxxx.h>
/* 2 */ #include <timers.h>
/* 3 */
/* 4 */ #define NUMBER_OF_LEDS 8
/* 5 */
/* 6 */ void timer_isr (void);
/* 7 */
   8 */ static unsigned char s_count = 0;
   9 */
/* 10 */ #pragma code low vector=0x18
/* 11 */ void low_interrupt (void)
/* 12 */ {
          _asm GOTO timer_isr endasm
/* 13 */
/* 14 */ }
/* 15 */
/* 16 */ #pragma code
/* 17 */
/* 18 */ #pragma interruptlow timer isr
/* 19 */ void
/* 20 */ timer isr (void)
/* 21 */ {
/* 22 */
          static unsigned char led display = 0;
/* 23 */
/* 24 */
          INTCONbits.TMR0IF = 0;
/* 25 */
/* 26 */
          s_count = s_count % (NUMBER_OF_LEDS + 1);
/* 27 */
/* 28 */
          led display = (1 << s count++) - 1;
/* 29 */
/* 30 */
          PORTB = led display;
/* 31 */ }
/* 32 */
/* 33 */ void
/* 34 */ main (void)
/* 35 */ {
/* 36 */
          TRISB = 0;
/* 37 */
          PORTB = 0;
/* 38 */
/* 39 */
          OpenTimer0 (TIMER INT ON & TO SOURCE INT & TO 16BIT);
/* 40 */
           INTCONbits.GIE = 1;
/* 41 */
/* 42 */
           while (1)
/* 43 */
/* 44 */
             }
/* 45 */ }
```

- Line 1: This line includes the generic processor header file. The correct processor is selected via the -p command-line option. (See Section 2.5.1 "System Header Files" and Section 2.10 "Processor-Specific Header Files".)
- Line 10: For PIC18 devices, the low interrupt vector is found at 000000018h. This line of code changes the default code section to the absolute code section named low\_vector located at address 0x18. (See Section 2.9.1 "#pragma sectiontype" and Section 2.9.2.3 "Interrupt Vectors".)
- Line 13: This line contains inline assembly that will jump to the ISR. (See Section 2.8.2 "Inline Assembly" and Section 2.9.2.3 "Interrupt Vectors".)
- Line 16: This line returns the compiler to the default code section. (See Section 2.9.1 "#pragma sectiontype" and Table 2-6.)
- Line 18: This line specifies the function timer\_isr as a low-priority interrupt service routine. This is required in order for the compiler to generate a RETFIE instruction instead of a RETURN instruction for the timer\_isr function. (See Section 2.9.2 "#pragma interruptlow fname/#pragma interrupt fname".)
- Line 19-20: These lines define the timer\_isr function. Notice that it does not take any parameters, and does not return anything (as required by ISRs). (See Section 2.9.2.2 "Interrupt Service Routines".)
- Line 24: This line clears the TMR0 interrupt flag to stop the program from processing the same interrupt multiple times. (See Section 2.10 "Processor-Specific Header Files".)
- Line 30: This line demonstrates how to modify the special function register PORTB in C. (See Section 2.10 "Processor-Specific Header Files".)
- Line 36-37: These lines initialize the special function registers TRISB and PORTB. (See Section 2.10 "Processor-Specific Header Files".)
- Line 39: This line enables the TMR0 interrupt, setting up the timer as an internal 16-bit clock.
- Line 40: This line enables global interrupts. (See Section 2.10 "Processor-Specific Header Files".)

#### 5.2 APPLICATION: CREATING LARGE DATA OBJECTS AND THE USART

The following sample application prompts the user (via HyperTerminal<sup>®</sup>) to enter a digit between 0 and 9. Upon receiving a character from the USART, the program will then either output a string from an array of data or if the character received is not between 0 and 9, output an error string. The command line used to build this application is:

```
mcc18 -p 18f452 -I c:\mcc18\h example2.c
```

where c:\mcc18 is the directory in which the compiler is installed. This sample application is designed for use with the MPLAB ICD2, the PICDEM™ 2 Plus demo board, and the PIC18F452 device. This sample covers the following items:

- 1. Creating large data objects
- 2. Reading from and writing to the USART
- 3. Interrupt handling (#pragma interrupt, interrupt vectors, and interrupt service routines)
- 4. System header files
- 5. Processor-specific header files
- 6. #pragma sectiontype
- 7. Inline assembly

By default, MPLAB C18 assumes that an object will not cross a bank boundary. An object that is larger than 256 bytes can be created, but the following steps are required to create a multi-bank object:

1. The object must be allocated into its own section using the #pragma idata or #pragma udata directive.

```
#pragma udata buffer_scn
static char buffer[0x180];
#pragma udata
```

2. Accesses to the object must be done via a pointer.

```
char * buf_ptr = &buffer[0];
...
// examples of use
buf_ptr[5] = 10;
if (buf_ptr[275] > 127)
```

A new region that spans multiple banks must be created in the linker script.

#### Linker script before modification:

```
DATABANK NAME=gpr2 START=0x200 END=0x2FF
DATABANK NAME=gpr3 START=0x300 END=0x3FF
```

#### Linker script after modification:

```
DATABANK NAME=big START=0x200 END=0x37F PROTECTED DATABANK NAME=gpr3 START=0x380 END=0x3FF
```

4. The object's section (created in Step #1) must be assigned into the new region (created in Step #3). Add a SECTION directive to the linker script.

```
SECTION NAME=buffer_scn RAM=big
```

```
/* 1 */ #include <p18cxxx.h>
/* 2 */ #include <usart.h>
/* 3 */
/* 4 */ void rx_handler (void);
/* 5 */
/* 6 */ #define BUF_SIZE 25
   7 */
   8 */ /*
         * Step #1 - The data is allocated into its own section.
   9 */
/* 10 */ */
/* 11 */ #pragma idata bigdata
/* 12 */ char data[11][BUF SIZE+1] = {
/* 13 */
          { "String \#0\n\r" },
           { "String #1\n\r" },
/* 14 */
/* 15 */
           { "String \#2\n\r" },
/* 16 */
           { "String #3\n\r" },
/* 17 */
           { "String #4\n\r" },
/* 18 */
            "String #5\n\r" },
/* 19 */
             "String \#6\n\r" },
/* 20 */
             "String \#7\n\r" },
/* 21 */
            "String \#8\n\r" },
/* 22 */
             "String #9\n\r" },
/* 23 */
           { "Invalid key (0-9 \text{ only}) \n\r" }
/* 24 */ };
/* 25 */ #pragma idata
/* 26 */
/* 27 */ #pragma code rx_interrupt = 0x8
/* 28 */ void rx int (void)
/* 29 */ {
           _asm goto rx_handler _endasm
/* 30 */
/* 31 */ }
/* 32 */ #pragma code
/* 33 */
/* 34 */ #pragma interrupt rx handler
/* 35 */ void rx_handler (void)
/* 36 */ {
/* 37 */
          unsigned char c;
/* 38 */
/* 39 */
          /* Get the character received from the USART */
/* 40 */
          c = ReadUSART();
/* 41 */
           if (c >= '0' && c <= '9')
/* 42 */
/* 43 */
               c -= '0';
/* 44 */
               /* Display value received on LEDs */
/* 45 */
               PORTB = C;
/* 46 */
/* 47 */
/* 48 */
                * Step #2 - This example did not need an additional
/* 49 */
                * pointer to access the large memory because of the
/* 50 */
                * multi-dimension array.
/* 51 */
/* 52 */
                * Display the string located at the array offset
/* 53 */
                * of the character received
/* 54 */
                * /
/* 55 */
               putsUSART (data[c]);
/* 56 */
             }
/* 57 */
           else
/* 58 */
             {
/* 59 */
/* 60 */
                * Step #2 - This example did not need an additional
```

```
61 */
                * pointer to access the large memory because of the
   62 */
                 * multi-dimension array.
   63 */
  64 */
                * Invalid character received from USART.
  65 */
                * Display error string.
  66 */
   67 */
               putsUSART (data[10]);
   68 */
   69 */
               /* Display value received on LEDs */
   70 */
               PORTB = c;
   71 */
/* 72 */
/*
             /* Clear the interrupt flag */
  73 */
/*
   74 */
             PIR1bits.RCIF = 0;
  75 */ }
  76 */
   77 */ void main (void)
/* 78 */ {
/* 79 */
            /* Configure all PORTB pins for output */
   80 */
           TRISB = 0;
   81 */
/* 82 */
/* 83 */
            * Open the USART configured as
/* 84 */
            * 8N1, 2400 baud, in polled mode
/* 85 */
/* 86 */
           OpenUSART (USART TX INT OFF &
/* 87 */
                      USART RX INT ON &
/* 88 */
                      USART ASYNCH MODE &
                      USART EIGHT BIT &
/* 89 */
                      USART_CONT_RX &
/* 90 */
/* 91 */
                      USART BRGH HIGH, 103);
   92 */
   93 */
           /* Display a prompt to the USART */
/* 94 */
           putrsUSART (
/* 95 */
             (const far rom char *)"\n\rEnter a digit 0-9!\n\r");
/* 96 */
/* 97 */
           /* Enable interrupt priority */
/* 98 */
           RCONbits.IPEN = 1;
/* 99 */
/* 100 */
           /* Make receive interrupt high priority */
/* 101 */
           IPR1bits.RCIP = 1;
/* 102 */
/* 103 */
           /* Enable all high priority interrupts */
/* 104 */
           INTCONbits.GIEH = 1;
/* 105 */
/* 106 */
           /* Loop forever */
/* 107 */
           while (1)
/* 108 */
/* 109 */ }
```

**Line 1:** This line includes the generic processor header file. The correct processor

is selected via the -p command-line option. (See Section 2.5.1 "System Header Files" and Section 2.10 "Processor-Specific Header Files".)

Line 11: Creating Large Objects: Step #1. The #pragma idata directive is used to

store the initialized data variable data into its own section. (See

Section 2.9.1 "#pragma sectiontype".)

Line 25: This line returns the compiler to the default initialized data section. (See

**Section 2.9.1** "#pragma sectiontype" and Table 2-6.)

**Line 27:** For PIC18 devices, the high-priority interrupt vector is found at 00000008h.

This line of code changes the default code section to the absolute code section named rx\_interrupt located at 0x8. (See Section 2.9.1 "#pragma sectiontype" and Section 2.9.3.4 "Nested Interrupts".)

Line 32: This line returns the compiler to the default code section (See Section 2.9.1

"#pragma sectiontype" and Table 2-6.)

Line 34: This line specifies the function rx\_handler as a high-priority interrupt

service routine. This is required in order for the compiler to generate a RETFIE instruction instead of a RETURN instruction for the rx\_handler function. (See Section 2.9.2 "#pragma interruptlow fname/#pragma

interrupt fname".)

Line 35: This line defines the rx handler function. Notice that it does not take any

parameters, and does not return anything (as required by ISRs). (See

Section 2.9.2.3 "Interrupt Vectors".)

Line 45, 70: These lines demonstrate how to modify the special function register PORTB

in C. (See Section 2.10 "Processor-Specific Header Files".)

**Line 55, 67:** Creating Large Objects: Step #2. Large objects are accessed via indirection.

These lines output a data string to the USART.

**Line 74:** This line demonstrates how to modify a single bit of the special function

register PIR1 in C. (See Section 2.10 "Processor-Specific Header

Files".)

Line 80: This line initializes the special function register TRISB. (See

Section 2.10 "Processor-Specific Header Files".)

Line 86-91: These lines open the USART configured as 8N1, 2400 baud, in Polled

mode. In addition, it enables the USART's receive interrupt.

**Line 98:** This line enables the interrupt priority feature of the PIC18. (See

Section 2.10 "Processor-Specific Header Files".)

**Line 101:** This line makes the USART receive interrupt a high-priority interrupt source.

(See Section 2.10 "Processor-Specific Header Files".)

**Line 104:** This line enables all high-priority interrupts (See

Section 2.10 "Processor-Specific Header Files".)

#### **Linker Script:**

```
// This file was originally 18f452i.lkr as distributed with MPLAB C18.
// Modified as follows:
// - combine banks 4 and 5 into PROTECTED DATABANK "largebank"
// - moved stack to qpr3
// - Assign the "bigdata" SECTION into the new "largebank" region
LIBPATH .
FILES c018i.o
FILES clib.lib
FILES p18f452.lib
                                                END=0x29
                                                                      PROTECTED
CODEPAGE NAME=vectors START=0x0
          NAME=page START=0x2A
NAME=debug START=0x7DC0
                                                END=0x7DBF
END=0x7FFF
CODEPAGE
CODEPAGE
                                                                      PROTECTED
CODEPAGE NAME=idlocs START=0x200000
                                                END=0x200007
                                                                      PROTECTED
CODEPAGE NAME=config START=0x300000
CODEPAGE NAME=devid START=0x3FFFFE
CODEPAGE NAME=eedata START=0xF00000
                                                END=0x30000D
                                                                     PROTECTED
                                                END=0x3FFFFF
                                                                     PROTECTED
                                                END=0xF000FF
                                                                     PROTECTED
ACCESSBANK NAME=accessram START=0x0
                                                END=0x7F
                                            END=0xFF
END=0x1FF
DATABANK NAME=gpr0 START=0x80
DATABANK NAME=gpr1 START=0x100
DATABANK NAME=gpr2 START=0x200
DATABANK NAME=gpr3 START=0x300
                          START=0x100
                                                 END=0x2FF
                                                 END=0x3FF
// Step #3 - Create a new region in the linker script
// This is the databank that will contain the large memory object
DATABANK NAME=largebank START=0x400
                                           END=0x5F3
                                                                      PROTECTED
DATABANK NAME=dbgspr START=0x5F4
                                                END=0x5FF
                                                                     PROTECTED
ACCESSBANK NAME=accesssfr START=0xF80
                                                END=0xFFF
                                                                      PROTECTED
           NAME=CONFIG ROM=config
SECTION
// Step #4 - Assign the large memory object's section into the new region
SECTION
         NAME=bigdata RAM=largebank
STACK SIZE=0x100 RAM=gpr3
```

### 5.3 APPLICATION: USING EEDATA AND MULTIPLE INTERRUPT SOURCES

The following sample application will rotate the LEDs of the PIC18FXX20 64/80L TQFP demo board, which are attached to PORTD. The initial direction to rotate the LEDs is read from EEDATA. When the lower left button is pushed, the direction that the LEDs are rotating will reverse, and the updated direction variable is written to EEDATA. Analog Channel 0 (ANO) for the ADC is attached to the POT, which can be used to control the speed of the rotating LEDs. The command line used to build this application is:

```
mcc18 -p 18f8720 -I c:\mcc18\h example3.c
```

where c:\mcc18 is the directory in which the compiler is installed. This application is designed for use with the MPLAB ICD2, the PIC18FXX20 64/80L TQFP demo board, and the PIC18F8720 device. This sample covers the following items:

- 1. Reading from and writing to EEDATA
- 2. Mixing interrupt driven and polling peripheral access
- 3. The use of interrupt priority (#pragma interrupt, #pragma interruptlow, interrupt vectors, and interrupt service routines)
- 4. Setting configuration bits via C code
- 5. #pragma sectiontype
- 6. Inline assembly

Steps required for an EEDATA read, along with the associated C code:

1. Ensure EEPGD is clear for EEDATA access

```
EECON1bits.EEPGD = 0;
```

2. Store the address to  ${\tt EEADR}$ 

EEADR = addr

3. Trigger a read by setting the  $\ensuremath{\mathtt{RD}}$  bit

```
EECON1bits.RD = 1;
```

4. Read the result from EEDATA register

```
my_variable = EEDATA;
```

Steps required for an EEDATA write, along with the associated C code:

Note: Interrupts must be disabled during Steps 5-7.

```
1. Ensure EEPGD is clear for EEDATA access
```

```
EECON1bits.EEPGD = 0;
```

2. Ensure WREN is set to enable EEDATA writes

```
EECON1bits.WREN = 1;
```

3. Write address to EEADR

EEADR = addr.

4. Set EEDATA to the value to write

EEDATA = *value*;

5. Write 0x55 to EECON2

```
EECON2 = 0x55;
```

6. Write 0xAA to EECON2

```
EECON2 = 0xAA;
```

7. Initiate write cycle by setting the WR bit

```
EECON1bits.WR = 1;
```

8. Wait for the EEIF flag to be set

```
while (!PIR2bits.EEIF)
```

9. Clear the EEIF flag

```
PIR2bits.EEIF = 0;
```

```
/* 1 */ #include <p18cxxx.h>
/* 2 */ #include <delays.h>
/* 3 */
/* 4 */ /* Set up the configuration bits */
/* 5 */ #pragma config OSC = HS, OSCS = OFF
/* 6 */ #pragma config PWRT = OFF
/* 7 */ #pragma config BOR = OFF
   8 */ #pragma config WDT = OFF
/* 9 */ #pragma config CCP2MUX = OFF
/* 10 */ #pragma config LVP = OFF
/* 11 */
/* 12 */ void tmr2 (void);
/* 13 */ void button (void);
/* 14 */
/* 15 */ #pragma code high_vector_section=0x8
/* 16 */ void
/* 17 */ high_vector (void)
/* 18 */ {
          _asm GOTO button _endasm
/* 19 */
/* 20 */ }
/* 21 */ #pragma code low vector section=0x18
/* 22 */ void
/* 23 */ low_vector (void)
/* 24 */ {
           _asm GOTO tmr2 _endasm
/* 25 */
/* 26 */ }
/* 27 */ #pragma code
/* 28 */
/* 29 */ volatile unsigned current_ad_value;
/* 30 */ int count = 0;
/* 31 */ volatile enum { DIR LEFT = 0, DIR RIGHT } direction;
/* 32 */
/* 33 */ #pragma interruptlow tmr2
/* 34 */ void
/* 35 */ tmr2 (void)
/* 36 */ {
/* 37 */
           /* clear the timer interrupt flag */
/* 38 */
           PIR1bits.TMR2IF = 0;
/* 39 */
/* 40 */
/* 41 */
           * if we have reached the repeat count,
/* 42 */
           * update the LEDs
/* 43 */
/* 44 */
           if (count++ < current_ad_value)</pre>
/* 45 */
            return;
/* 46 */
           else
/* 47 */
           count = 0;
/* 48 */
/* 49 */
/* 50 */
           * Based on the direction, rotate the LEDs
/* 51 */
           */
/* 52 */
           if (direction == DIR_LEFT)
/* 53 */
/* 54 */
               _asm RLNCF PORTD, 1, 0 _endasm
/* 55 */
/* 56 */
           else
/* 57 */
/* 58 */
               asm RRNCF PORTD, 1, 0 endasm
/* 59 */
/* 60 */ }
```

```
/* 61 */
   62 */ #pragma interrupt button
   63 */ void
   64 */ button (void)
/*
   65 */ {
/*
   66 */
           direction = !direction;
/*
   67 */
/*
   68 */
   69 */
             * Store the new direction in EEDATA.
   70 */
             * Note that since we are already
/*
   71 */
             * in the high priority interrupt, we do
/*
   72 */
             * not need to explicitly enable/disable
/* 73 */
             * interrupts around the write cycle
/*
   72 */
            */
           EECON1bits.EEPGD = 0; /* WRITE step #1 */
/*
   73 */
/*
   74 */
           EECON1bits.WREN = 1;
                                   /* WRITE step #2 */
/*
   75 */
                                   /* WRITE step #3 */
           EEADR = 0;
/*
   76 */
                                   /* WRITE step #4 */
           EEDATA = direction;
/*
   77 */
           EECON2 = 0x55;
                                   /* WRITE step #5 */
/*
   78 */
           EECON2 = 0xaa;
                                   /* WRITE step #6 */
   79 */
           EECON1bits.WR = 1;
                                   /* WRITE step #7 */
/*
   80 */
           while (!PIR2bits.EEIF) /* WRITE step #8 */
/*
   81 */
/* 82 */
           PIR2bits.EEIF = 0;
                                   /* WRITE step #9 */
/* 83 */
/*
   84 */
           /* clear the interrupt flag */
/*
   85 */
           INTCONbits.INTOIF = 0;
/*
   86 */ }
/*
   87 */
   88 */ void
/*
   89 */ main (void)
/*
   90 */ {
/*
   91 */
/*
   92 */
             * The first thing to do is to read
/* 93 */
             * the start direction from data EEPROM.
/* 94 */
            * /
/* 95 */
           EECON1bits.EEPGD = 0; /* READ step #1 */
                                   /* READ step #2 */
   96 */
           EEADR = 0;
/* 97 */
           EECON1bits.RD = 1;
                                   /* READ step #3 */
/* 98 */
           direction = EEDATA;
                                   /* READ step #4 */
/* 99 */
/* 100 */
/* 101 */
            * Make all bits on the Port D output
/* 102 */
            * bits for the LEDs
/* 103 */
            */
/* 104 */
           TRISD = 0;
/* 105 */
/* 106 */
/* 107 */
             * Make PORTA RAO input, for the A/D
/* 107 */
             * converter
/* 108 */
             * /
/* 109 */
           TRISAbits.TRISA0 = 1;
/* 110 */
/* 111 */
            /* PORTB RB0 input for the button */
/* 112 */
           TRISBbits.TRISB0 = 1;
/* 113 */
/* 114 */
            /* Reset Port D. Set just one bit to on. */
/* 115 */
           PORTD = 1;
/* 116 */
```

```
/* 117 */
            /* Enable interrupt priority */
/* 118 */
            RCONbits.IPEN = 1;
/* 119 */
/* 120 */
            /* Clear the peripheral interrupt flags */
/* 121 */
            PIR1 = 0;
/* 122 */
/* 123 */
            /* Enable the timer interrupt */
/* 124 */
            PIE1bits.TMR2IE = 1;
/* 125 */
            IPR1bits.TMR2IP = 0;
/* 126 */
/* 127 */
/* 128 */
             * Set the button on RBO to trigger an
/* 129 */
             * interrupt. It is always high priority
/* 130 */
            */
/* 131 */
           INTCONbits.INTOIE = 1;
/* 132 */
/* 133 */
            /* Configure the ADC, most of this is the
/* 134 */
             * default settings:
/* 135 */
             * Fosc/32
/* 136 */
             * ANO Analog,
/* 137 */
             * AN1-15 Digital Channel zero Interrupt
/* 138 */
                 disabled
/* 139 */
             * Internal voltage references
/* 140 */
             * /
/* 141 */
/* 142 */
            /* FOSC/32 clock select */
/* 143 */
           ADCON2bits.ADCS0 = 1;
/* 144 */
           ADCON2bits.ADCS1 = 1;
/* 145 */
            ADCON2bits.ADCS2 = 1;
/* 146 */
            ADCON2bits.ADCS2 = 1;
/* 147 */
/* 148 */
            /* ANO-15, VREF */
/* 149 */
           ADCON1 = 0b00001110;
/* 150 */
/* 151 */
            /* Enable interrupts */
/* 152 */
           INTCONbits.GIEH = 1;
/* 153 */
           INTCONbits.GIEL = 1;
/* 154 */
/* 155 */
           /* Turn on the ADC */
/* 156 */
           ADCONObits.ADON = 1;
/* 157 */
/* 158 */
            /* Enable the timer */
/* 159 */
            T2CONbits.TMR2ON = 1;
/* 160 */
            /* Start the ADC conversion */
/* 161 */
/* 162 */
            while (1)
/* 163 */
             {
/* 164 */
                /* Give the ADC time to get ready. */
/* 165 */
               Delay100TCYx (2);
/* 166 */
/* 167 */
                /* start the ADC conversion */
/* 168 */
                ADCONObits.GO = 1;
/* 169 */
                while (ADCONObits.GO)
/* 170 */
/* 171 */
                current ad value = ADRES;
/* 172 */
/* 173 */ }
```

**Line 1:** This line includes the generic processor header file. The correct processor

is selected via the -p command-line option. (See Section 2.5.1 "System Header Files" and Section 2.10 "Processor-Specific Header Files".)

Line 5-10: These lines set the configuration bits using the #pragma config

directive. (See **Section 2.9.5** "#pragma config".)

**Line 15:** For PIC18 devices, the high-priority interrupt vector is found at

00000008h. This line of code changes the default code section to the absolute code section named high\_vector\_section located at 0x8. (See Section 2.9.1 "#pragma sectiontype" and Section 2.9.2.4 "ISR

Context Saving".)

**Line 21:** For PIC18 devices, the low-priority interrupt vector is found at 00000018h.

This line of code changes the default code section to the absolute code section named low vector section located at 0x18. (See

Section 2.9.1 "#pragma sectiontype" and Section 2.9.2.4 "ISR

Context Saving".)

Line 27: This line returns the compiler to the default code section (See

Section 2.9.1 "#pragma sectiontype" and Table 2-6.)

Line 29, 31: These lines use the volatile keyword to denote that these variables are

used by both the main line code and the interrupt service routines. The volatile keyword tells the compiler that it should not optimize accesses

to these variables.

Line 33: This line specifies the function tmr2 as a low-priority interrupt service

routine. This is required in order for the compiler to generate a RETFIE instruction instead of a RETURN instruction for the tmr2 function. (See Section 2.9.2 "#pragma interruptlow fname/#pragma inter-

rupt fname".)

**Line 34-35:** These lines define the tmr2 function. Notice that it does not take any

parameters, and does not return anything (as required by ISRs). (See

Section 2.9.2.3 "Interrupt Vectors".)

Line 38: This line demonstrates how to modify a single bit of the special function

register PIR1 in C. (See Section 2.10 "Processor-Specific Header

Files".)

**Line 54, 58:** These lines use inline assembly to perform operations that are not directly

handled with ANSI C. (See Section 2.8.2 "Inline Assembly".)

**Line 62:** This line specifies the function button as a high-priority interrupt service

routine. This is required in order for the compiler to generate a RETFIE instruction instead of a RETURN instruction for the button function. (See Section 2.9.2 "#pragma interruptlow fname / #pragma inter-

rupt fname".)

Line 63-64: These lines define the button function. Notice that it does not take any

parameters, and does not return anything (as required by ISRs). (See

Section 2.9.2.3 "Interrupt Vectors".)

**Line 45, 70:** These lines demonstrate how to modify the special function register

PORTB in C. (See Section 2.10 "Processor-Specific Header Files".)

Line 73-82: These lines demonstrate how to write to EEDATA. Each of these lines

uses a special function register or a single bit within a special function register. (See **Section 2.10 "Processor-Specific Header Files"**.)

Line 85: This line demonstrates how to modify a single bit of the special function

register INTCON in C. (See Section 2.10 "Processor-Specific Header

Files".)

**Line 95-98:** These lines demonstrate how to read from EEDATA. Each of these lines

uses a special function register or a single bit within a special function register. (See **Section 2.10 "Processor-Specific Header Files"**.)

Line 118: This line enables the interrupt priority feature of the PIC18. (See

Section 2.10 "Processor-Specific Header Files".)

**Line 124-125:** These lines enable the TMR2 interrupt and make this interrupt a

low-priority interrupt source. (See Section 2.10 "Processor-Specific

Header Files".)

Line 152-153: This line enables all interrupts (See Section 2.10 "Processor-Specific

Header Files".)

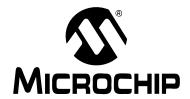

# MPLAB® C18 C COMPILER USER'S GUIDE

### Appendix A. COFF File Format

The Microchip COFF specification is based upon the UNIX® System V COFF format, as described in *Understanding and Using COFF*, Gintaras R. Gircys © 1988, O'Reilly and Associates, Inc. Special mention is made where the Microchip format differs from that described there.

### A.1 struct filehdr - FILE HEADER

The filehdr structure holds information regarding the file. It is the first entry in a COFF file. It is used to denote where the optional file header, symbol table and section headers begin.

```
typedef struct filehdr
{
   unsigned short f_magic;
   unsigned short f_nscns;
   unsigned long f_timdat;
   unsigned long f_symptr;
   unsigned long f_nsyms;
   unsigned short f_opthdr;
   unsigned short f_flags;
} filehdr t;
```

### A.1.1 unsigned short f magic

The magic number is used to identify the implementation of COFF that the file follows. For Microchip PICmicro MCU COFF files, this number is 0x1240.

### A.1.2 unsigned short f nscns

The number of sections in the COFF file.

### A.1.3 unsigned long f timdat

The time and date stamp when the COFF file was created (this value is a count of the number of seconds since midnight January 1, 1970).

### A.1.4 unsigned long f symptr

A pointer to the symbol table.

### A.1.5 unsigned long f nsyms

The number of entries in the symbol table.

### A.1.6 unsigned short f opthdr

The size of the optional header record.

### A.1.7 unsigned short f flags

Information on what is contained in the COFF file. Table A-1 shows the different file header flags, along with a description and respective values.

TABLE A-1: FILE HEADER FLAGS

| Flag         | Description                                                    | Value  |
|--------------|----------------------------------------------------------------|--------|
| F_RELFLG     | Relocation information has been stripped from the COFF file.   | 0x0001 |
| F_EXEC       | The file is executable and has no unresolved external symbols. | 0x0002 |
| F_LNNO       | Line number information has been stripped from the COFF file.  | 0x0004 |
| L_SYMS       | Local symbols have been stripped from the COFF file.           | 0x0080 |
| F_EXTENDED18 | The COFF file produced utilizing the Extended mode.            | 0x4000 |
| F_GENERIC    | The COFF file is processor independent.                        | 0x8000 |

### A.2 struct opthdr - OPTIONAL FILE HEADER

The opthdr structure contains implementation dependent file level information. For PICmicro MCU COFF files, it is used to specify the name of the target processor, version of the compiler/assembler and to define relocation types.

Note that the layout of this header is specific to the implementation (i.e., the Microchip optional header is not the same format as the System V optional header).

```
typedef struct opthdr
{
   unsigned short magic;
   unsigned long vstamp;
   unsigned long proc_type;
   unsigned long rom_width_bits;
   unsigned long ram_width_bits;
}
```

### A.2.1 unsigned short magic

The magic number can be used to determine the appropriate layout.

### A.2.2 unsigned long vstamp

Version stamp.

### A.2.3 unsigned long proc\_type

Target processor type. Table A-2 shows the processor type along with the associated value stored in this field.

TABLE A-2: PROCESSOR TYPE

| Processor                | Value  |
|--------------------------|--------|
| PIC18C242                | 0x8242 |
| PIC18C252                | 0x8252 |
| PIC18C442                | 0x8442 |
| PIC18C452 <sup>(1)</sup> | 0x8452 |
| PIC18C601                | 0x8601 |
| PIC18C658                | 0x8658 |
| PIC18C801                | 0x8801 |
| PIC18C858                | 0x8858 |
| PIC18F1220               | 0xA122 |
| PIC18F1230               | 0x1230 |
| PIC18F1231               | 0x1231 |
| PIC18F1320               | 0xA132 |
| PIC18F1330               | 0x1330 |
| PIC18F1331               | 0x1331 |
| PIC18F2220               | 0xA222 |
| PIC18F2221               | 0x2221 |
| PIC18F2320               | 0xA232 |
| PIC18F2321               | 0x2321 |
| PIC18F2331               | 0x2331 |
| PIC18F2410               | 0x2410 |
| PIC18F242                | 0x242F |
| PIC18F2420               | 0x2420 |
| PIC18F2431               | 0x2431 |
| PIC18F2439               | 0x2439 |
| PIC18F2450               | 0x2450 |
| PIC18F2455               | 0x2455 |
| PIC18F248                | 0x8248 |
| PIC18F2480               | 0x2480 |
| PIC18F24J10              | 0xD410 |
| PIC18F2510               | 0x2510 |
| PIC18F2515               | 0x2515 |
| PIC18F252                | 0x252F |
| PIC18F2520               | 0x2520 |
| PIC18F2525               | 0x2525 |
| PIC18F2539               | 0x2539 |
| PIC18F2550               | 0x2550 |
| PIC18F258                | 0x8258 |
| PIC18F2580               | 0x2580 |
| PIC18F2585               | 0x2585 |
| PIC18F25J10              | 0xD510 |
| PIC18F2610               | 0x2610 |

| Processor                 | Value  |
|---------------------------|--------|
| PIC18F2620                | 0x2620 |
| PIC18F2680                | 0x2680 |
| PIC18F4220                | 0xA422 |
| PIC18F4221                | 0x4221 |
| PIC18F4320                | 0xA432 |
| PIC18F4321                | 0x4321 |
| PIC18F4331                | 0x4331 |
| PIC18F4410                | 0x4410 |
| PIC18F442                 | 0x442F |
| PIC18F4420                | 0x4420 |
| PIC18F4431                | 0x4431 |
| PIC18F4439                | 0x4439 |
| PIC18F4450                | 0x4450 |
| PIC18F4455                | 0x4455 |
| PIC18F448                 | 0x8448 |
| PIC18F4480                | 0x4480 |
| PIC18F44J10               | 0xE410 |
| PIC18F4510                | 0x4510 |
| PIC18F4515                | 0x4515 |
| PIC18F452                 | 0x452F |
| PIC18F4520                | 0x4520 |
| PIC18F4525                | 0x4525 |
| PIC18F4539                | 0x4539 |
| PIC18F4550                | 0x4550 |
| PIC18F458                 | 0x8458 |
| PIC18F4580                | 0x4580 |
| PIC18F4585                | 0x4585 |
| PIC18F45J10               | 0xE510 |
| PIC18F4610                | 0x4610 |
| PIC18F4620 <sup>(2)</sup> | 0x4620 |
| PIC18F4680                | 0x4680 |
| PIC18F6310                | 0x6310 |
| PIC18F6390                | 0x6390 |
| PIC18F6410                | 0x6410 |
| PIC18F6490                | 0x6490 |
| PIC18F64J15               | 0xB415 |
| PIC18F6520                | 0xA652 |
| PIC18F6525                | 0x6525 |
| PIC18F6527                | 0x6527 |
| PIC18F6585                | 0x6585 |
| PIC18F65J10               | 0xB510 |

TABLE A-2: PROCESSOR TYPE (CONTINUED)

| IADLL A-2.  | FIIOCESSON TIFE (C |
|-------------|--------------------|
| Processor   | Value              |
| PIC18F65J15 | 0xB515             |
| PIC18F6620  | 0xA662             |
| PIC18F6621  | 0xA621             |
| PIC18F6622  | 0xF622             |
| PIC18F6627  | 0x6627             |
| PIC18F6680  | 0x6680             |
| PIC18F66J10 | 0xB610             |
| PIC18F66J15 | 0xB615             |
| PIC18F66J60 | 0xB660             |
| PIC18F66J65 | 0xB665             |
| PIC18F6720  | 0xA672             |
| PIC18F6722  | 0x6722             |
| PIC18F67J10 | 0xB710             |
| PIC18F67J60 | 0xB760             |
| PIC18F8310  | 0x8310             |
| PIC18F8390  | 0x8390             |
| PIC18F8410  | 0x8410             |
| PIC18F8490  | 0x8490             |
| PIC18F84J15 | 0xC415             |
| PIC18F8520  | 0xA852             |
| PIC18F8525  | 0x8525             |
| PIC18F8527  | 0x8527             |
| PIC18F8585  | 0x8585             |

| Processor   | Value  |
|-------------|--------|
| PIC18F85J10 | 0xC510 |
| PIC18F85J15 | 0xC515 |
| PIC18F8620  | 0xA862 |
| PIC18F8621  | 0x8621 |
| PIC18F8622  | 0x8622 |
| PIC18F8627  | 0x8625 |
| PIC18F8680  | 0x8680 |
| PIC18F86J10 | 0xC610 |
| PIC18F86J15 | 0xC615 |
| PIC18F86J60 | 0xC660 |
| PIC18F86J65 | 0xC665 |
| PIC18F8720  | 0xA872 |
| PIC18F8722  | 0x8721 |
| PIC18F87J10 | 0xC710 |
| PIC18F87J60 | 0xC760 |
| PIC18F96J60 | 0xD660 |
| PIC18F96J65 | 0xD665 |
| PIC18F97J60 | 0xD760 |
| PIC18LF2423 | 0x2423 |
| PIC18LF2523 | 0x2523 |
| PIC18LF4423 | 0x4423 |
| PIC18LF4523 | 0x4523 |

- **Note 1:** This is the processor utilized when compiling for the generic processor when the compiler is operating in Non-Extended mode.
  - **2:** This is the processor utilized when compiling for the generic processor when the compiler is operating in Extended mode.

### A.2.4 unsigned long rom width bits

Width of program memory in bits.

### A.2.5 unsigned long ram\_width\_bits

Width of data memory in bits.

### A.3 struct scnhdr - SECTION HEADER

The scnhdr structure contains information related to an individual section. The PICmicro MCU COFF files make a slight departure from the normal COFF definition of the section name. Since the PICmicro MCU COFF section names may be longer than eight characters, the PICmicro MCU COFF files allow a string table entry for long names.

```
typedef struct scnhdr
   union
     char _s_name[8] /* section name is a string */
     struct
         unsigned long _s_zeroes
         unsigned long s offset
       }_s_s;
   }_s;
   unsigned long s paddr;
   unsigned long s vaddr;
   unsigned long s size;
   unsigned long s scnptr;
   unsigned long s_relptr;
   unsigned long s_lnnoptr;
   unsigned short s nreloc;
   unsigned short s_nlnno;
   unsigned long s flags;
} scnhdr_t;
```

### A.3.1 union s

A string or a reference into the string table. Strings of fewer than eight characters are stored directly, and all others are stored in the string table. If the first four characters of the string are 0, then the last four bytes are assumed to be an offset into the string table. This is a bit nasty as it is not strictly conforming to the ANSI specification (i.e., type munging is undefined behavior by the standard), but it is effective and it maintains binary compatibility with the System V layout, which other options would not do. This implementation has the advantage of mirroring the standard System V structure used for long symbol names.

```
A.3.1.1 char s name[8]
```

In-place section name. If the section name is fewer than eight characters long, then the section name is stored in place.

```
A.3.1.2 struct _s_s
```

Section name is stored in the string table. If the first four characters of the section name are zero, then the last four form an offset into the string table to find the name of the section.

```
A.3.1.2.1 unsigned long s zeroes
```

First four characters of the section name are zero.

```
A.3.1.2.2 unsigned long s offset
```

Offset of section name in the string table.

Physical address of the section.

```
A.3.1.4 unsigned long s vaddr
```

Virtual address of the section. Always contains the same value as s paddr.

### A.3.2 unsigned long s size

Size of this section.

### A.3.3 unsigned long s scnptr

Pointer to the raw data in the COFF file for this section.

### A.3.4 unsigned long s relptr

Pointer to the relocation information in the COFF file for this section.

### A.3.5 unsigned long s lnnoptr

Pointer to the line number information in the COFF file for this section.

### A.3.6 unsigned short s nreloc

The number of relocation entries for this section.

### A.3.7 unsigned short s nlnno

The number of line number entries for this section.

### A.3.8 unsigned long s\_flags

Section type and content flags. The flags which define the section type and the section qualifiers are stored as bit fields in the  $s\_flags$  field. Masks are defined for the bit fields to ease access. Table A-3 shows the different section header flags, along with a description and respective values.

TABLE A-3: SECTION HEADER FLAGS

| Flag          | Description                                                                             | Value   |
|---------------|-----------------------------------------------------------------------------------------|---------|
| STYP_TEXT     | Section contains executable code.                                                       | 0x00020 |
| STYP_DATA     | Section contains initialized data.                                                      | 0x00040 |
| STYP_BSS      | Section contains uninitialized data.                                                    | 0x00080 |
| STYP_DATA_ROM | Section contains initialized data for program memory.                                   | 0x00100 |
| STYP_ABS      | Section is absolute.                                                                    | 0x01000 |
| STYP_SHARED   | Section is shared across banks.                                                         | 0x02000 |
| STYP_OVERLAY  | Section is overlaid with other sections of the same name from different object modules. | 0x04000 |
| STYP_ACCESS   | Section is available using access bit.                                                  | 0x08000 |
| STYP_ACTREC   | Section contains the overlay activation record for a function.                          | 0x10000 |

### A.4 struct reloc - RELOCATION ENTRY

Any instruction that accesses a relocatable identifier (variable, function, etc.) must have a relocation entry. This differs from the System V relocation data, where the offset is stored in the location being relocated to, in that the offset to add to the base address of the symbol is stored in the relocation entry. This is necessary because Microchip relocations are not restricted to just filling in an address+offset value into the data stream, but also do simple code modifications. It is much more straightforward to store the offset here, at the cost of a slightly increased file size.

```
typedef struct reloc
{
   unsigned long r_vaddr;
   unsigned long r_symndx;
   short r_offset;
   unsigned short r_type;
} reloc t;
```

### A.4.1 unsigned long r vaddr

Address of reference (byte offset relative to start of raw data).

### A.4.2 unsigned long r symndx

Index into symbol table.

### A.4.3 short r offset

Signed offset to be added to the address of symbol r symndx.

### A.4.4 unsigned short r\_type

Relocation type, implementation defined values. Table A-4 lists the relocation types, along with a description and respective values.

TABLE A-4: RELOCATION TYPES

| Туре                                   | Description                                                               | Value    |
|----------------------------------------|---------------------------------------------------------------------------|----------|
| RELOCT_CALL                            | CALL instruction (first word only on PIC18)                               | 1        |
| RELOCT_GOTO                            | GOTO instruction (first word only on PIC18)                               | 2        |
| RELOCT_HIGH                            | Second 8 bits of an address                                               | 3        |
| RELOCT_LOW                             | Low order 8 bits of an address                                            | 4        |
| RELOCT_P                               | 5 bits of address for the P operand of a PIC17 MOVFP or MOVPF instruction | 5        |
| RELOCT_BANKSEL                         | Generate the appropriate instruction to bank switch for a symbol          | 6        |
| RELOCT_PAGESEL                         | Generate the appropriate instruction to page switch for a symbol          | 7        |
| RELOCT_ALL                             | 16 bits of an address                                                     | 8        |
| RELOCT_IBANKSEL                        | Generate indirect bank selecting instructions                             | 9        |
| RELOCT_F                               | 8 bits of address for the F operand of a PIC17 MOVFP or MOVPF instruction | 10       |
| RELOCT_TRIS                            | File register address for TRIS instruction                                | 11       |
| RELOCT_MOVLR                           | MOVLR bank PIC17 banking instruction                                      | 12       |
| RELOCT_MOVLB                           | MOVLB PIC17 and PIC18 banking instruction                                 | 13       |
| RELOCT_GOTO2                           | Second word of an PIC18 GOTO instruction                                  | 14       |
| RELOCT_CALL2                           | Second word of an PIC18 CALL instruction                                  | 14       |
| RELOCT_FF1                             | Source register of the PIC18 MOVFF instruction                            | 15       |
| RELOCT_FF2                             | Destination register of the PIC18 MOVFF instruction                       | 16       |
| RELOCT_SF2                             | Destination register of the PIC18 MOVSF instruction                       | 16       |
| RELOCT_LFSR1                           | First word of the PIC18 LFSR instruction                                  | 17       |
| RELOCT_LFSR2                           | Second word of the PIC18 LFSR instruction                                 | 18       |
| RELOCT_BRA                             | PIC18 BRA instruction                                                     | 19       |
| RELOCT_RCALL                           | PIC18 RCALL instruction                                                   | 19       |
| RELOCT_CONDBRA                         | PIC18 relative conditional branch instructions                            | 20       |
| RELOCT_UPPER                           | Highest order 8 bits of a 24-bit address                                  | 21       |
| RELOCT_ACCESS                          | PIC18 access bit                                                          | 22       |
| RELOCT_PAGESEL_WREG                    | Selecting the correct page using WREG as scratch                          | 23       |
| RELOCT_PAGESEL_BITS                    | Selecting the correct page using bit set/clear instructions               | 24       |
| RELOCT_SCNSZ_LOW                       | Size of a section                                                         | 25       |
| RELOCT_SCNSZ_HIGH                      |                                                                           | 26       |
| RELOCT_SCNSZ_UPPER                     |                                                                           | 27       |
| RELOCT_SCNEND_LOW                      | Address of the end of a section                                           | 28       |
| RELOCT_SCNEND_HIGH RELOCT_SCNEND_UPPER |                                                                           | 29<br>30 |
| RELOCT SCNEND LFSR1                    | Address of the end of a section on LFSR                                   | 31       |
| RELOCT_SCNEND_LFSR2                    | 1 1 1 1 1 1 1 1 1 1 1 1 1 1 1 1 1 1 1                                     | 32       |
| RELOCT TRIS 4BIT                       | File register address for 4-bit TRIS instruction                          | 33       |

### A.5 struct syment - SYMBOL TABLE ENTRY

Symbols are created for all identifiers, as well as sections, function begins, function ends, block begins and block ends.

```
#define SYMNMLEN 8
struct syment
{
    union
    {
      char _n_name[SYMNMLEN];
      struct
      {
         unsigned long _n_zeroes;
         unsigned long _n_offset;
      } _n_n;
      char *_n_nptr[2];
    } _n;

    unsigned long n_value;
    short n_scnum;
    unsigned long n_type;
    char n_sclass;
    unsigned char n_numaux;
}
```

### A.5.1 union n

The symbol name may be stored directly as a string, or it may be a reference to the string table. Symbol names of fewer than eight characters are stored here, with all others being stored in the string table. It is from this structure that the inspiration comes for extending the section data structures to allow for section names to be stored in the symbol table.

```
A.5.1.1 char n name [SYMNMLEN]
```

In-place symbol name, if fewer than eight characters long.

```
A.5.1.2 struct n n
```

Symbol name is located in string table. If the first four characters of the symbol name are zero, then the last four form an offset into the string table to find the name of the symbol.

```
A.5.1.2.1 unsigned long n zeros
```

First four characters of the symbol name are zero.

```
A.5.1.2.2 unsigned long n offset
```

Offset of symbol name in the string table.

Allows for overlaying.

### A.5.2 unsigned long n\_value

Value of symbol. Typically, this is the address of the symbol within the section in which it resides. For link-time constants (e.g., the Microchip symbol <code>\_stksize</code>), the value is a literal value and not an address. To the linker, there is typically no difference. The distinction is only in the usage in the application code.

### A.5.3 short n scnum

References the section number where this symbol is located.

### A.5.4 unsigned long n\_type

Base type and derived type.

### A.5.4.1 SYMBOL TYPES

Table A-5 lists the base types, along with a description and respective values.

TABLE A-5: BASE SYMBOL TYPES

| Туре     | Description                  | Value |
|----------|------------------------------|-------|
| T_NULL   | null                         | 0     |
| T_VOID   | void                         | 1     |
| T_CHAR   | character                    | 2     |
| T_SHORT  | short integer                | 3     |
| T_INT    | integer                      | 4     |
| T_LONG   | long integer                 | 5     |
| T_FLOAT  | floating point               | 6     |
| T_DOUBLE | double length floating point | 7     |
| T_STRUCT | structure                    | 8     |
| T_UNION  | union                        | 9     |
| T_ENUM   | enumeration                  | 10    |
| T_MOE    | member of enumeration        | 11    |
| T_UCHAR  | unsigned character           | 12    |
| T_USHORT | unsigned short               | 13    |
| T_UINT   | unsigned integer             | 14    |
| T_ULONG  | unsigned long                | 15    |
| T_LNGDBL | long double                  | 16    |
| T_SLONG  | short long                   | 17    |
| T_USLONG | unsigned short long          | 18    |

### A.5.4.2 DERIVED TYPES

Pointers, arrays, and functions are handled via derived types. Table A-6 lists the derived types, along with a description and respective values.

**TABLE A-6: DERIVED TYPES** 

| Derived Type | Description                               | Value |
|--------------|-------------------------------------------|-------|
| DT_NON       | no derived type                           | 0     |
| DT_RAMPTR    | pointer to data memory                    | 1     |
| DT_FCN       | function                                  | 2     |
| DT_ARY       | array                                     | 3     |
| DT_ROMPTR    | pointer to program memory                 | 4     |
| DT_FARROMPTR | far (24 bit) pointer to program<br>memory | 5     |

### A.5.5 charn sclass

Storage class of the symbol. Table A-7 lists the storage classes, along with a description and respective values.

TABLE A-7: STORAGE CLASSES

| Storage Class | Description                                   | Value |
|---------------|-----------------------------------------------|-------|
| C_EFCN        | Physical end of function                      | 0xFF  |
| C_NULL        | Null                                          | 0     |
| C_AUTO        | Automatic variable                            | 1     |
| C_EXT         | External symbol                               | 2     |
| C_STAT        | Static                                        | 3     |
| C_REG         | Register variable                             | 4     |
| C_EXTDEF      | External definition                           | 5     |
| C_LABEL       | Label                                         | 6     |
| C_ULABEL      | Undefined label                               | 7     |
| C_MOS         | Member of structure                           | 8     |
| C_ARG         | Function argument                             | 9     |
| C_STRTAG      | Structure tag                                 | 10    |
| C_MOU         | Member of union                               | 11    |
| C_UNTAG       | Union tag                                     | 12    |
| C_TPDEF       | Type definition                               | 13    |
| C_USTATIC     | Undefined static                              | 14    |
| C_ENTAG       | Enumeration tag                               | 14    |
| C_MOE         | Member of enumeration                         | 16    |
| C_REGPARM     | Register parameter                            | 17    |
| C_FIELD       | Bit field                                     | 18    |
| C_AUTOARG     | Automatic argument                            | 19    |
| C_LASTENT     | Dummy entry (end of block)                    | 20    |
| C_BLOCK       | "bb" or "eb"                                  | 100   |
| C_FCN         | "bf" or "ef"                                  | 101   |
| C_EOS         | End of structure                              | 102   |
| C_FILE        | File name                                     | 103   |
| C_LINE        | Line number reformatted as symbol table entry | 104   |
| C_ALIAS       | Duplicate tag                                 | 105   |
| C_HIDDEN      | External symbol in dmert public library       | 106   |
| C_EOF         | End of file                                   | 107   |
| C_LIST        | Absolute listing on or off                    | 108   |
| C_SECTION     | Section                                       | 109   |

### A.5.6 unsigned char n\_numaux

The number of auxiliary entries for this symbol.

### A.6 struct coff lineno - LINE NUMBER ENTRY

Any executable source line of code gets a coff\_lineno entry in the line number table associated with its section. For a PICmicro MCU COFF file, this means that every instruction may have a coff\_lineno entry since the debug information is often for debugging through the absolute listing file. Readers of this information should note that the COFF file is not required to have an entry for every instruction, though it typically does. This information is significantly different from the System V format.

```
struct coff_lineno
{
   unsigned long l_srcndx;
   unsigned short l_lnno;
   unsigned long l_paddr;
   unsigned short l_flags;
   unsigned long l_fcnndx;
} coff_lineno_t;
```

### A.6.1 unsigned long l srcndx

Symbol table index of associated source file.

### A.6.2 unsigned short l\_lnno

Line number.

### A.6.3 unsigned long 1 paddr

Address of code for this line number entry.

### A.6.4 unsigned short 1 flags

Bit flags for the line number entry. Table A-8 lists the bit flags, along with a description and respective values.

TABLE A-8: LINE NUMBER ENTRY FLAGS

| Flag          | Description             | Value |
|---------------|-------------------------|-------|
| LINENO_HASFCN | Set if 1_fcndx is valid | 0x01  |

#### A.6.5 unsigned long 1 fcnndx

Symbol table index of associated function (if there is one).

### A.7 struct aux\_file - AUXILIARY SYMBOL TABLE ENTRY FOR A SOURCE FILE

```
typedef struct aux_file
{
   unsigned long x_offset;
   unsigned long x_incline;
   unsigned char x_flags;
   char _unused[11];
} aux_file_t;
```

### A.7.1 unsigned long x offset

String table offset for filename.

### A.7.2 unsigned long x incline

Line number at which this file was included. If 0, file was not included.

### A.7.3 unsigned charx flags

Bit flags for the .file entry. Table A-9 lists the bit flags, along with a description and respective values.

TABLE A-9: .file ENTRY FLAGS

| Flag              | Description                       | Value |
|-------------------|-----------------------------------|-------|
| X_FILE_DEBUG_ONLY | This .file entry was included for | 0x01  |
|                   | debugging purposes only.          |       |

### A.8 struct aux\_scn - AUXILIARY SYMBOL TABLE ENTRY FOR A SECTION

```
typedef struct aux_scn
{
   unsigned long x_scnlen;
   unsigned short x_nreloc;
   unsigned short x_nlinno;
   char _unused[12];
} aux_scn_t;
```

### A.8.1 unsigned long x scnlen

Section length.

### A.8.2 unsigned short x nreloc

Number of relocation entries.

### A.8.3 unsigned short x nlinno

Number of line numbers.

## A.9 struct aux\_tag - AUXILIARY SYMBOL TABLE ENTRY FOR A struct/union/enum TAGNAME

```
typedef struct aux_tag
{
   char _unused[6];
   unsigned short x_size;
   char _unused2[4];
   unsigned long x_endndx;
   char _unused3[4];
} aux_tag_t;
```

### A.9.1 unsigned short x size

Size of structure, union or enumeration.

### A.9.2 unsigned long x endndx

Symbol index of next entry beyond this structure, union or enumerated tag.

## A.10 struct aux\_eos - AUXILIARY SYMBOL TABLE ENTRY FOR AN END OF struct/union/enum

```
typedef struct aux_eos
{
   unsigned long x_tagndx;
   char _unused[2];
   unsigned short x_size;
   char _unused2[12];
} aux_eos_t;
```

### A.10.1 unsigned long x\_tagndx

Symbol index of a structure, union or enumerated tag.

### A.10.2 unsigned short x\_size

Size of a structure, union or enumeration.

## A.11 struct aux\_fcn - AUXILIARY SYMBOL TABLE ENTRY FOR A FUNCTION NAME

```
typedef struct aux_fcn
{
   unsigned long x_tagndx;
   unsigned long x_size;
   unsigned long x_lnnoptr;
   unsigned long x_endndx;
   short x_actscnum;
   char _unused[2];
} aux_fcn_t;
```

### A.11.1 unsigned long x tagndx

The symbol table index of the structure or union tag name associated with the return value type, if the return value base type is structure or union.

### A.11.2 unsigned long x\_lnnoptr

File pointer to line numbers for this function.

### A.11.3 unsigned long x endndx

Symbol index of next entry beyond this function.

### A.11.4 short x actscnum

Section number of the static activation record data.

## A.12 struct aux\_fcn\_calls - AUXILIARY SYMBOL TABLE ENTRY FOR FUNCTION CALL REFERENCES

```
typedef struct aux_fcn_calls
{
   unsigned long x_calleendx;
   unsigned long x_is_interrupt;
   char _unused[12];
} aux_fcn_calls_t;
```

### A.12.1 unsigned long x calleendx

Symbol index of the called function. If call of a higher order function, set to AUX\_FCN\_CALLS\_HIGHERORDER.

#define AUX FCN CALLS HIGHERORDER ((unsigned long)-1)

### A.12.2 unsigned long x is interrupt

Specifies whether the function is an interrupt, and if so, the priority of the interrupt.

- 0: not an interrupt
- 1: low priority
- 2: high priority

### A.13 struct aux arr - AUXILIARY SYMBOL TABLE ENTRY FOR AN ARRAY

```
#define X_DIMNUM 4
typedef struct aux_arr
{
   unsigned long x_tagndx;
   unsigned short x_lnno;
   unsigned short x_size;
   unsigned short x_dimen[X_DIMNUM];
   char _unused[4];
} aux_arr_t;
```

#### A.13.1 unsigned long x tagndx

The symbol table index of the structure or union tag name associated with the array element type, if the base type is structure or union.

#### A.13.2 unsigned short x size

Size of array.

### A.13.3 unsigned short x dimen [X DIMNUM]

Size of first four dimensions.

## A.14 struct aux\_eobf - AUXILIARY SYMBOL TABLE ENTRY FOR THE END OF A BLOCK OR FUNCTION

```
typedef struct aux_eobf
{
   char _unused[4];
   unsigned short x_lnno;
   char _unused2[14];
} aux eobf t;
```

### A.14.1 unsigned short x lnno

C source line number of the end, relative to start of block/function.

## A.15 struct aux\_bobf - AUXILIARY SYMBOL TABLE ENTRY FOR THE BEGINNING OF A BLOCK OR FUNCTION

```
typedef struct aux_bobf
{
   char _unused[4];
   unsigned short x_lnno;
   char _unused2[6];
   unsigned long x_endndx;
   char _unused3[4];
} aux_bobf_t;
```

### A.15.1 unsigned short x lnno

C source line number of the beginning, relative to start enclosing scope.

### A.15.2 unsigned long x endndx

Symbol index of next entry past this block/function.

## A.16 struct aux\_var - AUXILIARY SYMBOL TABLE ENTRY FOR A VARIABLE OF TYPE struct/union/enum

```
typedef struct aux_var
{
   unsigned long x_tagndx;
   char _unused[2];
   unsigned short x_size;
   char _unused2[12];
} aux_var_t;
```

### A.16.1 unsigned long x\_tagndx

Symbol index of a structure, union or enumerated tag.

### A.16.2 unsigned short x size

Size of the structure, union or enumeration.

### A.17 struct aux\_field - AUXILIARY ENTRY FOR A BIT FIELD

```
typedef struct aux_field
{
   char _unused[6];
   unsigned short x_size;
   char _unused2[12];
} aux_field_t;
```

### A.17.1 unsigned short x\_size

The size of the bit field, in bits.

| MPLAB® | MPLAB® C18 C Compiler User's Guide |  |  |  |  |  |  |  |
|--------|------------------------------------|--|--|--|--|--|--|--|
| NOTES: |                                    |  |  |  |  |  |  |  |
|        |                                    |  |  |  |  |  |  |  |
|        |                                    |  |  |  |  |  |  |  |
|        |                                    |  |  |  |  |  |  |  |
|        |                                    |  |  |  |  |  |  |  |
|        |                                    |  |  |  |  |  |  |  |
|        |                                    |  |  |  |  |  |  |  |
|        |                                    |  |  |  |  |  |  |  |
|        |                                    |  |  |  |  |  |  |  |
|        |                                    |  |  |  |  |  |  |  |
|        |                                    |  |  |  |  |  |  |  |
|        |                                    |  |  |  |  |  |  |  |
|        |                                    |  |  |  |  |  |  |  |
|        |                                    |  |  |  |  |  |  |  |
|        |                                    |  |  |  |  |  |  |  |
|        |                                    |  |  |  |  |  |  |  |
|        |                                    |  |  |  |  |  |  |  |
|        |                                    |  |  |  |  |  |  |  |

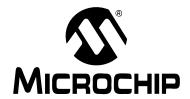

# MPLAB® C18 C COMPILER USER'S GUIDE

## Appendix B. ANSI Implementation-defined Behavior

#### **B.1 INTRODUCTION**

This section discusses MPLAB C18 implementation-defined behavior. The ISO standard for C requires that vendors document the specifics of "implementation-defined" features of the language.

Note: The section numbers in parenthesis, e.g., (6.1.2), refer to the ANSI C

standard X3.159-1989.

Implementation-defined behavior for the following sections is covered in section G.3 of the ANSI C Standard.

### **B.2 IDENTIFIERS**

ANSI C Standard: "The number of significant initial characters (beyond 31) in an

identifier without external linkage (6.1.2)."

"The number of significant initial characters (beyond 6) in an

identifier with external linkage (6.1.2)."

"Whether case distinctions are significant in an identifier with

external linkage (6.1.2)."

**Implementation:** All MPLAB C18 identifiers have at least 31 significant characters.

Case distinctions are significant in an identifier with external

linkage.

### **B.3 CHARACTERS**

ANSI C Standard: "The value of an integer character constant that contains more

than one character or a wide character constant that contains

more than one multi-byte character (6.1.3.4)."

**Implementation:** The value of the integer character constant is the 8-bit value of

the first character. Wide characters are not supported.

ANSI C Standard: "Whether a 'plain' char has the same range of values as signed

char or unsigned char (6.2.1.1)."

**Implementation:** A plain char has the same range of values as a signed char.

For MPLAB C18, this may be changed to unsigned char via a

command line switch (-k).

#### **B.4 INTEGERS**

ANSI C Standard: "A char, a short int or an int bit field, or their signed or

unsigned varieties, or an enumeration type, may be used in an expression wherever an int or unsigned int may be used. If an int can represent all values of the original type, the value is converted to an int; otherwise, it is converted to an unsigned int. These are called the *integral promotions*. All other arithmetic

types are unchanged by the integral promotions.

"The integral promotions preserve value including sign. (6.2.1.1)."

Implementation: MPLAB C18 does not enforce this by default. The -Oi option can

be used to require the compiler to enforce the ANSI-defined

behavior. See Section 2.7.1 "Integer Promotions".

ANSI C Standard: "The result of converting an integer to a shorter signed integer, or

the result of converting an unsigned integer to a signed integer of equal length, if the value cannot be represented (6.2.1.2)."

**Implementation:** When converting from a larger integer type to a smaller integer

type, the high order bits of the value are discarded and the remaining bits are interpreted according to the type of the smaller integer type. When converting from an unsigned integer to a signed integer of equal size, the bits of the unsigned integer are simply reinterpreted according to the rules for a signed integer of

that size.

**ANSI C Standard:** "The results of bitwise operations on signed integers (6.3)."

**Implementation:** The bitwise operators are applied to the signed integer as if it

were an unsigned integer of the same type (i.e., the sign bit is

treated as any other bit).

**ANSI C Standard:** "The sign of the remainder on integer division (6.3.5)."

**Implementation:** The remainder has the same sign as the quotient.

ANSI C Standard: "The result of a right shift of a negative-valued signed integral

type (6.3.7)."

**Implementation:** The value is shifted as if it were an unsigned integral type of the

same size (i.e., the sign bit is not propagated).

### **B.5 FLOATING-POINT**

ANSI C Standard: "The representations and sets of values of the various types of

floating-point numbers (6.1.2.5)."

"The direction of truncation when an integral number is converted

to a floating-point number that cannot exactly represent the

original value (6.2.1.3)."

"The direction of truncation or rounding when a floating-point number is converted to a narrower floating-point number

(6.2.1.4)."

Implementation: See Section 2.1.2 "Floating-point Types".

The rounding to the nearest method is used.

### **ANSI Implementation-defined Behavior**

### **B.6 ARRAYS AND POINTERS**

ANSI C Standard: "The type of integer required to hold the maximum size of an

array — that is, the type of the sizeof operator, size t

(6.3.3.4, 7.1.1)."

Implementation: size\_t is defined as an unsigned short long int.

**ANSI C Standard:** "The result of casting a pointer to an integer or vice versa (6.3.4)."

**Implementation:** The integer will contain the binary value used to represent the

pointer. If the pointer is larger than the integer, the representation

will be truncated to fit in the integer.

ANSI C Standard: "The type of integer required to hold the difference between two

pointers to elements of the same array, ptrdiff t (6.3.6,

7.1.1)."

Implementation: ptrdiff\_t is defined as an unsigned long short.

**B.7 REGISTERS** 

ANSI C Standard: "The extent to which objects can actually be placed in registers by

use of the register storage-class specifier (6.5.1)."

**Implementation:** The register storage-class specifier is ignored.

**B.8 STRUCTURES AND UNIONS** 

ANSI C Standard: "A member of a union object is accessed using a member of a

different type (6.3.2.3)."

**Implementation:** The value of the member is the bits residing at the location for the

member interpreted as the type of the member being accessed.

ANSI C Standard: "The padding and alignment of members of structures (6.5.2.1)."

**Implementation:** Members of structures and unions are aligned on byte

boundaries.

**B.9** BIT FIELDS

ANSI C Standard: "Whether a 'plain' int bit field is treated as a signed int or as

an unsigned int bit field (6.5.2.1)."

**Implementation:** A "plain" int bit field is treated as a signed int bit field.

**ANSI C Standard:** "The order of allocation of bit fields within a unit (6.5.2.1)."

Implementation: Bit fields are allocated from least significant bit to most significant

bit in order of occurrence.

ANSI C Standard: "Whether a bit field can straddle a storage-unit boundary

(3.5.2.1)."

**Implementation:** A bit field cannot straddle a storage unit boundary.

### **B.10 ENUMERATIONS**

ANSI C Standard: "The integer type chosen to represent the values of an

enumeration type (6.5.2.2)."

**Implementation:** The smallest type capable of representing all values in the

enumeration type.

### **B.11 SWITCH STATEMENT**

ANSI C Standard: "The maximum number of case values in a switch statement

(6.6.4.2)."

**Implementation:** The maximum number of values is limited only by target memory.

### **B.12 PREPROCESSING DIRECTIVES**

ANSI C Standard: "The method for locating includable source files (6.8.2)."

Implementation: See Section 2.5.1 "System Header Files".

ANSI C Standard: "The support for quoted names for includable source files (6.8.2)."

Implementation: See Section 2.5.2 "User Header Files".

ANSI C Standard: "The behavior on each recognized #pragma directive (6.8.6)."

Implementation: See Section 2.9 "Pragmas".

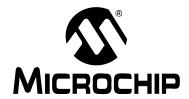

# MPLAB® C18 C COMPILER USER'S GUIDE

## **Appendix C. Command-line Summary**

Usage: mcc18 [options] file [options]

### TABLE C-1: COMMAND-LINE SUMMARY

| Option             | Description                                                                                               | Reference    |
|--------------------|----------------------------------------------------------------------------------------------------|--------------|
| -?,help            | Displays the help screen                                                                                  | 1.2          |
| -I= <path></path>  | Add 'path' to include path                                                                                | 2.5.1, 2.5.2 |
| -fo= <name></name> | Object file name                                                                                          | 1.2.1        |
| -fe= <name></name> | Error file name                                                                                           | 1.2.1        |
| -k                 | Set plain char type to unsigned char                                                                      | 2.1          |
| -ls                | Large stack (can span multiple banks)                                                                     | 3.2.4        |
| -ms                | Set compiler memory model to small model (default)                                                        | 2.6, 3.1     |
| -ml                | Set compiler memory model to large model                                                                  | 2.6, 3.1     |
| -0, -0+            | Enable all optimizations (default)                                                                        | 4            |
| -0-                | Disable all optimizations                                                                                 | 4            |
| -0d+               | Enable dead code removal (default)                                                                        | 4.10         |
| -0d-               | Disable dead code removal                                                                                 | 4.10         |
| -Oi+               | Enable integer promotion                                                                                  | 2.7.1        |
| -Oi-               | Disable integer promotion (default)                                                                       | 2.7.1        |
| -Om+               | Enable duplicate string merging (default)                                                                 | 4.1          |
| -Om-               | Disable duplicate string merging                                                                          | 4.1          |
| -On+               | Enable banking optimizer (default)                                                                        | 4.3          |
| -On-               | Disable banking optimizer                                                                                 | 4.3          |
| -Op+               | Enable copy propagation (default)                                                                         | 4.8, 4.10    |
| -Op-               | Disable copy propagation                                                                                  | 4.8, 4.10    |
| -Or+               | Enable redundant store elimination (default)                                                              | 4.9          |
| -Or-               | Disable redundant store elimination                                                                       | 4.9          |
| -Ou+               | Enable unreachable code removal (default)                                                                 | 4.7          |
| -Ou-               | Disable unreachable code removal                                                                          | 4.7          |
| -0s+               | Enable code straightening (default)                                                                       | 4.5          |
| -0s-               | Disable code straightening                                                                                | 4.5          |
| -Ot+               | Enable tail merging (default)                                                                             | 4.6          |
| -Ot-               | Disable tail merging                                                                                      | 4.6          |
| -Ob+               | Enable branch optimizations (default)                                                                     | 4.2          |
| -Ob-               | Disable branch optimizations                                                                              | 4.2          |
| -sca               | Enable default auto locals (default). Valid for Non-Extended mode only.                                   | 2.3          |
| -scs               | Enable default static locals. Valid for Non-Extended mode only.                                           | 2.3          |
| -sco               | Enable default overlay locals (statically allocate activation records). Valid for Non-Extended mode only. | 2.3          |

TABLE C-1: COMMAND-LINE SUMMARY (CONTINUED)

| Option                                  | Description                                                                        | Reference           |  |
|-----------------------------------------|------------------------------------------------------------------------------------|---------------------|--|
| -0a+                                    | Enable default data in access memory. Valid for Non-Extended mode only.            | 2.9.1.3             |  |
| -0a-                                    | Disable default data in access memory (default). Valid for Non-Extended mode only. | 2.9.1.3             |  |
| -Ow+                                    | Enable WREG tracking (default)                                                     | 4.4                 |  |
| -Ow-                                    | Disable WREG tracking                                                              | 4.4                 |  |
| -0pa+                                   | Enable procedural abstraction (default)                                            | 4.11                |  |
| -Opa-                                   | Disable procedural abstraction                                                     | 4.11                |  |
| -pa= <repeat count=""></repeat>         | Set procedural abstraction repeat count (default = 4)                              | 4.11                |  |
| -p= <pre>-p=<pre>cessor&gt;</pre></pre> | Set processor (default is generic)                                                 | 1.2.4, 2.6,<br>2.10 |  |
| -D <macro>[=text]</macro>               | Define a macro                                                                     | 1.2.3               |  |
| -w={1 2 3}                              | Set warning level (default = 2)                                                    | 1.2.2               |  |
| -nw= <n></n>                            | Suppress message <n></n>                                                           | 1.2.2               |  |
| - V                                     | Display version number and exit.                                                   |                     |  |
| -verbose                                | Operate verbosely (show banner and other information)                              | 1.2                 |  |
| extended                                | Generate Extended mode code.                                                       | 1.2.5               |  |
| no-extended                             | Generate Non-Extended mode code.                                                   | 1.2.5               |  |
| help-message-list                       | Display a list of all diagnostic messages                                          | 1.2.2               |  |
| help-message-all                        | Display help for all diagnostic messages                                           | 1.2.2               |  |
| help-message= <n></n>                   | Display help on diagnostic number <n></n>                                          | 1.2.2               |  |
| help-config                             | Display help on device-specific configuration settings                             | 2.9.5               |  |

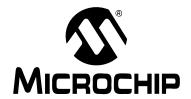

# MPLAB® C18 C COMPILER USER'S GUIDE

### Appendix D. MPLAB C18 Diagnostics

This appendix lists errors, warnings, and messages generated by the MPLAB C18 compiler.

### D.1 ERRORS

1000: %s

1002: syntax error, '%s' expected

The syntax of the pre-processor construct was expecting the specified token. Common causes include typographical errors, missing required operands to the directive, and mis-matched parenthesis.

1013: error in pragma directive

MPLAB C18 was expecting the pragma being parsed to be complete, but did not see a new line. This would be caused by extra text following the pragma.

1014: redundant attribute specifier declaring section '%s'

The #pragma sectiontype directive specifies the overlay or the access attribute multiple times.

1016: integer constant expected for #line directive

The line number operand of the #line preprocessor directive must be an integer constant.

1017: symbol name expected in 'interrupt' pragma

The 'save=' clause expects a comma-delimited list of statically allocated in-scope symbol names which are to be saved and restored by the interrupt function being specified. Common causes include specifying a symbol which is not currently in scope, not including a header file which declares the symbol being referenced, and typographical errors in the symbol name.

1018: function name expected in 'interrupt' pragma

The name of a function to be declared as an interrupt is expected as the first parameter to the 'interrupt' pragma. The function symbol must be currently in scope and must take no parameters and return no value. Common causes include a missing prototype for the function being declared as an interrupt and typographical errors.

1019: '%s' is a compiler managed resource - it should not appear in a save= list

The symbol named is not valid in a save= clause of an interrupt declaration. There are some locations which if saved/restored via a save= will produce aberrant code. These locations do not need additional context save and can be safely removed from the save= clause to correct the error.

1020: unexpected input following '%s'

Extra information exists on the given preprocessor construct.

1021: unterminated comment

A C-style comment (i.e., /\*) was not terminated. The line number of the error message shows where the comment begins.

1022: end of file in argument '%s' for macro '%s'

The end of file was found while processing the specified argument in the specified macro. Most likely cause is a missing parenthesis.

1023: end of file in valist argument for macro '%s'

The end of file was found while processing the variable arguments in the specified macro. Most likely cause is a missing parenthesis.

1024: macro '%s' expects %d arguments, but only %d found

The specified macro expects a different number of arguments than specified. To use a macro, the number of arguments passed must match exactly the number of arguments defined for that macro.

1025: missing '%c' in header name

The end of the file was found while processing the header file name of a #include statement. The cause is a missing terminator for the #include directive on the line specified.

1026: malformed #include directive

Either a "" or a '<' was expected after the #include, but something else was found. Most likely caused by a mis-typed directive.

1027: unable to locate '%s'

The specified header file could not be found in the include file search paths (either the system header files or the user header files). Make sure that the appropriate -I command-line options have been specified. Other causes include a mis-typed header file or insufficient access rights.

1028: %s without matching #if

The specified preprocessor directive was found without a matching #if. Most likely caused by a mismatch in nesting or possibly a misspelling.

1029: malformed expression in '%s'

The expression for the specified preprocessor directive is incorrect. Most likely caused by a mismatched parenthesis or a misspelling.

1030: identifier expected in %s

An identifier was expected in the specified preprocessor directive, but a C identifier was not found. Most likely cause is a mis-typed identifier.

1031: '%c' expected in 'defined'

The 'defined' preprocessor directive expects to be followed by either parentheses or an identifier. Most likely cause is a missing parenthesis or a mis-typed identifier.

1032: ')' expected in expansion of macro '%s'

A closing parenthesis was expected when expanding the specified macro. Most likely cause is a missing parenthesis.

1033: preprocessor can only input one file at a time

The preprocessor can only handle one source file as input. Most likely caused by an error in the compiler executable invoking the preprocessor. If invoking the preprocessor separately, correct the command line.

1034: previous definition of macro '%s' does not agree

According to the ANSI standard, an identifier currently defined as an object-like macro shall not be redefined by another #define preprocessing directive unless the second definition is an object-like macro definition and the two replacement lists are identical. Likewise, an identifier currently defined as a function-like macro shall not be redefined by another #define preprocessing directive unless the second definition is a function-like macro definition that has the same number and spelling of parameters, and the two replacement lists are identical.

1035: expecting macro name, received '%s' instead

An identifier was expected, but a C identifier was not found. Most likely cause is a mis-typed identifier.

1036: syntax error in macro argument list, expecting ')'

Immediately after the variable argument list (...), a closing parenthesis is expected.

1037: duplicate parameter name '%s' in macro '%s'

A macro's parameter names must be unique.

1038: syntax error in macro argument list

Either a comma was expected in the argument list and not found, or if variable argument list (...) was specified, a closing parenthesis was expected and not found.

1039: illegal character in macro name '%c'

Whitespace or a begin parenthesis is expected after the macro name. Most likely cause is a mis-typed macro name.

1040: # or ## operator found in simple macro %s

The stringization (#) and concatenation (##) preprocessor operators can only be used with an argument of a function-like macro.

1041: # operator requires a parameter name as operand

The stringization preprocessor operator (#) requires a parameter name as the operand, but a C identifier was not found. Most likely cause is a mis-typed identifier.

1042: filename for %s directive exceeds maximum filename length

The name of the file specified in the specified preprocessor directive exceeds the maximum filename length of MAX\_FILENAME\_PATH\_LEN.

1050: section address permitted only at definition

The absolute address in the location clause of the #pragma sectiontype directive may only be specified in the first pragma defining this section.

1052: section overlay attribute does not match definition

MPLAB C18 requires that a previously declared section's attribute must match those which are being specified in the current #pragma sectiontype directive.

1053: section share attribute does not match definition

MPLAB C18 requires that a previously declared section's attribute must match those which are being specified in the current #pragma sectiontype directive.

1054: section type does not match definition

MPLAB C18 has previously seen this section name, but it was of a different type (i.e., code, idata, udata, romdata).

1055: section access attribute does not match definition

MPLAB C18 requires that a previously declared section's attribute must match those which are being specified in the current #pragma sectiontype directive.

1070: too many line numbers in section '%s'

The COFF file format only allows (32767 \* 2 + 1) lines in a single section. Reduce the number of lines in your source file.

1071: too many relocations in section '%s'

The COFF file format only allows (32767 \* 2 + 1) relocations in a single section. Reduce the number of variable references in your source file.

1072: too many function calls for ISR '%s'

An ISR may only call 253 distinct functions. The output object file format (COFF) limits the number of auxiliary entries to 255. An ISR requires two auxiliary entries and a distinct auxiliary entry is required for each call to a distinct function.

1073: too many function calls for '%s'

A non-interrupt function may only call 254 distinct functions. The output object file format (COFF) limits the number of auxiliary entries to 255. A non-interrupt function requires one auxiliary entry and a distinct auxiliary entry is required for each call to a distinct function.

1099: %s

source code '#error' directive message

1100: syntax error

Invalid function type definition.

1101: Ivalue required

An expression which designates an object is required. Common causes include missing parentheses and a missing '\*' operator.

1102: cannot assign to 'const' modified object

An object qualified with 'const' is declared to be read-only data and modifications to it are therefore not allowed.

1103: unknown escape sequence '%s'

The specified escape sequence is not known to the compiler. Check the ANSI standard for a list of valid character escape sequences.

1104: division by zero in constant expression

The compiler cannot process a constant expression which contains a divide by (or modulus by) zero.

1105: symbol '%s' has not been defined

A symbol has been referenced before it has been defined. Common causes include a misspelled symbol name, a missing header file that declares the symbol, and a reference to a symbol valid only in an inner scope.

1106: '%s' is not a function

A symbol must be a function name in order to be declared as an interrupt function.

1107: interrupt functions must not take parameters

When the processor vectors to an interrupt routine, no parameters are passed, so a function declared as an interrupt function should not expect parameters.

1108: interrupt functions must not return a value

Since interrupts are invoked asynchronously by the processor, there will not be a calling routine to which a value can be returned.

1109: type mismatch in redeclaration of '%s'

The type of the symbol declared is not compatible with the type of a previous declaration of the same symbol. Common causes include missing qualifiers or misplaced qualifiers.

1111: undefined label '%s' in '%s'

The label has been referenced via a 'goto' statement, but has not been defined in the function. Common causes include a misspelled label identifier and a reference to an out of scope label, (i.e., a label defined in another function).

1112: integer type expected in switch control expression

The control expression for a switch statement must be an integer type. Common causes include a missing '\*' operator and a missing '[]' operator.

1113: integer constant expected for case label value

The value for a case label must be an integer constant.

1114: case label outside switch statement detected

A 'case' label is only valid inside the body of a switch statement. Common causes include a misplaced '}'.

1159: default label outside switch statement detected

A 'default' label is only valid inside the body of a switch statement. Common causes include a misplaced '}'.

1115: multiple default labels in switch statement

A switch statement can only have a single 'default' label. Common causes include a missing '}' to close an inner switch.

1116: type mismatch in return statement

The type of the return value is not compatible with the declared return type of the function. Common causes include a missing '\*' or '[]' operator.

1117: scalar type expected in 'if' statement

An 'if' statement control expression must be of scalar type, (i.e., an integer or a pointer).

1118: scalar type expected in 'while' statement

A 'while' statement control expression must be of scalar type, (i.e., an integer or a pointer).

1119: scalar type expected in 'do..while' statement

A 'do..while' statement control expression must be of scalar type, (i.e., an integer or a pointer).

1120: scalar type expected in 'for' statement

A 'for' statement control expression must be of scalar type, (i.e., an integer or a pointer).

1121: scalar type expected in '?:' expression

A '?:' operator control expression must be of scalar type, (i.e., an integer or a pointer).

1122: scalar operand expected for '!' operator

The "!" operator requires that its operand be of scalar type.

1123: scalar operands expected for '||' operator

The logical OR operator, '||', requires scalar operands.

1124: scalar operands expected for '&&' operator

The logical AND operator, '&&', requires scalar operands.

1125: 'break' must appear in a loop or switch statement

A 'break' statement must be inside a 'while', 'do', 'for', or 'switch' statement. Common causes include a misplaced '}'.

1126: 'continue' must appear in a loop statement

A 'continue' statement must be inside a 'while', 'do', 'for', or 'switch' statement.

1127: operand type mismatch in '?:' operator

The types of the result operands of the '?:' operator must be either both scalar types or compatible types.

1128: compatible scalar operands required for comparison

A comparison operator must have operands of compatible scalar types.

1129: [] operator requires a pointer and an integer as operands

The array access operator, '[]', requires that one operand be a pointer and the other be an integer, that is, for 'x[y]' the expression '\*(x+y)' must be valid. 'x[y]' is functionally equivalent to '\*(x+y)'.

1130: pointer operand required for '\*' operator

The '\*' dereference operator requires a pointer to a non-void object as its operand

1131: type mismatch in assignment

The assignment operators require that the result of the righthand expression be of compatible type with the type of the result of the lefthand expression. Common causes include a missing '\*' or '[]' operator.

1132: integer type expected for right hand operand of '-=' operator

The '-=' operator requires that the righthand side be of integer type when the lefthand side is of pointer type. Common causes include a missing '\*' or '[]' operator.

1133: type mismatch in '-=' operator

The types of the operands of the '-=' operator must be such that for 'x-=y' the expression 'x=x-y' is valid.

1134: arithmetic operands required for multiplication operator

The '\*' and '\*=' multiplication operators require that their operands be of arithmetic type. Common causes include a missing '\*' dereference operator or a missing '[]' index operator.

1135: integer operands required for modulus operator

The '%' and '%=' modulus operators require that their operands be of integer type. Common causes include a missing '\*' dereference operator or a missing '[]' index operator.

# **MPLAB C18 Diagnostics**

1136: integer operands required for shift operator

The bitwise shift operators require that their operands be of integer type. Common causes include a missing '\*' dereference operator or a missing '[]' index operator.

1137: integer types required for bitwise AND operator

The '&' and '&=' operators require that both operands be of integer type. Common causes include a missing '\*' or '[]' operator.

1138: integer types required for bitwise OR operator

The '|' and '|=' operators require that both operands be of integer type. Common causes include a missing '\*' or '[]' operator.

1139: integer types required for bitwise XOR operator

The '^' and '^=' operators require that both operands be of integer type. Common causes include a missing '\*' or '[]' operator.

1140: integer type required for bitwise NOT operator

The '~' operator requires that the operand be of integer type. Common causes include a missing '\*' or '[]' operator.

1141: integer type expected for pointer addition

The addition operator requires that when one operand is of pointer type, the other must be of integer type. Common causes include a missing '\*' or '[]' operator.

1142: type mismatch in '+' operator

The types of the operands of the '+' operator must be such that one operand is of pointer type and the other is of integer type or both operands are of arithmetic type.

1143: pointer difference requires pointers to compatible types

When calculating the difference between two pointers, the pointers must point to objects of compatible type. Common causes include missing parentheses and a missing '[]' operator.

1144: integer type required for pointer subtraction

When the lefthand operand of the subtraction operator is of pointer type, the righthand operand must be of integer type. Common causes include a missing '\*' or '[]' operator.

1145: arithmetic type expected for subtraction operator

When the lefthand operand is not of pointer type, the subtraction operator requires that both operands be of arithmetic type.

1146: type mismatch in argument %d

The type of an argument to a function call must be compatible with the declared type of the corresponding parameter.

1147: scalar type expected for increment operator

The increment operators require that the operand be a modifiable Ivalue of scalar type.

1148: scalar type expected for decrement operator

The decrement operators require that the operand be a modifiable Ivalue of scalar type.

1149: arithmetic type expected for unary plus

The unary plus operator requires that its operand be of arithmetic type.

1150: arithmetic type expected for unary minus The unary minus operator requires that its operand be of arithmetic type. 1151: struct or union object designator expected The member access operators, '.' and '->' require operands of struct/union and pointer to struct/union, respectively. 1152: scalar or void type expected for cast An explicit cast requires that the type of the operand be of scalar type and the type being cast to be scalar type or void type. 1153: cannot assign array type objects An object of array type may not be directly assigned. Assignment is allowed only to array elements. 1154: parameter %d in '%s' must have a name Parameters in a function definition must have an identifier declarator to name them. The naming declarator is not required in prototypes, but is in a definition. 1155: 'overlay' symbol '%s' not in function scope Variables may only be overlay within the scope of a function. 1156: member '%s' declared as having function type Structure and union members cannot be of function type. Likely cause is an incorrectly declared function pointer. 1157: function 'main' should be declared as 'void main (void)' The MPLAB C18 startup code will invoke function 'main' with no parameters and expects no return value. 'main' should always be declared to take no parameters and to not return a value. arithmetic operands required for division operator 1158: The '/' and '/=' division operators require that their operands be of arithmetic type. Common causes include a missing 1\*1 dereference operator or a missing '[]' index operator. 1160: conflicting storage classes specified A declaration may only specify a single storage class. conflicting base types specified 1161: A declaration may only specify a single base type (void, int, float, et.al.). Multiple instances of the same base type is also an error (e.g.,int int x;). 1162: both 'signed' and 'unsigned' specified A type may include only one of 'signed' and 'unsigned'. 1163: function must be located in program memory All functions must be located in program memory, as data memory is not executable. 1165: reference to incomplete tag '%s' A forward reference struct or union tag cannot be referenced directly in a

declaration. Only pointers to a forward referenced tag may be declared.

The type specification is not valid. Common causes include typographic errors or misuse of a typedef type. (e.g., "int enum myEnum xyz;" has an

1166:

invalid type specification

invalid type specification.)

1168: reference to undefined enumeration tag '%s'

An enumeration tag must be defined prior to any declarations which reference it. Unlike structure and union tags, forward references to enumeration tags are not allowed.

1169: anonymous members allowed in unions only

An anonymous structure member may be declared only as a member of a union.

1170: non-integral type bitfield detected

The type of a bitfield member of a structure must be an integral type.

1171: bitfield width greater than 8 detected

A bitfield must fit within a single storage unit, which for MPLAB C18 is a byte. Thus, a bitfield must contain 8 or fewer bits.

1172: enumeration value of '%s' does not match previous

When the same enumeration constant name is used in multiple enumeration tags, the value of the enumeration constant must be the same in each enumeration.

1173: cannot locate a parameter in program memory, '%s'

Since all parameters are located on the stack, it is not possible to locate a parameter in program memory. Common causes include a mis-typed pointer to program memory declaration.

1174: local '%s' in program memory can not be 'auto'

A local variable which is located in program memory must be declared as static or extern, as 'auto' local variables must be located on the stack.

1175: static parameter detected in function pointer '%s'

Function pointers require parameters be passed via the stack. When compiling with static locals enabled, declare parameters for function pointers and for functions whose addresses are assigned to function pointers explicitly to 'auto'.

1176: tag type mismatch in redeclaration of '%s'

The declaration of a structure, union or enum uses the same tag name as a previous structure, union or enum but the type does not match. For example, a structure being redeclared as a union, or an enum being redeclared as a structure.

1177: illegal reference to array of void

The elements of an array cannot be of type void. Usually, this error implies a missing pointer declarator (\*) in the type definition. For example, 'void array[10];' when 'void \*array[10];' was intended.

1178: illegal declaration of object of type void

The type of an object cannot by of type void. Usually, this error implies a missing pointer declarator (\*) in the declaration. For example, 'void p;' when 'void \*p;' was intended.

1200: cannot reference the address of a bitfield

The address of a bitfield member of a structure cannot be referenced directly.

1201: cannot dereference a pointer to 'void' type

The '\*' dereference operator requires a pointer to a non-void object as its operand.

1202: call of non-function

The operand of the '()' function call post-fix operator must be of type 'pointer to function.' Most commonly, this is a function identifier. Common causes include missing scope parentheses.

1203: too few arguments in function call

To call a function, the number of arguments passed must match exactly the number of parameters declared for the function.

1204: too many arguments in function call

To call a function, the number of arguments passed must match exactly the number of parameters declared for the function.

1205: unknown member '%s' in '%s'

The structure or union tag does not have a member of the name requested. Common causes include a misspelled member name and a missing member access operator for a nested structure.

1206: unknown member '%s'

The structure or union type does not have a member of the name requested. Common causes include a misspelled member name and a missing member access operator for a nested structure.

1207: tag '%s' is incomplete

An incomplete struct or union tag cannot be referenced by the member access operators. Common causes include a misspelled structure tag name in the symbol definition.

1208: "#pragma interrupt" detected inside function body

The 'interrupt' pragma is only available at file level scope.

1210: unknown symbol '%s' in interrupt save list

The 'interrupt' pragma requires that symbols listed in the 'save' list must be declared and in scope

1211: missing definition for interrupt function '%s'

The function was declared as an interrupt, but was never defined. The function definition of an interrupt function must be in the same module as the pragma declaring the function as an interrupt.

1212: static function '%s' referenced but not defined

The function has been declared as static and has been referenced elsewhere in the module, but there is no definition for the function present. Common causes include a misspelled function name in the function definition.

1213: initializer list expected

The symbol being initialized requires a brace-enclosed initializer list, but a single value initializer was found.

1214: constant expression expected in initializer

The initializer value for a statically allocated symbol must be a constant expression.

1216: string initializer used for non-character array object

A string literal initializer is only valid for initializing objects of type 'array of char' or type 'pointer to char' (either can be unsigned char as well).

1218: extraneous initializer values

The count of initializer values does not agree with the number of expected values based on the type of the object being initialized. There are too many values in the initializer list.

1219: integer constant expected

A constant expression of integral type was expected, but an expression of non-integral type or a non-constant expression was found.

1220: initializer detected in typedef declaration of '%s'

A typedef declaration cannot include initializers.

1221: empty initializer list detected

An initializer list cannot be empty. There must be one or more initializer values between the braces.

1222: "#pragma config" detected inside function body

The 'config' pragma is only available at file level scope.

1223: configuration setting '%s' has already been specified

The specified configuration setting has been specified either in a different #pragma config or previously in this #pragma config.

1224: configuration setting '%s' not recognized

The specified configuration setting is not recognized for the selected device. Make sure that the setting specified is all uppercase and spelled correctly. Use --help-config for information on the configuration settings available for the selected device.

1225: configuration value '%s' not recognized for configuration setting '%s'

The specified configuration value is not recognized for the selected device and configuration setting. Make sure that the value specified is all uppercase and spelled correctly. Use --help-config for information on the configuration settings and values available for the selected device.

1226: cannot specify both #pragma config and \_CONFIG\_DECL macro
Configuration settings can only be specified using either the #pragma

config directive or the \_CONFIG\_DECL macro, preferably #pragma config.

1227: cannot specify #pragma config directive when compiling for generic device

The #pragma config directive is a processor-specific directive and requires
that a specific processor be specified on the command line using the -p
option.

1228: %s cannot be specified in both interrupt save= and nosave= clauses

The specified location is not valid for use in both the save= and nosave= clauses in the interrupt definition. Please remove the option from either save= or the nosave= list.

1250: '%s' operand %s must be a literal

The specified operand for the opcode must be a literal value, not a symbol reference.

1251: '%s' operand count mismatch

The number of operands found for the specified opcode does not match the number of operands expected. Unlike the MPASM assembler, the MPLAB C1X inline assembler expects all operands to be explicitly specified. There are no default values for operands such as the access bit or destination bit.

1252: invalid opcode '%s' detected for processor '%s'

The opcode specified is not valid for the target processor. Common causes include porting inline assembly code from a processor with a different instruction set (e.g., PIC17CXX to PIC18CXX) and typographical errors in the spelling of the opcode.

1253: constant operand expected

Operands to inline assembly opcodes must resolve to a constant expression, where a constant expression is defined as a literal constant or a statically allocated symbol reference optionally plus or minus an integer constant. Common causes include the use of a dynamically allocated symbol ('auto' local variables and parameters) as the operand to an inline assembly opcode.

1300: stack frame too large

The size of the stack frame has exceeded the maximum addressable size. Commonly caused by too many local variables allocated as 'auto' storage class in a single function.

1301: parameter frame too large

The size of the parameter frame has exceeded the maximum addressable size. Commonly caused by too many parameters being passed to a single function.

1302: old style function declarations not supported

MPLAB C18 does not currently support the old K&R style function definitions. The inline parameter type declarations recommended by the ANSI standard should be used instead.

1303: 'near' symbol defined in non-access qualified section

Statically allocated variables allocated into a non-access qualified section cannot be accessed via the access bit, and therefore defining them with the 'near' range qualifier would result in incorrect access to the location.

1304: illegal use of obsolete 'overlay' storage class for symbol '%s'

The overlay storage class is not supported in Extended mode. Also note that in Non-Extended mode, the overlay storage class is valid only for local variables.

1500: unable to open file '%s'

The compiler was unable to open the named file. Common causes include misspelled filename and insufficient access rights.

1504: redefinition of '%s'

The same function name may not have multiple definitions.

1505: redeclaration of '%s'

The same variable name may not have multiple defining declarations.

1506: function '%s' cannot have 'overlay' storage class specifier

The 'overlay' storage class specifier may not be used with functions.

1507: variable '%s' of 'overlay' storage class cannot have 'near' qualifier

The compiler does not currently support variables of 'overlay' storage class in access ram.

1508: inconsistent linkage for %s

The identifier has been given both internal and external linkage.

# **MPLAB C18 Diagnostics**

1509: %s cannot have 'extern' storage class

The 'extern' storage class specifier may not be used with parameters.

1510: %s cannot have 'extern' storage class, block scope, and an initializer

The compiler does not support explicit initialization of block scope objects

with 'extern' storage class.

1511: ran out of internal memory for temps

The compiler cannot support the allocation of any more temporary variables.

1512: redefinition of label '%s'

The same label may not have multiple definitions in the same function.

1513: redefinition of member '%s'

A structure or union may only have a single member with a given name.

1514: cast of a pointer to floating point is undefined

The requested cast is illegal. This error may be caused by omitting an array subscript on assignment.

1515: redefinition of case value %ld

A switch statement may only have a single case statement for a given value.

1516: array size must be greater than zero

The constant value given for the array size must be greater than zero.

# D.2 WARNINGS

2001: non-near symbol '%s' declared in access section '%s'

Statically allocated variables declared into an access qualified section will always be placed by the linker into access data memory, and can therefore always be qualified with the 'near' range qualifier. Not specifying the 'near' range qualifier will not cause incorrect code, but may result in extraneous bank select instructions.

bank select mstruction

2002: unknown pragma '%s'

The compiler has encountered a pragma directive which is not recognized. As per ANSI/ISO requirements, the pragma is ignored. Common causes include misspelled pragma names.

2003: \_CONFIG\_DECL macro has been deprecated; please utilize #pragma config

The \_CONFIG\_DECL macro is considered obsolescent and is in the process of being phased out. It is being replaced with the #pragma config directive.

2025: default overlay locals is unsupported in Extended mode, -sco ignored

The overlay storage class is not supported in Extended mode.

2026: default static locals is unsupported in Extended mode, -scs ignored

The default storage class of static is not supported in Extended mode.

2027: default auto locals is redundant in Extended mode, -sca ignored

The default storage class for locals is always auto in Extended mode.

2028: default static locals is unsupported in Extended mode, -Ol ignored

The default storage class of static is not supported in Extended mode.

2029: default access RAM is unsupported in Extended mode, -Oa ignored

The default storage range of near is not supported in Extended mode.

2052: unexpected return value

A return of a value statement has been detected in a function declared to return no value. The return value will be ignored.

2053: return value expected

A return with no value has been detected in a function declared to return a value. The return value will be undefined.

2054: suspicious pointer conversion

A pointer has been used as an integer or an integer has been used as a pointer without an explicit cast.

2055: expression is always false

The control expression of a conditional statement evaluates to a constant false value.

2056: expression is always true

The control expression of a conditional statement evaluates to a constant true value.

2058: call of function without prototype

A function call has been made without an in-scope function prototype for the function being called. This can be un-safe, as no type-checking for the function arguments can be performed.

2059: unary minus of unsigned value

The unary minus operator is normally only applied to signed values.

2060: shift expression has no effect

Shifting a value by zero bits has no effect on the value of the expression.

2062: '->' operator expected, not '.'

A struct/union member access via a pointer to struct/union has been performed using the '.' operator.

2063: '.' operator expected, not '->'

A direct struct/union member access has been performed using the '->' operator.

2064: static function '%s' not defined

The function has been declared as static, but there is no definition for the function present. Common causes include a misspelled function name in the function definition.

2065: static function '%s' never referenced

The static function has been defined, but has not been referenced.

2066: type qualifier mismatch in assignment

Pointer assignment where the source and destination pointers point to objects of compatible type, but the source pointer points to an object which is 'const' or 'volatile' qualified and the destination pointer does not.

2068: obsolete use of implicit 'int' detected

The ANSI standard allows a variable to be declared without a base type being specified, e.g., "extern x;", in which case a base type of 'int' is implied. This usage is deprecated by the standard as obsolete, and therefore a diagnostic is issued to that effect.

2069: enumeration value exceeds maximum range

An enumeration value has been declared which is not expressible in a 'signed long' format and the enumeration tag has negative enumeration values. An 'unsigned long' representation will be used for the enumeration, but relative comparisons of those enumeration constants which have negative representations may not behave as expected.

2071: %s cannot have 'overlay' storage class; replacing with 'static'

Parameters with 'overlay' storage class are not permitted at this time. When the default local storage class is 'overlay', the 'static' storage class will be assigned to parameters.

2072: invalid storage class specifier for %s; ignoring

The storage class specifier used is not permitted for this declaration.

2073: null-terminated initializer string too long

The null-terminated initializer string cannot fit in the array object.

2074: location %s specified in the interrupt save list is redundant

The symbol named is not valid in a save= clause of an interrupt declaration. The compiler automatically generates context preservation code for this symbol when necessary, so the symbol may be safely removed from the save= list.

2075: location %s specified in the interrupt nosave list is changed by the interrupt, but will not be saved

The symbol named in the nosave= clause is changed by the interrupt function. However, the compiler will not generate context preservation code for this symbol and the original value may be lost.

2076: %s ignored in the interrupt nosave list, as it is preserved via shadow register

The named location is preserved by the high priority interrupt shadow register, and so the nosave= clause has no effect for this location for a high priority interrupt.

2077: %s is not a valid compiler managed resource for use in the interrupt nosave list

The compiler managed resources which may be specified in a nosave= clause are WREG, BSR, STATUS, PROD, FSR0, TBLPTR, TABLAT, section(".tmpdata"), section("MATH\_DATA"), and when operating in extended mode, RETVAL0.

2100: obsolete use of 'overlay' for symbol '%s', processing as 'auto'

The overlay storage class is not supported in Extended mode. The declaration will be processed as if storage class 'auto' had been specified instead.

2101: obsolete use of 'static' storage for parameter '%s', treating as 'auto'

When compiling in Extended mode, MPLAB C18 requires all function parameters to be of automatic storage class. See the MPLAB C18 User's Guide for more information.

2102: near range specifier ignored for 'auto' variable '%s'

Automatic storage class variables are located on the stack, and so the 'near' range qualifier, to place the variable in access memory, does not apply.

# D.3 MESSAGES

3000: test of floating point for equality detected

Testing two floating point values for equality will not always yield the desired results, as two expressions which are mathematically equivalent may evaluate to slightly different values when computed due to rounding error.

3002: comparison of a signed integer to an unsigned integer detected

Comparing a signed integer value to an unsigned integer value may yield unexpected results when the signed value is negative. To compare an unsigned integer to the binary equivalent representation of the signed value, the signed value should first be explicitly cast to the unsigned type

of the same size.

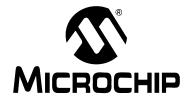

# MPLAB® C18 C COMPILER USER'S GUIDE

# Appendix E. Extended Mode

This appendix details the differences between the Non-Extended and Extended modes. The differences include:

- Source Code Compatibility
  - Stack Frame Size
  - static Parameters
  - overlay Keyword
  - Inline Assembly
  - Predefined Macros
- Command-line Option Differences
- COFF File Differences

# **E.1 SOURCE CODE COMPATIBILITY**

#### E.1.1 Stack Frame Size

When the compiler is operating in Extended mode, the total stack frame size (local variables, parameters and frame pointer preservation) is limited to 96 bytes per function. In Non-Extended mode, for each function 120 bytes are available for locals and an additional 120 bytes are available for parameters.

## E.1.2 static Parameters

static parameters are not supported when the compiler is operating in the Extended mode. A warning diagnostic will be issued when the compiler is operating in the Extended mode and a static parameter is seen. In addition, the compiler will act as if the code explicitly specified an auto parameter. The parameter will now be stored on the stack instead of being allocated globally. Since the total size of stack frame is limited to 96 bytes per function, the application may result in a "stack frame too large" diagnostic being issued that does not occur when the compiler is operating in Non-Extended mode. To resolve this, the function will need to be modified to take fewer parameters.

# E.1.3 overlay Keyword

The overlay keyword is not supported when the compiler is operating in the Extended mode. A warning diagnostic will be issued when the compiler is operating in the Extended mode and the overlay keyword is seen. In addition, the compiler will act as if the code explicitly specified the auto keyword. Similar to static parameters, the overlay local variable will now be stored on the stack instead of being allocated globally. Since the total size of the stack frame is limited to 96 bytes per function, the application may result in a "stack frame too large" diagnostic being issued that does not occur when the compiler is operating in the Non-Extended mode. To resolve this, the function will need to be modified to contain fewer auto local variables. One way to do this is to change the overlay variables to static.

**Note:** Overlay sections (#pragma overlay) are supported by the compiler regardless of the mode in which it is operating.

# E.1.4 Inline Assembly

When operating in Extended mode, the compiler will accept the extended instructions in inline assembly — ADDFSR, ADDULNK, CALLW, MOVSF, MOVSS, PUSHL, SUBFSR and SUBULNK; however, when operating in Non-Extended mode, the compiler will issue an error when it encounters an extended instruction in inline assembly.

In addition, when operating in Extended mode, the compiler will not recognize the bracketed syntax used by the MPASM assembler for indicating the indexed with literal offset addressing (e.g., CLRF  $\,$  [2]). Instead, the compiler will recognize the indexed with literal offset addressing in inline assembly when the £ operand is less than or equal to 0x5F and the access bit operand (a) is set to zero (e.g., CLRF  $\,$  2, 0). This same instruction will be interpreted as referencing access RAM when the compiler is operating in Non-Extended mode.

#### E.1.5 Predefined Macros

The predefined macros can be utilized in source code to make the source code compatible regardless of the mode in which the compiler is operating. The \_\_EXTENDED18\_\_ predefined macro will be the constant 1 when compiling for Extended mode; whereas, the \_\_TRADITIONAL18\_\_ predefined macro will be the constant 1 when compiling for Non-Extended mode.

Here are some examples of specific instances where this may be useful:

1. Using the predefined macros to use static parameters in Non-Extended mode and auto parameters in Extended mode:

```
#ifdef __EXTENDED18__
#define SCLASS auto
#else
#define SCLASS static
#endif

void foo (SCLASS int bar);
```

2. Using the predefined macros to utilize the overlay keyword in Non-Extended mode and the auto keyword in Extended mode:

```
#ifdef __EXTENDED18__
#define SCLASS auto
#else
#define SCLASS overlay
#endif

void foo (void)
{
SCLASS int bar;
...
}
```

3. Using the predefined macros to use only Non-Extended mode instructions in inline assembly in Non-Extended mode and to use Extended mode instructions in inline assembly in Extended mode:

```
_asm
#ifdef __EXTENDED18__
PUSHL 5
#else
MOVLW 5
MOVWF POSTINC1, 0
#endif
...
MOVF POSTDEC1, 1, 0
endasm
```

# **E.2 COMMAND-LINE OPTION DIFFERENCES**

The following command-line options are not supported when the compiler is operating in the Extended mode:

- Default Local Storage Class (-scs/-sco/-sca)
   When operating in the Extended mode, the compiler only supports default auto locals.
- Default Data in Access Memory (-Oa+/-Oa-)
   Since the amount of access RAM on an Extended mode device is limited, the compiler does not support data being placed in access RAM by default when operating in the Extended mode.

# **E.3 COFF FILE DIFFERENCES**

# E.3.1 Generic Processor

The processor type (proc\_type) specified in the COFF file's optional file header when compiling for the generic processor (-p18cxx) will be set to PIC18F4620 when the compiler is operating in the Extended mode and will be set to PIC18C452 when the compiler is operating in the Non-Extended mode.

# E.3.2 File Header's f\_flags Field

When operating in Extended mode, the COFF file that is generated will have the  $F_EXTENDED18$  bit of the file header's  $f_flags$  set. This bit is not set when the compiler is operating in the Non-Extended mode.

| /IPLAB® C18 C Compiler User's Guide |  |
|-------------------------------------|--|
| OTES:                               |  |
|                                     |  |
|                                     |  |
|                                     |  |
|                                     |  |
|                                     |  |
|                                     |  |
|                                     |  |
|                                     |  |
|                                     |  |
|                                     |  |
|                                     |  |
|                                     |  |
|                                     |  |
|                                     |  |
|                                     |  |
|                                     |  |

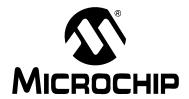

# MPLAB® C18 C COMPILER USER'S GUIDE

# Glossary

## Α

# **Absolute Section**

A section with a fixed address that cannot be changed by the linker.

#### **Access Memory**

Special general purpose registers on the PIC18 PICmicro microcontrollers that allow access regardless of the setting of the Bank Select Register (BSR).

#### Address

The code that identifies where a piece of information is stored in memory.

# **Anonymous Structure**

An unnamed object.

## **ANSI**

American National Standards Institute

#### **Assembler**

A language tool that translates assembly source code into machine code.

## **Assembly**

A symbolic language that describes the binary machine code in a readable form.

#### **Assigned Section**

A section that has been assigned to a target memory block in the linker command file.

#### Asynchronously

Multiple events that do not occur at the same time. This is generally used to refer to interrupts that may occur at any time during processor execution.

## В

## **Binary**

The base two numbering system that uses the digits 0-1. The rightmost digit counts ones, the next counts multiples of 2, then  $2^2 = 4$ , etc.

# C

### **Central Processing Unit**

The part of a device that is responsible for fetching the correct instruction for execution, decoding that instruction, and then executing that instruction. When necessary, it works in conjunction with the Arithmetic Logic Unit (ALU) to complete the execution of the instruction. It controls the program memory address bus, the data memory address bus and accesses to the stack.

#### Compiler

A program that translates a source file written in a high-level language into machine code.

# **Conditional Compilation**

The act of compiling a program fragment only if a certain constant expression, specified by a preprocessor directive, is true.

#### **CPU**

Central Processing Unit

#### Ε

#### **Endianness**

The ordering of bytes in a multi-byte object.

#### **Error File**

A file containing the diagnostics generated by the MPLAB C18 compiler.

#### **Extended Mode**

In Extended mode, the compiler will utilize the extended instructions (i.e., ADDFSR, ADDULNK, CALLW, MOVSF, MOVSS, PUSHL, SUBFSR and SUBULNK) and the indexed with literal offset addressing.

#### F

#### **Fatal Error**

An error that will halt compilation immediately. No further messages will be produced.

#### **Frame Pointer**

A pointer that references the location on the stack that separates the stack-based arguments from the stack-based local variables.

#### Free-standing

An implementation that accepts any strictly conforming program that does not use complex types and in which the use of the features specified in the library clause (ANSI '89 standard clause 7) is confined to the contents of the standard headers <code><float.h></code>, <code><iso646.h></code>, <code><limits.h></code>, <code><stddef.h></code>, <code><stddef.h></code> and <code><stdint.h></code>.

#### Н

#### **Hexadecimal**

The base 16 numbering system that uses the digits 0-9 plus the letters A-F (or a-f). The digits A-F represent decimal values of 10 to 15. The rightmost digit counts ones, the next counts multiples of 16, then  $16^2 = 256$ , etc.

# **High-level Language**

A language for writing programs that is further removed from the processor than assembly.

#### ı

#### ICD

In-Circuit Debugger

#### ICE

In-Circuit Emulator

## IDE

Integrated Development Environment

#### **IEEE**

Institute of Electrical and Electronics Engineers

### Interrupt

A signal to the CPU that suspends the execution of a running application and transfers control to an ISR so that the event may be processed. Upon completion of the ISR, normal execution of the application resumes.

## **Interrupt Service Routine**

A function that handles an interrupt.

#### ISO

International Organization for Standardization

#### **ISR**

Interrupt Service Routine

## L

### Latency

The time between when an event occurs and the response to it.

#### Librarian

A program that creates and manipulates libraries.

# Library

A collection of relocatable object modules.

#### Linker

A program that combines object files and libraries to create executable code.

#### Little Endian

Within a given object, the least significant byte is stored at lower addresses.

## M

# **Memory Model**

A description that specifies the size of pointers that point to program memory.

#### Microcontroller

A highly integrated chip that contains a CPU, RAM, some form of ROM, I/O ports and timers.

#### **MPASM Assembler**

Microchip Technology's relocatable macro assembler for PICmicro microcontroller families.

## **MPLIB Object Librarian**

Microchip Technology's librarian for PICmicro microcontroller families.

# **MPLINK Object Linker**

Microchip Technology's linker for PICmicro microcontroller families.

# Ν

## **Non-Extended Mode**

In Non-Extended mode, the compiler will not utilize the extended instructions nor the indexed with literal offset addressing.

# 0

# **Object File**

A file containing object code. It may be immediately executable or it may require linking with other object code files, (e.g. libraries), to produce a complete executable program.

## **Object Code**

The machine code generated by an assembler or compiler.

#### Octal

The base 8 number system that only uses the digits 0-7. The rightmost digit counts ones, the next digit counts multiples of 8, then  $8^2 = 64$ , etc.

#### P

### **Pragma**

A directive that has meaning to a specific compiler.

#### R

#### RAM

Random Access Memory

## **Random Access Memory**

A memory device in which information can be accessed in any order.

# **Read Only Memory**

Memory hardware that allows fast access to permanently stored data but prevents addition to or modification of the data.

#### **ROM**

Read Only Memory

### Recursive

Self-referential (e.g., a function that calls itself).

#### Reentrant

A function that may have multiple, simultaneously active instances. This may happen due to either direct or indirect recursion or through execution during interrupt processing.

# Relocatable

An object whose address has not been assigned to a fixed memory location.

### **Run-time Model**

Set of assumptions under which the compiler operates.

# S

#### Section

A portion of an application located at a specific address of memory.

### **Section Attribute**

A characteristic ascribed to a section (e.g., an access section).

#### **Special Function Register**

Registers that control I/O processor functions, I/O status, timers or other modes or peripherals.

# **Storage Class**

Determines the lifetime of the memory associated with the identified object.

# **Storage Qualifier**

Indicates special properties of the objects being declared (e.g., const).

# ٧

# **Vector**

The memory locations that an application will jump to when either a reset or interrupt occurs.

NOTES:

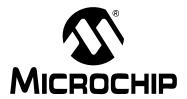

# MPLAB® C18 C COMPILER USER'S GUIDE

# Index

| Symbols                      | -ls                           |
|------------------------------|-------------------------------|
| #pragma. See Pragmas         | -ml                           |
| .cinit                       | -ms                           |
| .stringtable                 | no-extended9-                 |
| .tmpdata23, 30, 31, 32,      | -nw                           |
| 18CXX                        | -0                            |
|                              | -Oa+23, 1                     |
| LARGE                        | -Ob51, {                      |
| PROCESSOR                    | -Ob+ 51, {                    |
| SMALL                        | -Od 51, 8                     |
| TRADITIONAL1815, 1           | -Od+ 51, 8                    |
| asm                          | -Oi15, 9                      |
| endasm                       | -Om-                          |
| _                            | -Om+                          |
| A                            | -On 51, 5                     |
| Access RAM14, 23, 3          | -On+ 51, 5                    |
| Anonymous Structures18–19, 3 | -Op 51, 5                     |
| Assembler                    | -Op+51, 55, 56, 5             |
| Internal                     | -Opa51, 57, 5                 |
| vs. MPASM assembler          | -Opa+51, 57, 5                |
| MPASM assembler              | -or 51, 5                     |
| Assembly                     | -Or+51,5                      |
| Inline19, 1                  | -Os51, 5                      |
| asm                          | -Os+51, 53, 5                 |
| _<br>_endasm                 | -Ot                           |
| Mixing with C43-4            | -Ot+                          |
| auto 12–13, 40, 43, 4        | -Ou 51, {                     |
| _                            | -Ou+51, {                     |
| 3                            | -Ow 51, s                     |
| BSR27, 28, 30, 37, 5         | -Ow+ 51, 5                    |
|                              | -p9, 15, 37, 6                |
|                              | -pa=n                         |
| char11, 91, 9                | -sca 13, 1                    |
| signed11,9                   | -sco                          |
| unsigned11,9                 | -scs                          |
| ClrWdt()                     | -verbose                      |
| code20–2                     | -w                            |
| COFF File                    | Command-line Usage            |
| Differences                  | Compiler Temporaries27, 28, 3 |
| Format73–6                   | Compiler-Managed Resources    |
| Command-line Options7, 95–9  | Conditional Compilation       |
| -D                           | Configuration Pragma          |
| extended9-                   | Configuration Words           |
| -fe                          | const                         |
| -fo                          | Customer Notification Service |
| help                         | Customer Support              |
| help-config                  | Cationial Capport             |
| help-message                 |                               |
| help-message-all             |                               |
| help-message-list            |                               |
| -I                           |                               |
| -k11, 9                      |                               |

| D                                              |                                       | I                             |            |
|------------------------------------------------|---------------------------------------|-------------------------------|------------|
| -D                                             | _                                     | -I                            |            |
| Data Memory Pointers. See $\operatorname{ram}$ |                                       | idata                         |            |
| Default Section                                |                                       | Inline Assembly               |            |
| Diagnostics                                    |                                       | _asm                          |            |
| Level of Warning                               | 8                                     | _endasm                       |            |
| Suppressing                                    | 8                                     | Macros. See Macros, Inline As | ssembly    |
| Documentation                                  |                                       | int                           |            |
| Conventions                                    | 2                                     | signed                        | 11, 15     |
| Layout                                         | 1                                     | unsigned                      | 11         |
| double                                         | 11                                    | Integer Promotions            | 15–16      |
| E                                              |                                       | Integer Types                 | 11         |
|                                                |                                       | char                          | 11, 91, 92 |
| Endianness                                     |                                       | signed                        | 11, 91     |
| extended                                       | 9–10                                  | unsigned                      | 11, 91     |
| Extended Instructions                          |                                       | int                           |            |
| ADDFSR                                         | · · · · · · · · · · · · · · · · · · · | signed                        | 11, 15     |
| ADDULNK                                        | , ,                                   | unsigned                      | 11         |
| CALLW                                          | 9, 114                                | long                          |            |
| MOVSF                                          | ,                                     | signed                        | 11         |
| MOVSS                                          | 9, 114                                | unsigned                      |            |
| PUSHL                                          | 9, 114                                | long short int                |            |
| SUBFSR                                         | - ,                                   | short                         |            |
| SUBULNK                                        | -, - ,                                | signed                        | 11         |
| Extended Mode                                  |                                       | unsigned                      |            |
| COFF File                                      | 74, 76                                | short long int                |            |
| Predefined Macro                               | 15                                    | signed                        |            |
| Return Values                                  | 42                                    | unsigned                      |            |
| Selecting the Mode                             | 9–10, 96                              | Internal Assembler            |            |
| extern                                         | 12, 36, 43, 45, 47                    | vs. MPASM assembler           |            |
| F                                              |                                       | Internet Address              |            |
| -                                              |                                       | Interrupt                     |            |
| far                                            |                                       | High-priority                 | 27 30      |
| -fe                                            |                                       | Latency                       |            |
| float                                          | 11                                    | Low-priority                  |            |
| Floating-point Types                           |                                       | Nesting                       |            |
| double                                         |                                       | Not Saving Compiler-Manage    |            |
| float                                          |                                       | Saving and Restoring Context  |            |
| -fo                                            |                                       | Vectors                       |            |
| Frame Pointer                                  | -,                                    | interrupt pragma              |            |
| Initializing                                   | 40, 43                                | Interrupt Service Routine     |            |
| FSR0                                           | 30, 42, 50                            | interruptlow pragma           |            |
| FSR1                                           | 40, 48, 50                            | incerrupciow pragma           | 27-30      |
| FSR2                                           | 40, 43, 48, 50                        | K                             |            |
| G                                              |                                       | -k                            | 11. 91     |
|                                                |                                       | Keywords                      |            |
| Generic Processor                              | , , ,                                 | _asm                          | 19         |
| Header File                                    | 37                                    | endasm                        |            |
| н                                              |                                       | auto                          |            |
|                                                | 40                                    | const                         |            |
| Hardware Stack                                 | 40                                    | extern                        |            |
| Header Files                                   | 07                                    |                               |            |
| Generic Processor                              |                                       | far                           |            |
| Processor-specific                             |                                       | near                          |            |
| System                                         |                                       | overlay                       |            |
| User                                           |                                       | ram                           |            |
| help                                           |                                       | register                      |            |
| help-config                                    |                                       | rom                           |            |
| help-message                                   |                                       | static                        |            |
| help-message-all                               | 8                                     | typedef                       |            |
| help-message-list                              |                                       | volatile                      | 14, 36     |
| High-priority Interrupt                        | 27. 30                                |                               |            |

| L                           |            | N                        |                    |
|-----------------------------|------------|--------------------------|--------------------|
| Large Memory Model          | 39         | near                     | 14, 23, 25, 36, 39 |
| Linker Scripts              |            | no-extended              | 9–10               |
| ACCESSBANK                  | 25         | Non-Extended Mode        | 113–115            |
| SECTION                     | 20, 26     | Access Section           | 23, 96             |
| Little Endian               | 12, 119    | COFF File                | 76                 |
| long                        |            | Predefined Macro         | 15                 |
| signed                      | 11         | Selecting the Mode       | 96                 |
| unsigned                    |            | static Parameters        | 45                 |
| long short int              | 11         | Storage Classes          | 12, 13, 95         |
| Low-priority Interrupt      | 27, 30     | Non-extended Mode        |                    |
| -ls                         |            | Return Values            | 42                 |
| 8.4                         |            | Selecting the Mode       | 9–10               |
| М                           |            | Nop()                    |                    |
| Macros                      |            | -nw                      |                    |
| Defining                    | 9          |                          |                    |
| Inline Assembly             |            | 0                        |                    |
| ClrWdt()                    |            | -O                       | 51                 |
| Nop()                       | 37         | -0a+                     | 23, 115            |
| Reset()                     | 37         | -0b                      | 51, 52             |
| Rlcf()                      | 37         | -Ob+                     | 51, 52             |
| Rlncf()                     | 37         | -0d                      | 51, 57             |
| Rrcf()                      | 37         | -0d+                     | 51, 57             |
| Rrncf()                     | 37         | -Oi                      | 15, 92             |
| Sleep()                     | 37         | -Om                      | 51                 |
| Swapf()                     | 37         | -Om+                     | 51                 |
| Predefined                  |            | -On                      | 51, 52             |
| 18CXX                       | 15         | -On+                     | 51, 52             |
| EXTENDED18                  | 15, 114    | -Op                      | 51, 55             |
| LARGE                       | 15         | -Op+                     | 51, 55, 56, 57     |
| PROCESSOR                   | 15         | -Opa                     | 51, 57, 58         |
| SMALL                       | 15         | -0pa+                    | 51, 57, 58         |
| TRADITIONAL18               | 15, 114    | Optimizations            | 51                 |
| MATH DATA                   | 23, 30, 50 | Banking                  | 51, 52             |
| MCC INCLUDE                 | 15         | Branch                   | 51, 52             |
| Memory Models               |            | Code Straightening       | 51, 53–54          |
| Default                     | 39         | Copy Propagation         |                    |
| Large                       | 39         | Dead Code Removal        |                    |
| Overriding                  | 39         | Duplicate String Merging | 51, 51             |
| Small                       |            | Procedural Abstraction   |                    |
| Microchip Internet Web Site | 5          | Redundant Store Removal  |                    |
| Minimal Context             |            | Tail Merging             |                    |
| -ml                         |            | Unreachable Code Removal |                    |
| Modes                       |            | WREG Content Tracking    |                    |
| Extended                    | 113–115    | -Or                      |                    |
| COFF File                   | 74, 76     | -Or+                     | 51, 56             |
| Non-Extended                |            | -0s                      | 51, 53             |
| Access Section              | 23, 96     | -0s+                     | 51, 53, 54         |
| COFF File                   | 76         | -Ot                      | 51, 54             |
| static Parameters           |            | -Ot+                     | *                  |
| Storage Classes             |            | -Ou                      | ,                  |
| Predefined Macro            |            | -Ou+                     | *                  |
| Selecting the Mode          |            | Output Files             | ,                  |
| MPASM assembler             |            | overlay                  |                    |
| MPLINK linker               |            | -Ow                      |                    |
| -ms                         |            | -Ow+                     |                    |

| P                                        | romdata16,2                              | 0, 21, 22, 26 |
|------------------------------------------|------------------------------------------|---------------|
| -p                                       | 81 Rrcf()                                | 37            |
| p18cxxx.h                                | D E / \                                  | 37            |
| -pa=n                                    | Dun time Madel                           | 39–50         |
| PC                                       |                                          |               |
| PCLATH 30.5                              | 3                                        |               |
| PCLATU 30, 5                             | -sca                                     | ,             |
| Pointer                                  | -SCO                                     | 13, 115       |
|                                          | -scs                                     | 13, 115       |
| Frame                                    | Section                                  | 20            |
| Initializing40, 4                        | CINIT                                    | 48            |
| Sizes                                    | gtringtable                              | 16            |
| Stack40, 5                               | .tmpdata23, 3                            |               |
| Pointers                                 | Absolute                                 |               |
| ram14, 1                                 | Assigned                                 |               |
| rom14, 17, 3                             | 39 Attributes                            |               |
| To Data memory. See ram Pointers         | access                                   | _             |
| To Program Memory. See rom Pointers      | overlay                                  | ,             |
| PORTA36–37, 3                            | 38 code                                  |               |
| Pragmas                                  | Configuration Words                      |               |
| #pragma config34, 3                      | 35 Default                               |               |
| #pragma interrupt27-3                    | 20 Delault                               |               |
| #pragma interruptlow27-3                 | idata2                                   |               |
| #pragma sectiontype20-2                  | NATH_DATA                                |               |
| #pragma tmpdata31-3                      | neserveu ivairies                        |               |
| #pragma varlocate33-3                    | romaata10, 2                             |               |
| Predefined Macros                        | uuata20, 21, 2                           |               |
| 18CXX                                    | Unassigned                               |               |
| TO ::::::::::::::::::::::::::::::::::    | Section Type Pragma                      | 20–23         |
| LARGE                                    | 15 SFR. See Special Full clion negisters |               |
| HARGE<br>PROCESSOR                       | SHADOW DEDISIERS                         | 27, 30        |
| <del></del>                              | short                                    |               |
| SMALL1                                   | STONEO                                   | 11            |
| TRADITIONAL1815, 11                      | unsigned                                 | 11            |
| Processor                                | short long int                           | 11            |
| Generic                                  | Signeg                                   | 11            |
| Selection9–1                             | iingianed                                | 11            |
| Type9–1                                  | IU Sizes                                 |               |
| Processor-specific Header Files          | FOILIEL                                  | 39            |
| PROD30, 5                                | o <b>0</b>                               |               |
| PRODH4                                   | Small Memory Model                       |               |
| PRODL4                                   | Software Stack13, 27, 30, 4              |               |
| Program Memory Pointer. See rom Pointers | Large                                    |               |
| R                                        | Special Function Registers               |               |
|                                          | BSR27, 2                                 |               |
| RAM                                      | EGD 0                                    |               |
| Access14, 23, 3                          | EGD1                                     |               |
| ram1                                     |                                          |               |
| Pointers14, 1                            | DC                                       |               |
| register1                                | 1 <b>Z</b>                               |               |
| Register Definitions File36, 3           |                                          | •             |
| Reserved Section Names                   |                                          | ,             |
| Reset Vector 4                           |                                          |               |
| Reset()3                                 |                                          |               |
| RETFIE. See Return From Interrupt 2      | 27 PRODH                                 |               |
| Return from Interrupt27, 2               | 28 PRODL                                 |               |
| Return Value                             | STATUS                                   |               |
| Location4                                | 12 TABLAT                                | 30, 50        |
| Rlcf()                                   | TBLPTR                                   | 30, 50        |
| Rlncf()                                  | TBLPTRU                                  |               |
| rom                                      | 17772 07 00 00 0                         | 7, 42, 44, 50 |
| Pointers14, 17, 3                        |                                          |               |
| 1, 17, 0                                 | · -                                      |               |

| Stack                                                                                                    |                            |
|----------------------------------------------------------------------------------------------------|----------------------------|
| Hardware                                                                                                    | 40                         |
| Pointer                                                                                                    | 40, 50                     |
| Software                                                                                                    | 13, 27, 30, 40, 43, 44, 48 |
|                                                                                                    | 43                         |
| Start-up Code                                                                                                    |                            |
|                                                                                                    | 49                         |
| static                                                                                                    |                            |
| STATUS                                                                                                    |                            |
| Storage Classes                                                                                                    |                            |
|                                                                                                    |                            |
|                                                                                                    | 12, 36, 43, 45, 47         |
|                                                                                                    | 12–13, 113, 114            |
|                                                                                                    | 12                         |
|                                                                                                    | 12–13, 43, 45, 113, 114    |
|                                                                                                    | 12                         |
| Storage Qualifiers                                                                                                    |                            |
| 9                                                                                                    | 14                         |
|                                                                                                    | 14, 23, 39                 |
|                                                                                                    | 14, 23, 25, 36, 39         |
|                                                                                                    | 14                         |
|                                                                                                    | 14, 16–17, 21, 26          |
|                                                                                                    | 14, 36                     |
| Structures                                                                                                    | 14, 00                     |
|                                                                                                    |                            |
|                                                                                                    | 18_10_36                   |
| Anonymous                                                                                                    | 18–19, 36                  |
| Anonymous                                                                                                    |                            |
| Anonymous                                                                                                    |                            |
| Anonymous                                                                                                    | 37                         |
| Anonymous Swapf()                                                                                                    | 37                         |
| Anonymous Swapf()  T TABLAT                                                                                                    | 30, 50                     |
| Anonymous  Swapf()  T  TABLAT  TBLPTR  TBLPTRU                                                                                       | 30, 50                     |
| Anonymous Swapf()  T  TABLAT TBLPTR TBLPTRU Temporaries                                                                              | 30, 50                     |
| Anonymous  Swapf()  T  TABLAT  TBLPTR  TBLPTRU  Temporaries  Compiler                                                                |                            |
| Anonymous Swapf()  T  TABLAT TBLPTR TBLPTRU Temporaries Compiler tmpdata pragma                                                      |                            |
| Anonymous Swapf()  T  TABLAT TBLPTR TBLPTRU Temporaries Compiler tmpdata pragma typedef                                              |                            |
| Anonymous Swapf()  T  TABLAT TBLPTR TBLPTRU Temporaries Compiler tmpdata pragma typedef                                              |                            |
| Anonymous Swapf()  T  TABLAT TBLPTR TBLPTRU Temporaries Compiler tmpdata pragma typedef                                              |                            |
| Anonymous Swapf()  T TABLAT TBLPTR TBLPTRU Temporaries Compiler tmpdata pragma typedef  U udata                                      |                            |
| Anonymous Swapf()  T  TABLAT TBLPTR TBLPTRU Temporaries Compiler tmpdata pragma typedef  U  udata                                    |                            |
| Anonymous Swapf()  T  TABLAT TBLPTRU TEMPORARIES Compiler tmpdata pragma typedef  U  udata V  varlocate pragma                       |                            |
| Anonymous Swapf()  T  TABLAT TBLPTRU TEMPORARIES Compiler tmpdata pragma typedef  U  udata V  varlocate pragma -verbose              |                            |
| Anonymous Swapf()  T  TABLAT TBLPTRU TEMPORARIES Compiler tmpdata pragma typedef  U  udata V  varlocate pragma                       |                            |
| Anonymous Swapf()  T  TABLAT TBLPTRU TEMPORARIES Compiler tmpdata pragma typedef  U  udata V  varlocate pragma -verbose              |                            |
| Anonymous Swapf()  T TABLAT                                                                                                    |                            |
| Anonymous Swapf()  T  TABLAT TBLPTRU Temporaries Compiler tmpdata pragma typedef  U  udata V  varlocate pragmaverbose volatile  W -w |                            |
| Anonymous Swapf()  T TABLAT                                                                                                    |                            |

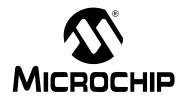

# WORLDWIDE SALES AND SERVICE

#### **AMERICAS**

**Corporate Office** 

2355 West Chandler Blvd. Chandler, AZ 85224-6199 Tel: 480-792-7200

Fax: 480-792-7277 Technical Support:

http://support.microchip.com

Web Address: www.microchip.com

**Atlanta** 

Alpharetta, GA Tel: 770-640-0034 Fax: 770-640-0307

**Boston** 

Westborough, MA Tel: 774-760-0087 Fax: 774-760-0088

Chicago Itasca, IL

Tel: 630-285-0071 Fax: 630-285-0075

**Dallas** 

Addison, TX Tel: 972-818-7423 Fax: 972-818-2924

Detroit

Farmington Hills, MI Tel: 248-538-2250 Fax: 248-538-2260

Kokomo

Kokomo, IN Tel: 765-864-8360 Fax: 765-864-8387

Los Angeles

Mission Viejo, CA Tel: 949-462-9523 Fax: 949-462-9608

San Jose

Mountain View, CA Tel: 650-215-1444 Fax: 650-961-0286

**Toronto** 

Mississauga, Ontario,

Canada

Tel: 905-673-0699 Fax: 905-673-6509

#### ASIA/PACIFIC

Australia - Sydney Tel: 61-2-9868-6733

Fax: 61-2-9868-6755

China - Beijing

Tel: 86-10-8528-2100 Fax: 86-10-8528-2104

China - Chengdu

Tel: 86-28-8676-6200 Fax: 86-28-8676-6599

China - Fuzhou

Tel: 86-591-8750-3506 Fax: 86-591-8750-3521

China - Hong Kong SAR

Tel: 852-2401-1200 Fax: 852-2401-3431

China - Qingdao

Tel: 86-532-8502-7355 Fax: 86-532-8502-7205

**China - Shanghai** Tel: 86-21-5407-5533

Fax: 86-21-5407-5066
China - Shenyang
Tol: 86-24-2324-2820

Tel: 86-24-2334-2829 Fax: 86-24-2334-2393

China - Shenzhen

Tel: 86-755-8203-2660 Fax: 86-755-8203-1760

China - Shunde

Tel: 86-757-2839-5507 Fax: 86-757-2839-5571

China - Wuhan

Tel: 86-27-5980-5300 Fax: 86-27-5980-5118

China - Xian

Tel: 86-29-8833-7250 Fax: 86-29-8833-7256

#### ASIA/PACIFIC

India - Bangalore

Tel: 91-80-2229-0061 Fax: 91-80-2229-0062

India - New Delhi

Tel: 91-11-5160-8631 Fax: 91-11-5160-8632

India - Pune

Tel: 91-20-2566-1512 Fax: 91-20-2566-1513

Japan - Yokohama

Tel: 81-45-471-6166 Fax: 81-45-471-6122

Korea - Gumi

Tel: 82-54-473-4301 Fax: 82-54-473-4302

Korea - Seoul

Tel: 82-2-554-7200 Fax: 82-2-558-5932 or 82-2-558-5934

Malaysia - Penang

Tel: 604-646-8870 Fax: 604-646-5086

Philippines - Manila

Tel: 632-634-9065 Fax: 632-634-9069

Singapore

Tel: 65-6334-8870 Fax: 65-6334-8850

Taiwan - Hsin Chu

Tel: 886-3-572-9526 Fax: 886-3-572-6459

**Taiwan - Kaohsiung** Tel: 886-7-536-4818

Fax: 886-7-536-4803

**Taiwan - Taipei** Tel: 886-2-2500-6610

Fax: 886-2-2508-0102

Thailand - Bangkok

Tel: 66-2-694-1351 Fax: 66-2-694-1350

#### **EUROPE**

Austria - Weis

Tel: 43-7242-2244-399 Fax: 43-7242-2244-393 Denmark - Copenhagen

Tel: 45-4450-2828

Fax: 45-4485-2829

France - Paris

Tel: 33-1-69-53-63-20 Fax: 33-1-69-30-90-79

Germany - Munich

Tel: 49-89-627-144-0 Fax: 49-89-627-144-44

Italy - Milan

Tel: 39-0331-742611 Fax: 39-0331-466781

Netherlands - Drunen

Tel: 31-416-690399 Fax: 31-416-690340

Spain - Madrid

Tel: 34-91-352-30-52 Fax: 34-91-352-11-47

**UK - Wokingham** Tel: 44-118-921-5869

Fax: 44-118-921-5820